01124  $\overline{3}$ 

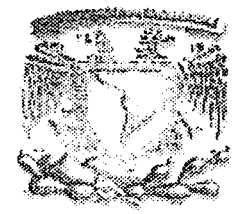

Universidad Nacional Autónoma de México

#### **FACULTAD DE INGENIERÍA**

#### ANÁLISIS DE RIESGO Y TOMA DE **DECISIONES PARA LA INDUSTRIA PETROLERA**

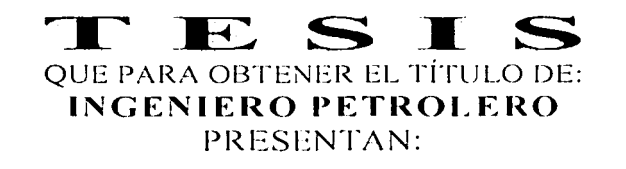

## **JOSÉ ÁNGELLARELLANO FLORES<br>CÉSAR OMAR PINZÓN GÓMEZ**

DIRECTOR: M.I. JOSÉ ÁNGEL GÓMEZ CABRERA

MÉXICO D.F. CIUDAD UNIVERSITARIA **NOVIEMBRE DEL 2003** 

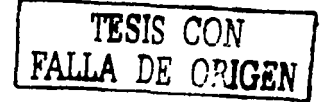

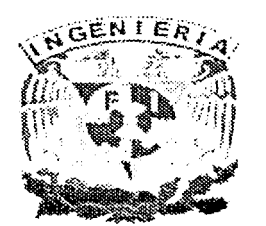

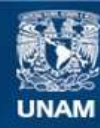

Universidad Nacional Autónoma de México

**UNAM – Dirección General de Bibliotecas Tesis Digitales Restricciones de uso**

#### **DERECHOS RESERVADOS © PROHIBIDA SU REPRODUCCIÓN TOTAL O PARCIAL**

Todo el material contenido en esta tesis esta protegido por la Ley Federal del Derecho de Autor (LFDA) de los Estados Unidos Mexicanos (México).

**Biblioteca Central** 

Dirección General de Bibliotecas de la UNAM

El uso de imágenes, fragmentos de videos, y demás material que sea objeto de protección de los derechos de autor, será exclusivamente para fines educativos e informativos y deberá citar la fuente donde la obtuvo mencionando el autor o autores. Cualquier uso distinto como el lucro, reproducción, edición o modificación, será perseguido y sancionado por el respectivo titular de los Derechos de Autor.

#### **FACULTAD DE INGENIERÍA DIRECCIÓN** 60-I-811

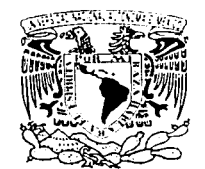

Учгини другдуулай AV 14 MA 111 Štavni

#### SR. JOSÉ ÁNGEL ARELLANO FLORES Presente

En atención a su solicitud, me es grato hacer de su conocimiento el tema que propuso el profesor M. en I. José Ángel Gómez Cabrera y que aprobó esta Dirección para que lo desarrolle usted como tesis de su examen profesional de Ingeniero Petrolero:

ANÁLISIS DE RIESGO Y TOMA DE DECISIONES EN LA INDUSTRIA PETROLERA

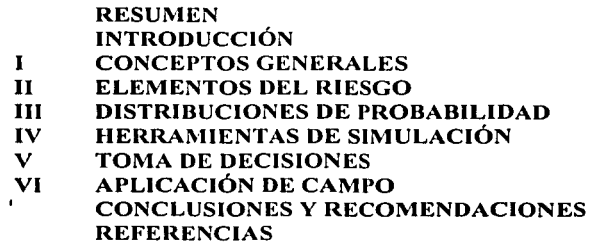

Ruego a usted cumplir con la disposición de la Dirección General de la Administración Escolar en el sentido de que se imprima en lugar visible de cada ejemplar de la tesis el título de ésta.

Asimismo, le recuerdo que la Ley de Profesiones estipula que se deberá prestar servicio social durante un tiempo mínimo de seis meses como requisito para sustentar examen profesional.

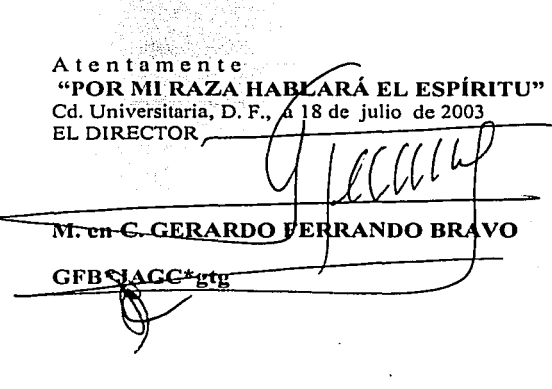

사장 부분이 있다.<br>사항 구축

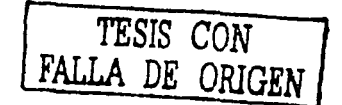

[124124]

star og

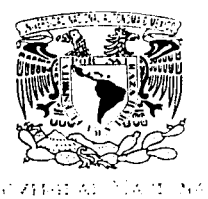

: ~ -~ . .- :

FACULTAD DE INGENIERÍA DIRECCIÓN 60-1-812

SR. CÉSAR OMAR PINZÓN GÓMEZ Presente

En atención a su solicitud, me es grato hacer de su conocimiento el tema que propuso el profesor M. en l. José Ángel Gómez Cabrera y que aprobó esta Dirección para que lo desarrolle usted como tesis de su examen profesional de Ingeniero Petrolero:

#### ANÁLISIS DE RIESGO Y TOMA DE DECISIONES EN LA INDUSTRIA PETROLERA

RESUMEN INTRODUCCIÓN  $\mathbf{r}$ CONCEPTOS GENERALES **II ELEMENTOS DEL RIESGO<br>111 DISTRIBUCIONES DE PROJ** DISTRIBUCIONES DE PROBABILIDAD IV HERRAMIENTAS DE SIMULACIÓN TOMA DE DECISIONES VI APLICACIÓN DE CAMPO CONCLUSIONES Y RECOMENDACIONES **REFERENCIAS** 

Ruego a usted cumplir con la disposición de la Dirección General de la Administración Escolar en el sentido de que se imprima en lugar visible de cada ejemplar de la tesis el titulo de ésta.

Asimismo, le recuerdo que la Ley de Profesiones estipula que se deberá prestar servicio social durante un tiempo mínimo de seis meses como requisito para sustentar examen profesional.

c.

- - ------ --~--- ·---------·----........

Atentamente "POR MI RAZA HABLARÁ EL ESPÍRITU" Cd. Universitaria, D.  $F'$  a  $\beta$  de julio de 2003<br>EL DIRECTOR M. en C. GERAR<del>DO F</del>ERRANDO BRAVO CFBWAGC\*gtg

الرادا والمستطيع والواردي

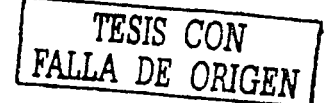

#### UNIVERSIDAD NACIONAL AUTÓNOMA DE MÉXICO

#### FACULTAD DE INGENIERIA

#### "ANÁLISIS DE RIESGO Y TOMA DE DECISIONES EN LA INDUSTRIA PETROLERA"

#### Tesis presentada por:

 $\mathbf{r}$ 

#### JOSÉ ÁNGEL ARELLANO FLORES

#### CÉSAR OMAR PINZÓN GÓMEZ

Dirigida por: M.I. José Ángel Gómez Cabrera

and a series of the company of the control of the control of the control of the control of the control of the

Jurado del examen profesional.

New Y

..----------------- ------------

Presidente: lng. Manuel Villamar Vigueras.

Vocal: M. l. José Ángel Gómez Cabrera

Secretario M.I. Néstor Martínez Romero

ler. Suplente: DR. Carlos Oropeza Vázquez

2do Suplente: DR. Víctor Hugo Arana Ortiz

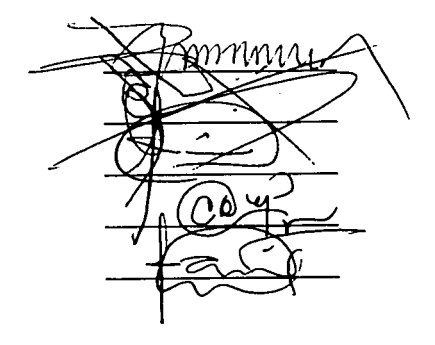

*TESIS CON* l LLA DE ORIGEN Quiero dedicarle este trabaio a:

Liborio Pinzón Espinosa SI Miguel Ángel Bejarano Carrillo SJ Elia Esther García Gómez

TESIS CON FALLA DE ORIGE

Por su apovo, por ser mi guía y ejemplo, sin el cual nunca lo hubiera logrado.

A mis papas César y Lourdes por el apoyo que me han brindado en el transcurso de mi vida. Los amo

A mis hermanas: Claudia y Lourdes, siempre unidos.

A la Universidad Nacional Autónoma de México por haberme dado la oportunidad de ser parte de la máxima casa de estudios. Mi alma mater y mi esencia como profesionista.

A la Faculta de Ingeniería por haberme proporcionado los conocimientos para enfrentarme a la vida y por permittirme conocer a tanta gente maravillosa que hoy va forma parte de mi vida.

A mi novia Claudia A. Viveros Alvarado por la paciencia y consejo que me ha brindado, y por que desde entonces y hasta ahora será mi motivación.

A la Nayeli, Melisa y Beatriz Avarado, por su amistad y paciencia.

A mis amigos Oscar Nuñez, Rodrigo Vilanova, Osam y César Hernandez que me han brindado momentos inolvidables y por que nuestra amistad durara por siempre.

A mis amigos del (bloque 6) que son parte importante de mi vida: Víctor Iván Báez, Oscar Calderon, Roberto Núñez, Carlos Oliva, Reynaldo, Carlos (Oax), Miguel Butanda, Arian García, Ricardo Larrauri, y con mención especial a Rafael Zavala  $\mathcal Y$  por la amistad y los momentos tan importantes en la vida que hemos compartido y que compartiremos en el resto de nuestras vidas.

A mis compañeros de la carrera Raul Chevanier, Ángel Arellano, Oswaldo, Eric, Oscar.

Agradezco al M.I. José Ángel Gómez Cabrera por el apoyo que me brindo, por sus consejos y su amistad. Gracias por ser mi director en este trabajo.

A los ingenieros Ing. Manuel Villamar Vigueras, M.I. Néstor Martínez Romero, DR. Carlos Oropeza Vázquez, DR. Víctor Hugo Arana Ortiz, por la atención prestada y sus comentarios en la revisión de esta tesis.

Simple y sencillamente gracias a todos y cada uno de ustedes por haberme ayudado de diversas maneras a lograr este reto.

Atte. César Pinzón

Al termino de la elaboración de está tesis no puedo evitar pensar en el gran número de personas que tanto directa como indirectamente han contribuido con el logro que hoy he alcanzado. Sin lugar a dudas el significado que puede tener un trabajo final puede variar mucho, pero nunca está muy lejos de la satisfacción que otorga, en este caso, a mis padres, familia, amigos y maestros, a mí en cambio, ya de por sí, el camino que he recorrido hasta aquí me resulta total y absolutamente gratificante, y ya que estoy, en si mismo recompensado, no me resta mas que agradecer y dedicar este trabajo a las personas que como mencioné anteriormente, han compartido esta etapa de mi vida.

Primero a mis padres a quienes debo la vida y mis primeros años de educación, quienes responsablemente han hecho un gran esfuerzo por cumplir con el compromiso adquirido desde mi nacimiento y que con mucho amor han colmado de felicidad mi vida. Por supuesto a mis hermanos Sergio y Alejandro, hermanos en los buenos momentos y mis mejores amigos en los malos ratos. A mi hermano Osear, a él debo encontrarlo primero. A las familias de mis padres que son también mi familia, pero muy especial a mis tíos: Eduardo, Roberto y Bibiano, sin duda la familia más que en la sangre es algo que se lleva en el corazón. A mis primos; Natalia, Adríana y Eric, gracias por una infancia llena de sueños y travesuras.

A mis amigos, que sería yo sin mis amigos. Gaby, gracias por la aventuras tan desesperadas, Naye, nada mas por inspirarme, Jaz por el amor que nació de la nada y que aspira a la eternidad, Ximenita, gracias por escucharme y apoyarme siempre. Carmen, Erika, Paty y Karina, mis amigas de cabecera, gracias por estar conmigo en los grandes momentos. Armando, amigo, gracias por tu comprensión y apoyo. Pablo, Osear, Ricardo y Roberto, que digo amigos ... casi hermanos. Por supuesto, a mis amigos y compañeros de la facultad: Alejandro, charolastra, gracias, por las veladas de estudio. Omar, Rafa, Juan, Ramón, Roberto, Edgar, Jazael y Rodrigo, sin duda su compañía hizo más fácil las horas de estudio. A mi compañero de tesis César, por hacer posible el trabajo en equipo

Huicho, que te puedo decir, gracias por los consejos, por los regaños, por escucharme pero sobre todo por la complicidad de toda la vida, Sergio y Marlon, gracias por compartir las risas y por las noches de fiesta interminables.

Und natürlich ,vielen Dank an Christian,· filr seine. Liebe, seinen Glauben an mich und seine bedingungslose Unterstützung. Ich hoffe auch, dass es für immer hält.

Gracias a mis maestros desde los primeros años y hasta los que hicieron posible la elaboración de está tesis, en especial a los ingenieros: José Ángel Gómez Cabrera y Néstor Martíriez Romero de quien he tenido la oportunidad de escuchar sabios consejos.

Gracias a la· Universidad Nacional Autónoma de México por brindarme la oportunidad de aprender y por sembrar en mí el compromiso de mejorar y de ayudar a quienes me rodean.

**<sup>f</sup>**-

**Ángel Arellano** 

TES1S CON **DE ORIGEN** 

**Índice** 

Sunday Street

المستوى المستوى المستوى المستوى المستوى المستوى المستوى المستوى المستوى المستوى المستوى المستوى المستوى المستوى<br>المستوى المستوى المستوى المستوى المستوى المستوى المستوى المستوى المستوى المستوى المستوى المستوى المستوى المست

المستشفون فسألح والمستعداة والمتعارف وأمروه والمحاج والمجاورة والمتار

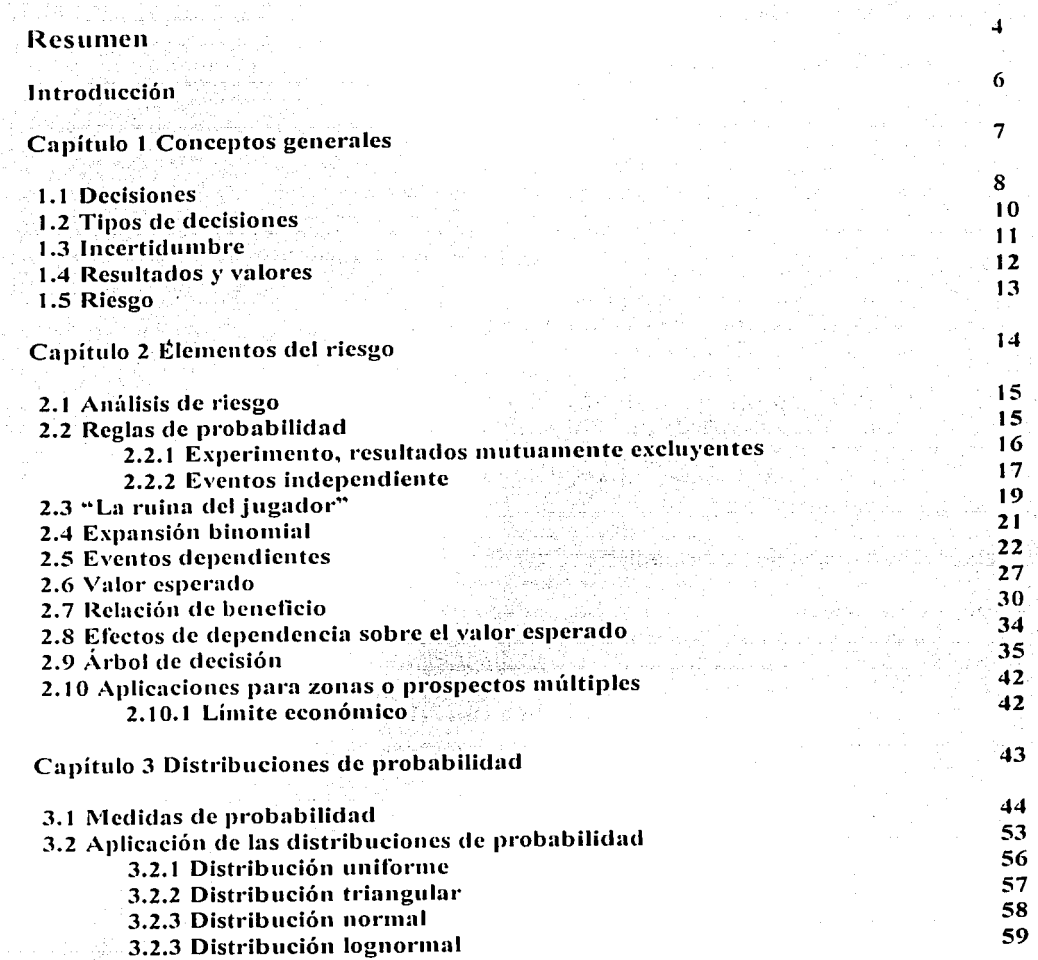

TESIS. CON

Die engels engage von de

j\_ FALLA *DE* ORIGEN

--·-----

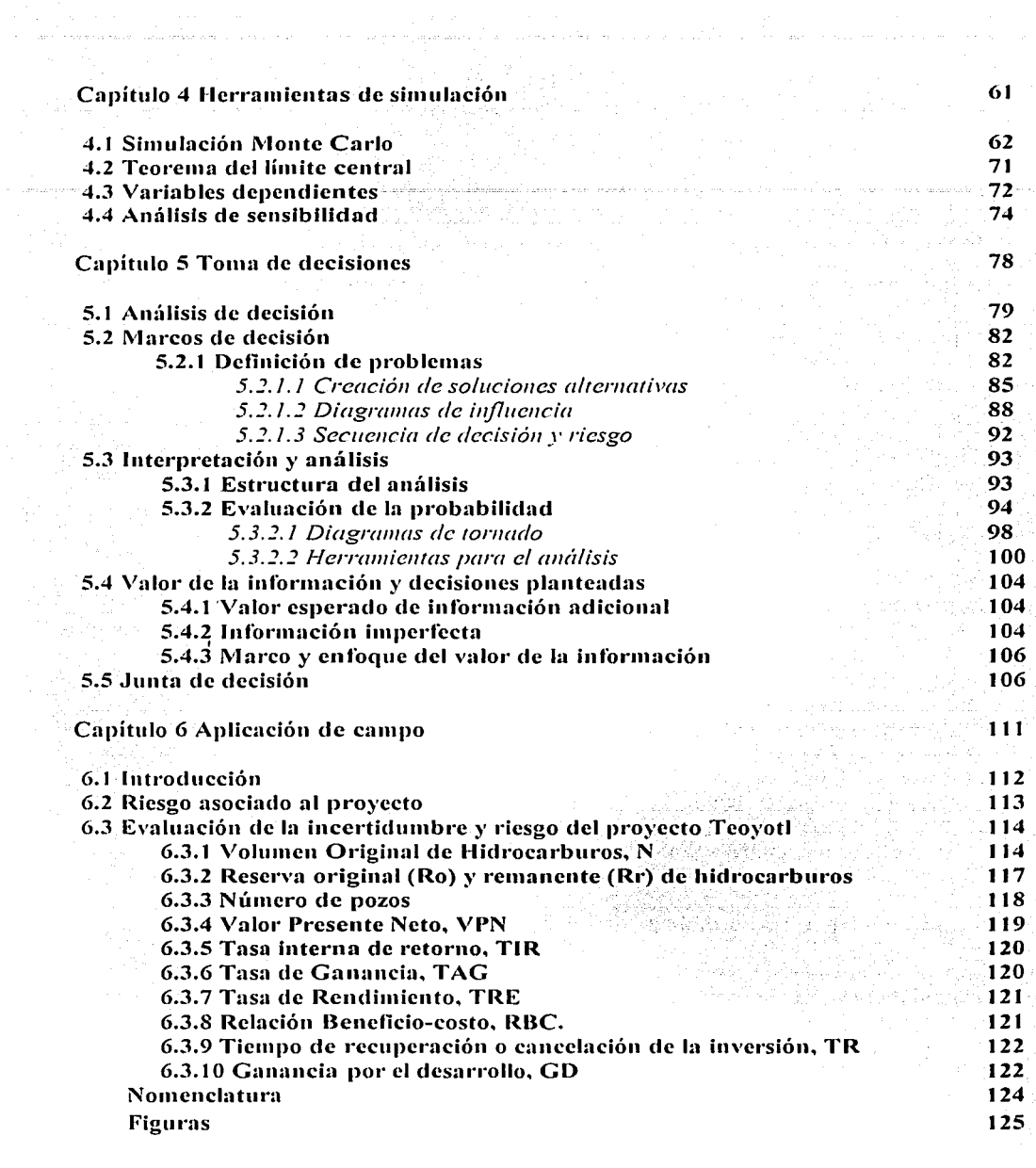

TESIS CON FALLA DE ORIGEN

*TESIS CON*  FALLA DE ORIGEN |

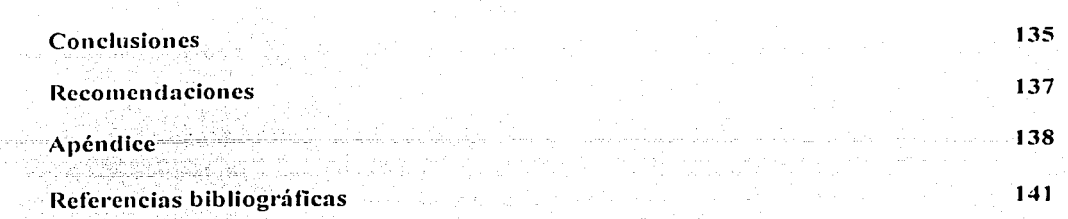

Þ,  $\mathcal{L}$ 

TESIS CON FALLA DE ORIGEN

#### **Resumen**

El objetivo principal de esta tesis ha sido el de elaborar un material de apoyo para los estudiantes de ingenieria petrolera, que en un futuro próximo serán los responsables de tomar decisiones importantes para una de las industrias mas fuertes de nuestro país, este apoyo también \·a dirigido a profesores y prolesionales en general que busquen ampliar sus conocimientos sobre el análisis de riesgo y la loma de decisiones en sus actividades.

La presente tesis muestra en forma práctica y ordenada algunas de las herramientas más importantes empleadas en la actualidad, para el anúlisis de riesgo y la toma de decisiones en la industria petrolera.

En primer lugar se presentan los conceptos generales, en donde se definen y detallan los aspectos claves de la toma de decisiones y el análisis de riesgo, y se o frece un panorama general sobre la importancia de su aplicación. A continuación, se especilican los elementos que involucran el riesgo, así como las reglas y distribuciones de probabilidad que permilirún evaluarlo.

En enseguida se presenta la simulación Monte Carlo, una herramienta importante para la evaluación de las oportunidades y la toma de decisiones, así como otros elementos de simulación.

Se expone también, el análisis para la toma de decisiones como un proceso conformado por diversas actividades que van desde el establecimiento de un marco para el entendimiento de un problema, la cuantificación de la incertidumbre que involucra y la organización de ideas para solucionarlo.

Al final se incluye una aplicación de campo en la que se hace un análisis del riesgo asociado a un proyecto petrolero irreal, que ejemplifica la aplicación de los conceptos básicos vistos anteriormente, así como algunas de las ventajas que ofrece su utilización.

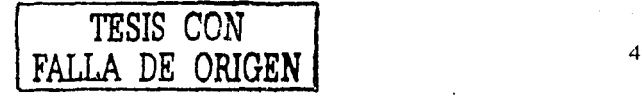

#### **Introducción**

Muchas veces se ha pensado que la capacidad de decidir sobre cualquier aspecto de la vida. les es dada a cada mujer y a cada hombre, como una condición natural de su humanidad, pero no es así, ya que tener el poder y la capacidad de decisión es una cualidad que se aprende y que afortunadamente es siempre desarrollable.

Se puede extrapolar está misma aseveración a las empresas en donde la toma de decisiones es una actividad propia de cada persona que conforma a In organización, pero siempre en diferente grado, pues aunque cada individuo asume responsabilidades son los lideres y profesionales expertos así como los ejecutivos y directores quienes se encargarán de dirigir a In empresa, y que por tanto tomarán las decisiones más importantes, relacionadas casi siempre con grandes proyectos y cada vez mayores inversiones.

El análisis que se desarrolla para In toma de decisiones, conforma un proceso esencialmente humano que se facilita mediante el empico de herramientas matemáticas. y conductas orgnnizncionnlcs. Dentro del mismo proceso para In toma de decisiones se encuentra intrínseco el análisis del riesgo y la incertidumbre, ambos son factores cuantificables de gran influencia sobre las decisiones.

La aplicación de métodos probabilisticos y estadísticos para cuantificar el riesgo, así como: el análisis para la toma de decisiones, se ha extendido en las últimas décadas, gracias a sus resultados benéficos. sin embargo en muchas áreas de la industria petrolera aún no se han implantado con el mismo éxito<sup>1</sup>, por lo que se busca aún, introducir estos métodos en la solución de los problemas más significativos relacionados con la exploración, producción, mercadotecnia y distribución de combustibles.

Bailcy William.Couct Benoît. Lamb Fiona, "Riesgos medidos" Oilfield Review; Pág. 22;

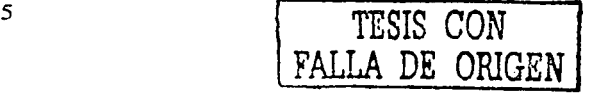

 $\text{Los ingenieros pertoleros}$  (y en general todos los ingenieros) en su papel de profesionales expertos y multidisciplinarios, asumen la responsabilidad de desarrollar plenamente su habilidad para tomar decisiones, y como se mcncionú anteriormente, esta habilidad pucue ser desarrollada con mucho éxito siempre que se tenga una noción de la importancia y aplicación de los conceptos de probabilidad y análisis de decisión.

Para los profesionales de todas las disciplinas y sobre todo para los que debido a los procesos actuales de globalización interactúan con una gran diversidad de especialistas, se vuelve una prioridad el manejo de conocimientos que faciliten su comunicación y acercamiento con las demás áreas del saber, buscando así, garantizar satisfactorios a la organización y en términos más generales, a la sociedad. 1·esultados

En la siguiente tesis se muestran de manera práctica los· elementos teóricos y las técnicas, así como los procesos que facilitan la toma de decisiones, su implantación y desarrollo, con un enfoque que introduce en los escenarios propios de la industria petrolera.

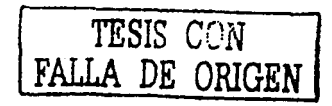

### Capítulo 1

# Conceptos Generales

1

------·--·- ·-·

#### **1.1 Decisiones**

Una decisión es determinar que hacer frente a cierta situación. En una compañía es asignar -recursos para alcanzar un objetivo, es semejante a expedir un cheque para realizar un pago. Las decisiones son irrevocables, salvo que una nueva decisión pueda revertir el efecto. De la misma fonna que un cheque es expendido por el propietario. las decisiones son tomadas por profesionales expertos o directivos. El directivo es quien tiene la autoridad sobre los recursos que serán destinados.

El objetivo de una decisión es lo que se espera alcanzar al destinar recursos. Por ejemplo: el acelerar un proyecto es un objetivo, no una decisión, el destinar los fondos en un esfuerzo por acelerar el proyecto es una decisión. La decisión puede no ser exitosa al intentar alcanzar el objetivo. ya que se pueden gastar los fondos y sin embargo no acelerar el proyecto.

Las decisiones se toman consistentemente con *valores,* que son aquellos aspectos considerados importantes, especialmente aquellas cosas relevantes para esa decisión. Un valor considerado comúnmente, es el económico. ya que se intenta incrementar las ganancias propias o las de la compañía. Otros valores pueden ser de carácter personal. como la felicidad, la seguridad, o algún aspecto social o de justicia.

Para cada decisión puede fijarse una *meta.* la cual tiene un grado específico de satisfacción de un objetivo dado. Si el objetivo de una decisión es incrementar la riqúeza. la meta puede ser. hacer un millón de pesos.

El análisis de decisión, es una forma estructurada o proceso ordenado de las acciones en las decisiones actuales que pueden llevar a los resultados deseados. En una situación de decisión se distinguen tres factores<sup>2</sup>:

**TESIS CON**  DE ORIGEN

<sup>&</sup>lt;sup>2</sup> Decision Frame Work. Petroleum Decision Analysis. Cáp. 12

- 1. Las decisiones que pueden ser tomadas.
- 2. Las oportunidades y los eventos desconocidos que pueden afectar los resultados.
- 3. El resultado mismo.

El análisis de decisión construye modelos lógicos, quiza semejantes a representaciones matemáticas de las relaciones dentro y entre estos tres factores. Los modelos entonces, permiten estimar las posibles implicaciones de cada curso de acción que puede tomarse, y así se puede entender mejor la relación entre las acciones y los objetivos.

Para cada decisión, se dispone de al menos dos alternativas, que son los cursos de acción que pueden tomarse. Cuando se elige una alternativa y se le asignan recursos (cuando se expide y entrega el cheque), se ha tomado la decisión, entonces la incertidumbre entra en juego. La incertidumbre es la posibilidad de resultados no previstos. El conjunto de elementos incontrolables es llamado normalmente suerte.

Las diferentes alternativas que pueden elegirse, se sujetan a distintas incertidumbres, pero en todos los casos las alternativas combinadas con las incertidumbres. lo que producen son resultados. El resultado es lo que ocurre de la situación de decisión y es medido sobre una escala de valores personal, lo que ocurre no es sólo resultado de la alternativa elegida, también depende de la incertidumbre. Por ejemplo, un objetivo puede ser incrementar las ganancias, pero la alternativa elegida para lograr dicho resultado al ser afectada por factores externos, puede llevarnos en cambio, al fracaso.

Otro ejemplo: si se compra un boleto de la loteria y se gana, Se obtendita un buen resultado, sin embargo, la decisión de comprar el boleto puede o no haber sido una buena decisión. Una mala decisión puede lograr un buen resultado e inversamente, una buena decisión puede llevar a un mal resultado.

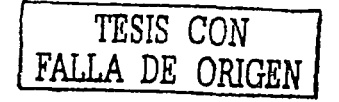

La calidad de la decisión debe ser evaluada sobre las bases de las alternativas, información, valores y lógica de cada quien, cada vez que ésta sea tomada.

그 부모님, 그 누가 있는 것 같습니다.

#### J .2 Tipos de decisiones

Una decisión simple es aquella en la que solamente una elección es hecha aunque existan muchas alterriativas. Ejemplo de ello es la muy limitada consideración de comprar un seguro de auromóvil contra accidente. Se puede estar interesado solamente en comparar tres alternativas: no asegurarse, asegurarse con 100 deducibles, o comprar una póliza con 500 deducibles. Si al mismo tiempo se intenta adicionar alguna otra decisión, se habrá creado entonces, un problema de estrategia, que es una situación en la que varias decisiones criticas son tomadas en un mismo momento. Cada una de las decisiones en la estrategia tendrá alternativas diferentes y se intentará elegir una combinación coherente de ellas. Si se considera la compra de un auto nuevo o quedarse con un coche usado 10 años y al mismo tiempo se considera la decisión de asegurarse, se pueden comparar dos estrategias posibles: quedarse con el auto usado y no comprar el seguro o comprar un auto nuevo y comprar algún grado de aseguramiento. Una estrategia describe una colección de acciones que pueden tomarse. Los resultados de las acciones son inciertos. pero uno de los posibles resultados es el logro del objetivo.

Un caso especial de problemas estratégicos es el problema del portafolio; en el cual varias decisiones enfrentadas en la estrategia son de la misma naturaleza<sup>3</sup>, pero. no se cuenta con suficientes recursos para financiar todas las combinaciones de alternativas. Un ejemplo, es un portafolio de inversión, en el que se está consciente de un buen número de inversiones interesantes, y también de que no es posible abarcarlas todas. Especialmente en estas situaciones se dirige el problema hacia una prioritización de las oportunidades, si una oportunidad es prioritaria, se preferirá invertir primero en ella, dado que se cuenta con recursos limitados.

<sup>3</sup> Bailey William, Op. Cit. Pág. 22

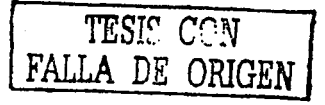

Una prioritización puede ser un paso intermedio en la rutu hacia unu decisión y únicamente debe ser usada como una herramienta que ayuda en Ja toma de una decisión.

Una opción es un tipo particular de alternativa que permite una decisión futura tras la revelación de más información. Todas las opciones son alternativas. pero no todas las alternativas son opciones. Por ejemplo, destinar los recursos necesarios para perforar pozos de aceite es una alternativa. pagur dinero ahora por la concesión del campo para la perforación de un pozo después de un estudio geológico es una alternativa. pero también es una opción. Las opciones son tipos de alternativas importantes, tienen el potencial de adicionar valor a una situación de decisión, un directivo prudente está alerta a las posibilidades y buscando activamente opciones valiosas.

#### **1.3 1 ncertid umbre**

La toma de decisiones es fácil, si se predice satisfactoriamente cuáles resultados seguirán a la selección de qué alternativas. Finalmente, se utilizan pronósticos o predicciones del futuro para guiar la elección de alternativas, pues se intenta predecir los resultados sobre los valores de interés asociados con cada alternativa que puede ser elegida. La incertidumbre caracteriza el hecho de que el eventual resultado de una decisión o evento es desconocido. definiendo un posible rango de los posibles resultados.

Cuando los pronósticos cuantitativos son inciertos, los pronosticadores pueden describir su incietto usando una distribución de probabilidad. Una distribución de probabilidad es una forma matemática de capturar lo que se sabe sobre Ja incertidumbre, y qué tanto se confin en Jo que se sabe.

Asignando distribuciones de probabilidad a cada incertidumbre,', se , puede . examinar Ja incertidumbre asociada con los resultados de la situación de decisión. Por ejemplo, dada una distribución de probabilidad para el precio, posicionamiento, mercádo, costos, etc., puede determinarse la distribución de probabilidad para la utilidad

TESIS CCJ **FALLA DE ORTGEN 11** 

Frecuentemente en estudios de probabilidad se considera el valor esperado neto (VEN), que es el promedio del valor que se espera obtener un gran número de veces sobre el muestreo de las distribuciones. El valor esperado de cada posible valor es el que, probablemente  $\text{ocurr}_1^4$  -

Otra fo1ma de simplificar una distribución de probabilidad es considerando algunas representaciones percentiles, por ejemplo el *P10, P50 y P90* percentil o 10-50-90 en forma corta. El *P10* y *P90* percentiles son valores poco y altamente posibles respectivamente. Para una incertidumbre dada se asigna un 10 por ciento de oportunidad cuando la incertidumbre está por debajo del 10 percentil y 90 por ciento cuando esta sobre 90 percentil. Similarmente, el 50 percentil (o mediana), es este número tal, que su valor, es igualmente probable que este arriba, que abajo. Con los percentiles puede probarse la scnsibilidad de las decisiones para las incertidumbres.

Esta clase de análisis ayuda a tener claridad en las acciones, con ello se sabe que es lo que se desea hacer, aún si no se sabe como ocurrirá. Esta es la intención del análisis de decisión.

#### **1.4 Resultados y villores**

Las decisiones se consideran cuidadosamente, porque interesan los resultados y los beneficios que traerán. Su valor económico se estudia y mide con gran interés. Dado un rendimiento del flujo de efectivo (proyección de las entradas y salidas de efectivo en un periodo detenninado). se usa por lo general el *valor prcscnrc 11cro* YPN para describir el valor actual del flujo de efectivo futuro. El VPN es un cálculo desarrollado sobre el flujo de efectivo en el tiempo, permite condensar el rendimiento del flujo de efectivo en un solo número. Casi siempre se usa el VPN de las utilidades o del flujo de efectivo para medir el valor de un proyecto.

"Cheryl R. Risk.anúlisis ror tite pctroleum industry; Subdirección de planeación estratégica. PEMEX. Púg. 34

Al pensar en el valor de un escenario, es benéfico distinguir entre valores directos c indirectos. Los valores directos son flujos de efectivo linealmente relacionados\_ con un proyecto, como las utilidades resultantes de la manufactura y venta de nuevos productos. En cambio. los *valores i11dircctos* son aspectos o valores de quien toma las decisiones, imposibles de mostrar en forma cuantitativa. Por ejemplo. un director puede experimentar orgullo o satisfacción con In producción de algún m1ículo y valores semejantes en los resultados. más allá de los valores económicos directos. Los valores indirectos son intangibles, otros son tangibles, pero dificilmente puede ponérseles un número.

Con frecuencia se tienen valores diferentes a los económicos, en este caso hay que hacer intercambios entre estos valores, es decir, hacer juicios sobre cuanto se. esta sacrificando un valor, para recibir más de otro. En un contexto personal, un director puede necesitar hacer un intercambio entre sus horas invertidas en el trabajo (algunas veces el puede desear minimizarlas tanto como maximizar el tiempo que le dedica a su familia) y la cantidad de ingresos que recibe.

#### **1.5 Riesgo**

Aunque In incertidumbre y el riesgo generalmente se utilizan indistintamente, existen diferencias entre los mismos. La incertidumbre caracteriza -el hecho de que el eventual resultado de una decisión o un evento no se conoce con precisión; definiendo un rango de los posibles resultados de una evaluación. El riesgo, por el otro lado~ denota la posibilidad de que haya talla o pérdida económica o de que el valor esperado disminuya, por lo que se utiliza en el contexto de decisiones. En la incertidumbre, el resultado es incierto, pero la oportunidad de pérdida no es tan aparente como en el riesgo. El riesgo debe e\,aluarse debido a que existe incertidumbre en los resultados, ya sean técnicos o económicos. Cuantificar esta incertidumbre con rangos de posibles valores, y · asociarlos a probabilidades. ayuda a entender el riesgo involucrado.

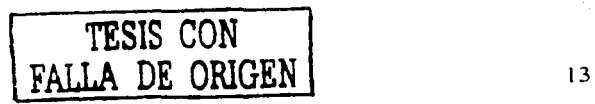

---------------- - -- - ---------;------------------

Las decisiones con riesgo adverso pueden ser analizadas usando una función, la cual modela la actitud de alguien hacia el riesgo, tomando una forma matemática que relaciona su satisfacción con los resultados (o utilidades asociadas con los resultados) económicos. Estas funciones de utilidad pueden ser limitadas por la tolerancia al riesgo.

La tolerancia al riesgo es una cuantificación matemática que describe las actitudes de los directores hacia el riesgo<sup>5</sup>, no es la máxima cantidad que alguien puede perder, aunque generalmente las compañías con grandes fondos económicos tendrán grandes márgenes de tolerancia.

Se necesita pensar sobre la tolerancia al riespo solamente en casos donde los intereses son grandes y no se está conforme con la base de las decisiones sobre el valor esperado económico. La mayor tolerancia en un juego debe ser el valor esperado.

La mayoría de los proyectos no pueden repetirse y aún si se pudiera, si los intereses son grandes, los directores evaluarán sus inversiones en algo menor que el valor esperado. Precisamente, cuánto menor será el valor esperado, depende de las actitudes hacia el riesgo de cada persona. Esta actitud hacia el riesgo varía de una persona a otra y casi siempre en una misma persona puede variar con el tiempo.

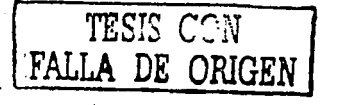

<sup>5</sup> Decisión Frame. Op. Cit. Pág.

### Capítulo 2

## Elementos del riesgo

TESIS *CON*  FALLA DE ORIGEN

 $A$  $H$ 

 $\bullet$ 

#### **2.1 Anitlisis de riesgo**

El análisis de *riesgo* busca cuantificar la incertidumbre de una decisión. usando probabilidades de ocurrencia. La Probabilidad es aplicada en aspectos que ocurren con resultados inciertos. Estos valores pueden ser: costos. beneficio. rentabilidad. número de pozos exitosos u otros factores importantes". Cuando se toman decisiones de inversión o se hacen proyecciones anuales del flujo de efectivo, se involucran aspectos con incertidumbre. La probabilidad es usada para obtener el pronóstico del *riesgo* ponderado del flujo de efectivo. Estas ponderaciones sirven para comparar provectos con diferentes grados de *riesgo.* El análisis de *riesgo* no es un requisito para tomar buenas decisiones. De hecho, la mayoría de las personas y muchas compaf'iias no desean usarlo en todos los casos, pues toman decisiones. basándose en instintos, sensaciones o impulsos, y muchas de estas decisiones han probado ser exitosas.

El análisis de *riesgo* es una herramienta para la toma de decisiones que permite asumir y estimar, mediante un análisis cuantitativo de la incertidumbre. Esto no garantiza el éxito de un provecto, pero si cuando se toman decisiones se cuantifica la incertidumbre en forma consistente. se tendrán mejores resultados a largo plazo.

#### 2.2 **Reglas de probabilidad.**

Se ha escrito mucho sobre Probabilidad y Estadística, y sus aplicaciones en todas las ramas de la ciencia. ingeniería y negocios. Mientras análisis sofisticados son importantes para algunas situaciones. entender pocos conceptos básicos. puede ser suficiente para la mayoría de las decisiones que a menudo se toman en la industria petrolera. Primeramente se reconoce que hay *riesgo* o incertidumbre. pues más de un resultado es posible: Segundo. se acepta que el factor de probabilidad de cada posible resultado puede ser cuantificado.

"Clamen R. T. Making Hard Dccisions. Pág 32

15 **TES**<sup>E</sup>S CON **FALLA DE ORIGEN** 

Entonces se aplica la teoría probabilística, sólo unas cuantas reglas de probabilidad son necesarias parn cuantilicar el *riesgo.* Dichos conceptos se explican en la sección siguiente.

#### 2.2.1 Experimento, resultados mutuamente excluyentes.

En Probabiliqad se deline un experimento como un suceso con cierto número de posibles resultados. Tirar un dado es un experimento como perforar un pozo o seleccionar una carta de una baraja con las caras hacia abajo. La regla de probabilidad que gobierna un experimento con un conjunto de resultados mutuamente excluyentes. colectivamente exhaustivos e igualmente probables es:

$$
P(A) = \frac{1}{n} \tag{2.1}
$$

Esta regla establece que la probabilidad ( $P$ ) de que un resultado específico ( $A$ ) que ocurre. es inversamente proporcional al número *(11)* de resultados posibles. igualmente probables. Mutuamente excluyentes significa que sólo un resultado puede ocurrir. Colectivamente exhaustivo indica que hay exactamente "n" posibles resultados. Usando esta regla. la probabilidad de que caiga un dos al tirar un dado. es 1/6; de hecho. la probabilidad de cualquier número especifico es l /6. Usando la misma regla. la probabilidad de sacar un rey de tréboles de una baraja de 52 cartas es 1 /52.

La segunda regla sobre un experimento usa la conjunción "o", esta regla contesta la pregunta: ¿Cuál es la probabilidad de que un resultado A *o* un resultado B ocurra? La respuesta se obtiene determinando la probabilidad del resultado A y del resultado B, y sumando ambas.

$$
P(A \circ B) = P(A) + P(B)
$$
 (2.2)

Por ejemplo. la probabilidad de que al tirar un dado, caiga un cinco o un seis es:

$$
P(506) = P(5) + P(6)
$$
  

$$
P(506) = \frac{1}{6} + \frac{1}{6} = \frac{2}{6} = \frac{1}{3}
$$

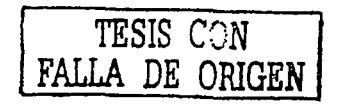

Lo anterior es un caso especifico del teorema general de adición aplicado a resultados mutuamente excluyentes.

2.2.2 Eventos independientes -

----------------------- -

Los eventos independientes. existen cuando un resultado, no tiene relación con otro. Por ejemplo: La caída de un "dos" al tirar un dado (el resultado de cada tiro del dado es un evento); la perforación de dos pozos en diferentes partes del mundo: y tomar dos cartas. cada una de dos barajas distintas. La primera regla que gobierna eventos independientes calcula la probabilidad de que ocurran resultados específicos para el primer y segundo evento. esto es:

$$
P(AyB) = P(A)xP(B)
$$
 (2.3)

La probabilidad de que caiga un doble cinco en cada tiro de dos dados. es In probabilidad ele que el primer resultado ocurra (que caiga un cinco en el primer dacio) y que el segundo ocurra también (que caiga un cinco en el segundo dado) La probabilidad de que caiga un doble cinco es:

$$
P(5y5) = P(5)xP(5)
$$
  

$$
P(5y5) = \frac{1}{6}x\frac{1}{6} = \frac{1}{36}
$$

Esta regla puede ser extendida a más de dos experimentos. Las probabilidades son siempre multiplicadas, y se utiliza la conjunción "y"

La segunda regla que gobierna eventos independientes, contesta la pregunta:· ¿Cuál es la probabilidad de que al menos un resultado especifico ocurra? En otras púlabrás. ¡,Cuál es la probabilidad de que aparezca al menos un cinco en algún tiro de los.:dos-dados'! La respuesta es la suma de las probabilidades individuales, menos' el producto 'de estos. Expresado en términos matemáticos.

$$
P(Ay / \rho B) = P(A) + P(B) - P(A)xP(B)
$$
 (2.4)

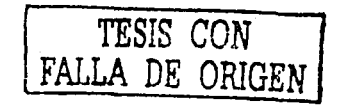

Entonces la probabilidad de que al menos un cinco sea tirado es:

$$
P(5y/\sigma5) = P(5) + P(5) - P(5)xP(5)
$$

$$
P(5y/\sigma5) = \frac{1}{6} + \frac{1}{6} - \left[\left(\frac{1}{6}\right)x\left(\frac{1}{6}\right)\right] = \frac{11}{36}
$$

Esta última regla no será muy usada en las inversiones petroleras porque no es directamente aplicable a más de dos eventos. Si se gana con al menos tirar un cinco, entonces perder significa no tirar un cinco. La probabilidad de no tirar un cinco en los tiros de dos dados es In probabilidad de no tirar un cinco en el primer dado, ni en el segundo. Usando la regla de resultados independientes, la probabilidad de que esto ocurra es:

$$
P(fracasaw) = P(nod)xP(nod)
$$

$$
P(fracasaw) = \left(\frac{5}{6}\right)\left(\frac{5}{6}\right) = \frac{25}{36}
$$

Si 25/36 es In probabilidad de no tirar un cinco. entonces 1-25/36 debe ser la probabilidad de tirar al menos un cinco. La respuesta 11/36 es exactamente la misma calculada arriba.

Los cálculos de probabilidad son enormemente sencillos recordando estos puntos básicos:

- 1. La suma de probabilidades de todos los posibles resultados debe ser igual a uno. Como en el ejemplo del dado, se está 100 % seguro de que algo ocurrirá, uno de los 6 números del dado va a caer. Una suma de probabilidades mayor que uno estú indefinida, no se puede estar más de 100% seguro. Una suma menor que uno, implica la probabilidad de que algo mas suceda, pero, simplemente no es el caso de los seis lados de un dado.
- 2. La probabilidad de ganar es igual a uno, menos la probabilidad de perder, en otras palabras.  $P(e) = 1 - P(f)$  la probabilidad de éxito es igual a uno menos la probabilidad

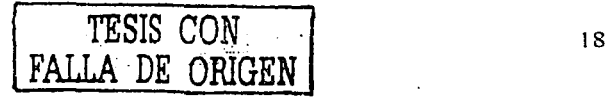

de fracasar. Este paso sigue **al** paso 1. algunas veces se usa para redelinir **un** problema si hay sólo dos posibles resultados. Entonces d problema puede ser resucito usando fácilmente lns dos formulaciones.

3. Enlistnr o tnbulnr todos los posibles resultados de un evento particular. son los métodos más factibles para evitar errores. Una vez que todos los resultados han sido listados, las probabilidades pueden ser sumadas parn verificar que el total es igual a uno. El método de tabulación puede hacerse usando una malla de dos dimensiones. Para más de dos eventos independientes, la forma tabular es más práctica.

#### **2.3 "La ruina del jugador"**

En la explotación de aceite y gas. casi siempre los administradores de la exploración buscan evitar "la ruina del jugador<sup>7</sup>". Es el caso donde al final del año (o del programa de perforación) no se termina con éxito en nada (es llamada así porque una racha de mala suerte puede romperse o arruinar a **un** jugador que apuesta) Usando las reglas de probabilidad se puede determinar el *riesgo* de incurrir en la ruina. La probabilidad de fallar totalmente es igual al producto de las probabilidades de fallar en cada pozo. pensando en que cada pozo es independiente de los otros. Si  $P(f_1)$  es la probabilidad de un pozo ímproducti\'o, para el primer pozo. entonces:

P (fraca (2.5)) = 
$$
P(f_1)xP(f_2)xP(f_3)x...xP(f_n)
$$
 (2.5)

Donde *f =fracaso* 

En el caso especial donde todos los pozos tienen **la** misma probabilidad de éxito. entonces:

$$
P\text{ (}fracasar\text{ en todos)} = [P(f)]
$$
\n<sup>(2.6)</sup>

Donde  $n =$  número de pozos

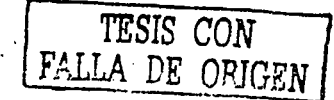

<sup>&</sup>lt;sup>7</sup> Traducción del término Gambler's ruin

La pregunta hecha frecuentemente es: ¡,Cuántos pozos deben perforarse hasta asegurar que no se tendrá al menos un éxito? Aunque ningún número de perforaciones garantizan 100%. evitar la ruina, el conocimiento de la probabilidad. puede mantener In oportunidad de no tener éxito, con limites aceptables.

#### Ejemplo 2.1

Se han desarrollado 10 prospectos exploratorios en Poza Ríca, Veracruz. Cada uno de ellos tiene una probabilidad del 10 % de éxito. ¿Cuál es la probabilidad de tener al menos un descubrimiento''

P (al menos un descubrimiento) =  $1 - P$  (fracasar en todos)

P (al menos un descubrimiento) =  $1 - P [P(f)]^n$ 

P (al menos un descubrimiento) =  $1 - (0.9)^{10}$ 

P (al menos un descubrimiento) =  $1 - 0.651 = 0.349$ 

¡,Cuántos prospectos se necesitan perforar pnrn tener una probabilidad del SO'X, de tener ni menos un descubrimiento'!

> P (al menos un descubrimiento) =  $0.80$ P (al menos un descubrimiento) =  $1 - P(fallar en todos)$ P (al menos un descubrimiento) =  $1 - [P(f)]^n$  $0.80 = 1 - (0.9)^{n}$  $0.20 = (0.9)^{n}$  $ln(0.20) = n[ln(0.9)]$  $n = ln(0.20)/ln(0.9)$  $n = 15.28$

Se necesita perforar 16 pozos cada uno con una probabilidad del 10%, para tener una probabilidad de 80%, de al menos un descubrimiento

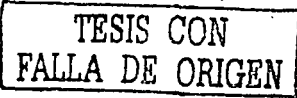

~------------ ··-·- .. ·-·

20

#### 2.4 Expansión **binomial.**

En adición a la determinación de la probabilidad de tener al menos un éxito, se desea con frecuencia, determinar la probabilidad de tener el mínimo número de éxitos mayor que uno.

Si todos los pozos tienen In misma probabilidad de éxito P(e) y son independientes uno de otro. In probabilidad de tener un número específico de éxitos puede ser determinada, usando In expansión binomial:

$$
(P(e)+P(f))^n \qquad (2.7)
$$

Donde: P(e) : probabilidad de éxito \_

 $P(f)$ : probabilidad de fracaso

n : número de pozos

Para tres pozos. esto es:

$$
[P(c) + P(f)]^3 = P(c)^3 + 3P(c)^2 P(f) + 3P(c)P(f)^2 + P(f)^3
$$
 (2.8)

Cndn término de In expansión binomial representa un resultado especifico, definido por el número de éxitos y fracasos. la respuesta es denotada por los exponentes i.e.,  $3P(e)^{2}P(f)$  en la ecuación de arriba es la probabilidad de 2 éxitos y un fracaso, puesto que P(e) + P(f) = 1 (la probabilidad de éxito mas la probabilidad de fracaso es igual al  $100\%$ ).  $[P(e)+P(f)]^{n} = 1$ Como antes. In suma de las probabilidades de todos los posibles resultados es igual n uno.

Como el número de procesos. (en este caso de pozos) pueden ser grande, In expansión binomial puede ser ineficiente. Afortunadamente hay una ecuación, la cual, puede ser usada para calcular la probabilidad de cada resultado. Esta ecuación llamada Función de probabilidad binomial. es:

$$
f(x) = \left[\frac{n!}{(x!(n-x)!)}\right] P(s)^* P(f)^{(n-x)}
$$
\n(2.9)

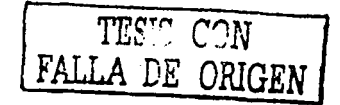

Donde:  $f(x)$ : la probabilidad de exactamente "x" número de éxitos :

n : número de experimentos (pozos)

- P(e) : probabilidad de éxito
- $P(f)$ : probabilidad de fracaso, o  $1-P(e)$

El siguiente elemplo demuestra el uso de esta ecuación.

#### Eiemplo 2.2

Se tiene planeada la perforación de 4 pozos, cada pozo tiene una probabilidad del 25% de éxito. ¿Cuál es la probabilidad de que al menos 2 pozos sean exitosos?.

Primero. expandiendo la ecuación binomial

$$
[P(s)+P(f)]4 = P(e)4+4P(e)3P(f)+6P(e)2P(f)2+4P(e)4P(f)3+P(f)4
$$
 (2.10)

Puesto que:

$$
P(e) = 0.25
$$
  
P(f) = 1 - P(e) = 1 - 0.25 = 0.75

Se tiene:

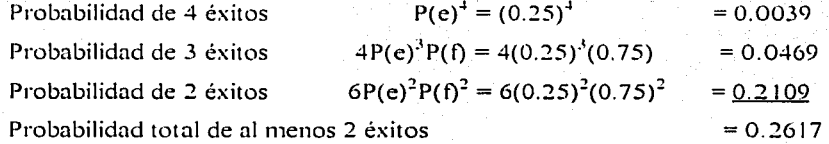

#### **2.5 Eventos dependientes**

Dos eventos son dependientes, cuando la probabilidad de que uno ocurra es afectada por el resultado de otro evento. Si dos cartas son sacadas de la misma baraja. In probnbilidnd de sacar un rey de corazones en la segunda carta, depende de que no se haya sacado en la primera. Muchos de los eventos que encontramos en los negocios petroleros, son dependientes. Si perforamos un pozo exploratorio con dos zonas de interés, por ejemplo, la  $p$ robabilidad de que la zona B sea productora puede incrementarse si la zona  $\Lambda$  lo es. De la misma forma. diferentes problenms con la sarta de perforación en d mismo pozo, no son eventos independientes, dado que pueden ser causados por la misma razón.

La probabilidad condicional. es entonces. la probabilidad de que un evento dado, ocurra. dado que ocurre otro. Para dos resultados, A y B, esto se denota por P(A|B), y significa la probabilidad de A dado que B ha ocurrido.

Para discutir la probabilidad condicional, se debe primero revisar el teorema de Bayes. La ecuación es:

$$
P(A|B) = \frac{P(A)P(B|A)}{P(A)P(B|A) + P(A)P(B|A)}
$$
(2.11)

O en forma simplificada,

$$
P(A|B) = \frac{P(AyB)}{P(B)}\tag{2.12}
$$

Donde la  $P(\overline{A})$  es la probabilidad de que A no ocurra y  $P(A \times B)$  es la probabilidad de que ambos. A y B ocurran.

Por ejemplo, suponiendo que se investiga la posibilidad de que líneas de flujo desarrollen fugas en los primeros 5 mios de servicio. De las 50 lineas de flujo investigadas, 16 se fugan, entonces.

$$
P(L) = \frac{16}{50} = 0.32
$$

Si 20 de las tuberías fueron de fibra de vidrio y sólo 4 se fugan, entonces,

$$
P(L|F) = \frac{4}{20} = 0.20
$$

o usando el teorema de Bayes,

$$
P(L|F) = \frac{P(LyF)}{P(F)} = \frac{4|50}{20|50} = 0.20
$$

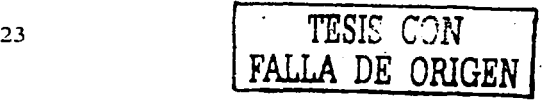

1 isto puede ser de la siguiente forma:

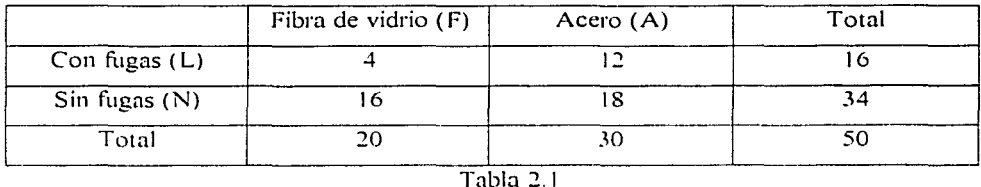

*Líneas de flujo con fugas* 

Estas estadisticas pueden entonces trasladarse a una tabla de probabilidades. dividiendo entre el número total de líneas.

*Probahilidad de líneas de flujo con fugas* 

|                 | Fibra de vidrio (F) | Acero $(A)$ | Total |
|-----------------|---------------------|-------------|-------|
| Con fugas (L)   | 0.08                | 0.24        | 0.32  |
| Sin fugas $(N)$ | 0.32                | 0.36        | 0.68  |
| Total           | 0.40                | 0.60        | .00   |

Tabla 2.2

Las probabilidades pueden sacarse de la tabla.

 $P(L y F) = 0.08$  $P(N y F) = 0.32$  $P(L y A) = 0.24$  $P(N \vee A) = 0.36$ 

El total de renglones y de columnas muestra probabilidades incondicionales, dado que la probabilidad de que un evento ocurra no afecta la ocurrencia del otro. La  $P(L) = 0.32$  si sabemos o no. que la tubería es de fibra o acero. 그는 아무리 사람은 아직도 나무 있

La dependencia entre los eventos puede causar significantes diferencias en la combinación de probabilidades. Tomar por ejemplo, un pozo con dos zonas de interés, en donde la arenisca roja  $\otimes$  tiene una probabilidad de éxito de 20% y la arenisca azul (A) una

TESIS C... **FALLA DE ORIGEN** <sup>24</sup>

probabilidad de éxito del 30%. Si estas arenas son independientes, entonces las probabilidades de los cuatro posibles resultados son:

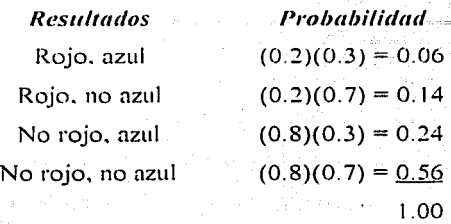

Ahora, suponiendo las zonas dependientes y dado que el azul es bueno, la probabilidad del rojo se incrementa a 50%. La siguiente tabla de probabilidad compartida puede ser construida. usando las relaciones:

$$
P(R y A) = P (R|A)P(A) = (0.5)(0.3) = 0.15
$$

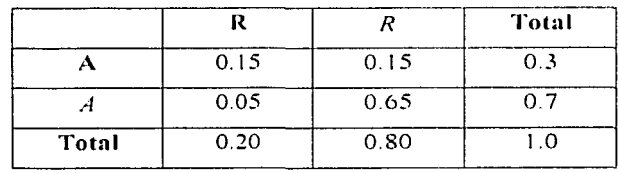

Tabla 2.3

Donde

 $\overline{A}$  : probabilidad de que A no ocurra

 $\overline{R}$  : probabilidad de que R no ocurra

El resto de la tabla se hizo utilizando simple aritmética.

Una comparación de las probabilidades dependientes e independientes, se muestra a continuación.

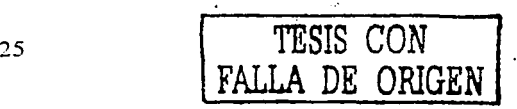

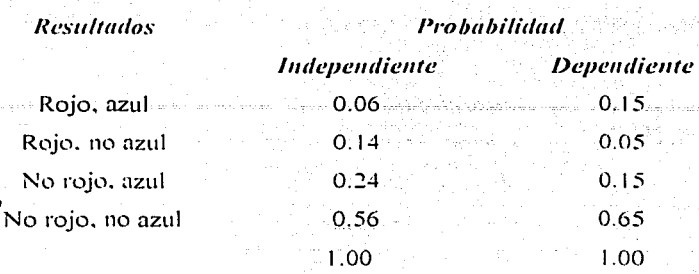

La probabilidad de que ambas zonas sean productoras es  $2 \frac{1}{2}$  veces mas alta, si las zonas son dependientes, que si son independientes. similannente. la probabilidad de un pozo improductivo se incrementa a 65% de 56%.

Más de dos eventos pueden ser interdependientes. Tomando por ejemplo, un pozo exploratorio con tres zonas de interés, los geocientíficos identifican al menos cinco características para que una formación sea productora; estructura, sello, tipo de roca, origen y periodo de migración, Es fücil ver si hay varias formaciones que puedan ser dependientes. ya que el origen de una formación. puede serlo también de otra. refiriéndonos así a una sola estructura.

#### Ejcmplo 2.2

Un pozo se ha perforado, encontrándose tres formaciones de interés, la arena roja, la arena azul y la verde, las tres formaciones son independientes y la probabilidad de éxito de cada una de ellas es:

> $P(R) = 0.8$  $P(A) = 0.6$  $P(V) = 0.5$

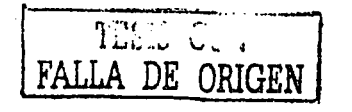

26

¡,Cuál es la probabilidad de que las tres -formaciones sean productoras'! ¡,Cuál es la probabilidad de un pozo improductivo?

La probabilidad de que las tres formaciones sean productoras es:

 $P(RyAyV) = P(R)P(A)P(V)$  $P(RvAvV) = (0.8)(0.6)(0.5)$  $P(RvAvV) = 0.24$ 

La probabilidad de un pozo improductivo. o tres formaciones no productoras. es:

 $P(\overline{R} \overline{v} \overline{A} \overline{v} \overline{V}) = P(\overline{R})P(\overline{A})P(\overline{V})$  $P(\overline{R} \text{ vA} \text{ v}\overline{V}) = (0.2)(0.4)(0.5)$  $P(\overline{R} \text{ v} \overline{A} \text{ v} \overline{V}) = 0.04$ 

#### **2.6 Valor esperado**

El último objetivo al cuantificar el *riesgo.* usando probabilidades. es aplicar éstas a algunas medidas de viabilidad económica. Por ejemplo. el flujo de efectivo anticipado representa cada posible resultado ajustado al *riesgo.* Entonces, pueden calcularse los indicadores de beneficio para el flujo de efectivo. Estos indicadores del beneficio ponderado serán usados para tomar las decisiones de inversión.

El *valor esperado* ajustado al riego ponderado puede explicarse mejor con el siguiente ejemplo. Supongamos un juego en una rnleta en las Vegas. La rnleta gira. conteniendo los números del **1** al 36 más el O y el 00, un total de 38 resultados son posibles. La ruleta gira en torno a un eje de diamante que evita el desgaste. esto es muy deseable para tener un juego justo. Por lo tanto. es igualmente probable que resulte alguno de los 38 números. Apostamos \$1.000 pesos a un número específico en cada vuelta de la ruleta. si el número que elegimos es el ganador, entonces recibimos 36,000 pesos, lo que cubre la apuesta mas

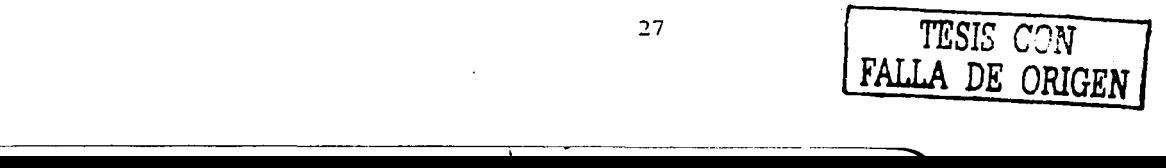

35,000 pesos, si no ganamos, entonces perdemos 1,000 pesos en cada vuelta. Esperamos ganar una vez en las 38 vueltas del juego. En otras palabras, esperamos perder en 37 veces. \$1,000 pesos en cada vuelta y ganar una vez \$35,000. En promedio, esperamos perder \$2,000 cada 38 vueltas o \$53 pesos cada vuelta de la ruleta.

De otra forma, se usa el concepto de ponderación del ricsgo para cada experimento. En este método de cuantificación del *riesgo*, se enlistan todos los posibles resultados de un experimento. la probabilidad y el valor asociado a cada uno, entonces se multiplica la probabilidad por el valor de cada resultado y se suman estos resultados para determinar el valor esperado del evento. Para una apuesta en la ruleta, los cálculos son los siguientes:

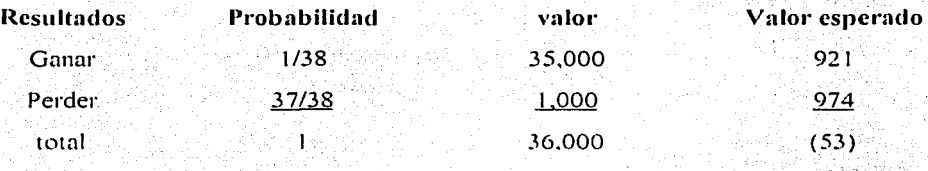

La respuesta es el mismo promedio que se calculó en forma intuitiva. Los \$53 pesos para cada apuesta. El casino espera ganar. Así es como ellos hacen las proyecciones del flujo de efectivo (y como ellos hacen un negocio)

Es muy importante darse cuenta, que no perdemos fisicamente los \$53 pesos por cada apuesta. Ganamos \$35,000 pesos o perdemos 1,000. El concepto de valor esperado funciona solamente cuando jugamos muchas veces y a largo plazo. Para una compañía ocurre lo mismo, si se calculan las probabilidades de éxito (o fracaso) para muchos proyectos, al evaluar alternativas a largo plazo, pueden tomarse decisiones con el máximo valor esperado por los accionistas. El método puede ser también aplicado en aspectos de nuestra vida personal.

El método del valor esperado, ayuda a cuantificar el riesgo en proyectos semejantes, si no se repite el mismo evento exactamente. Mientras una compañía está invirtiendo en muchos

**Contact of Source** 

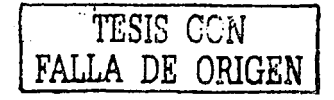

28
proyectos, este método es válido, sin embargo, no todas y no siempre las compañías pueden enfrentar la toma de decisiones estrictamente sobre una base de *valor esperado.* El punto es. que debe haber suficientes oportunidades para que los conceptos de *w1lor esperado* scnn aplicados rutinariamente. Si sólo se usa en una ocasión, será lo mismo que jugar sólo una vez en la ruleta ... un juego de suerte.

Definir los resultndos. sus valores y las probabilidades. es responsabilidad de quien se encarga de In evaluación de los proyectos. Se puede hacer una comparación de dos alternativas con diferentes costos y probnbilidades de fallar periódicamente, o evaluar una nueva planta de producción, incluyendo un análisis de *valor esperado* de los costos proyectados en el futuro. Aplicando la teoría en un ejemplo, se tiene que:

*Eicmplo 2.3* 

Se han colectado datos estadísticos sobre el tiempo en el Golfo de México en un intento por pronosticar el costo de instalación de una plataforma. Estás estadísticas, muestrnn diferencias en el costo, dependiendo del mes de instalación en el que ocurrirá. La fecha de instalación de la platnforma dependerán de cuándo se concluya su fabricación. Pnra entonces, se prevén tres posibles resultados dados en la pa1te de nbajo. ¡,Cuál es el pronóstico del *wzlor esperado* del costo de instalación?

(En dól;ircs USA)

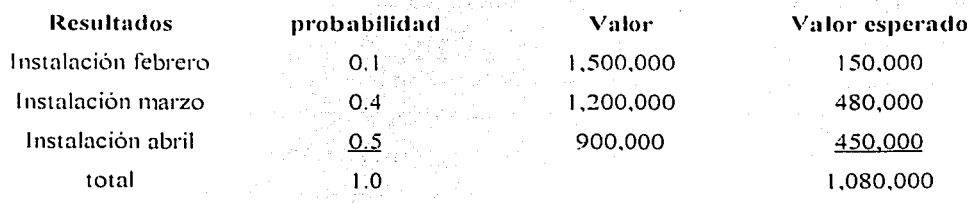

El costo esperado de la instalación es de \$1, 080,000 dólares

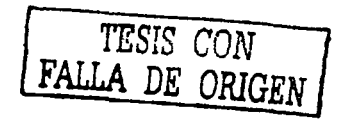

En muchos casos son limitados los posibles resultados, un buen pronóstico, por ejemplo, puede descubrir 1.000,000, 1.000,001, 1.000,0002. de barriles, etc. . Es impráctico determinar la probabilidad de cada resultado y calcular el *valor esperado* como se ha hecho. Muchas veces, tres resultados (bajo, probable-y alto) son usados para representar todos los posibles resultados. Frecuentemente se suma un cuarto que expresa fracaso. quedando asi tres resultados exitosos.

Muchas compañías usan el método. bajo. medio. alto y pozo improductivo. cuando analizan las decisiones de perforación. La probabilidad de un pozo improductivo es determinada primero. después se estima el resultado mas probable y su probabilidad. y a continuación el resultado mas bajo y el mas alto. El valor del *riesgo* ponderado es calculado con estas estimaciones discretas.

Algunas veces puede ser necesario tener más de cuatro resultados (pozo improductivo, bajo. probable y alto) para adecuar la descripción del problema. Si más de 5 o 6 casos son necesarios, se puede desarrollar un análisis más complicado, usando distribuciones de probabilidad y simuladores. Estos métodos serán.tratados más adelante.

#### 2.7 **Relación de beneficio (riesgo ponderado)**

Hemos tratado sobre el valor esperado de inversiones y el flujo de efectivo neto; El valor esperado es usualmente sencillo de calcular. requiere solamente la suma del producto del valor (de la inversión o el valor del efectivo neto) y la probabilidad de ocurrencia de éste. Otros indicadores del beneficio asi como del periodo de recuperación Ó tasa de retorno. no se calculan fácilmente. Dichas relaciones no pueden ser promediadas aritméticamente, por ejemplo, la velocidad es la relación entre una distancia y el tiempo que lleva recorrerla. Ahora, suponiendo que dos ciudades están separadas por una distancia de 120km Al viajar de una ciudad a otra a una razón de 120 km/hr y regresar a 80 km/hr: el promedio de velocidad no es  $(120+80)/2 = 100$  Km/hr. La velocidad promedio es la distancia total

**TESIS** *CON*  **FALLA DE ORIGEN** 

recorrida entre el tiempo total que llevó recorrerla. Toma una hora ir visiona y media regresar, por tanto la velocidad promedio es:

$$
\frac{(120+120)}{\left(1+\frac{1}{2}\right)} = 96Km/h
$$

Considerando la relación gas-aceite. Suponiendo un campo con tres pozos y la siguiente producción de aceite y gas para cada uno de ellos.

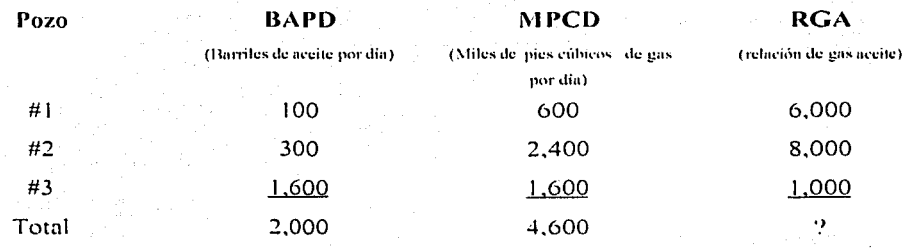

Si se prueba que el promedio de las 3 relaciones de gas-aceite es aritmético, lo calculariamos como  $(6,000 + 8,000 + 1,000)/3 = 500$ . La forma correcta de calcularlo es dividiendo el gas total entre el aceite total.

> RGA campo =  $4,600/2,000$ RGA campo = 2.3 MPC/Barril

Para las relaciones de *riesgo*-beneficio<sup>8</sup>, el valor esperado del flujo de efectivo puede ser calculado mediante el formato tabular. Se asignan probabilidades a cada resultado, y entonces el pronóstico del flujo de efectivo en el tiempo para cada resultado conforma un conjunto de valores. Este conjunto de valores de flujo de efectivo es multiplicado por la

<sup>&</sup>lt;sup>8</sup> Cheryl R. Op. Cit. Pág. 38

probabilidad de ocurrir. Y linulmente se suman todos los resultados ¡nirn obtener el pronóstico del flujo de efectivo neto ajustado al *riesgo* y calcular el beneficio. *Ejemplo* 2.4

Se desean perforar pozos para identificar un prospecto de gas en Louisiana. llamado Prospecto Crawfish. La in\'ersión requerida serú de \$600 mil dólares y de resultar exitoso el *valor esperado* del flujo de efectivo será como sigue:

Años desde que comenzó el proyecto

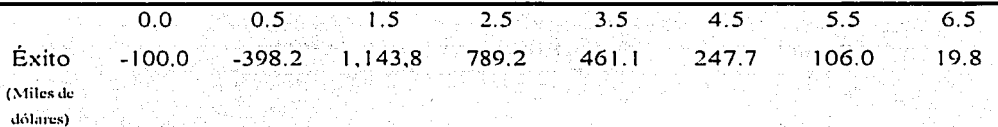

El primer pozo tendrá un costo de \$150 mil dólares y el pago de renta será de \$100 mil. Calcular la relación de beneficio ajustada al riesgo del prospecto Crawfish con una probabilidad de éxito de 40%

Usando la inversión de perforación a la mitad del año, el *valor esperado* es calculado como sigue:

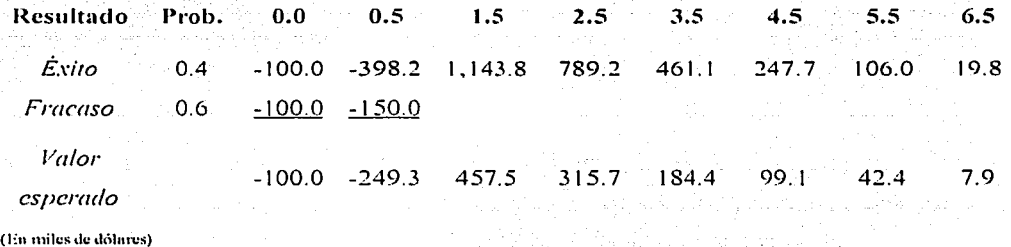

La inversión esperada es= 600 *x* (0.4) + 250 (0.6) = \$390 mil dólares

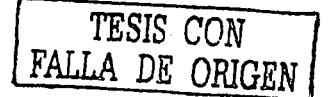

J\lgunos de los indicadores económicos, sobre bases de *riesgo* son:

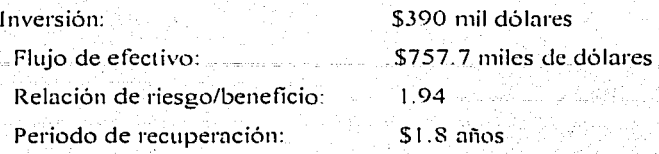

Casi siempre. con sólo un 40%1 de probabilidad de éxito. el proyecto Crawfish~ pareceria bastante aceptable. Para una compaiiia que toma decisiones. basándose en el *valor csperado*, la relación de riesgo/beneficio de arriba es lo primero que decide usar para tomar la decisión de invertir.

Cuando es tiempo de tomar una decisión o una recomendación, es importante desarrollar y presentar un panorama completo de los resultados económicos proyectados y puntualizar el *riesgo.* Usualmente apuntamos a maximizar el valor presente neto o minimizar el costo esperado. Parte del panorama completo. es un análisis de comprensión del *riesgo.* 

#### *Ejemplo ]. 5*

Se pretende perforar en Polonia, un pozo con un pronóstico altamente riesgoso. Si se hace un descubrimiento se prevén escenarios de desarrollo muy interesantes. Las evaluaciones económicas sobre cada posible resultado se muestran abajo. (En millones de dólares).

; Cuál es la relación de riesgo/beneficio? (recordemos que la relación de riesgo/beneficio es el Flujo de efectivo neto dividido entre la Inversión)

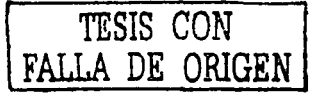

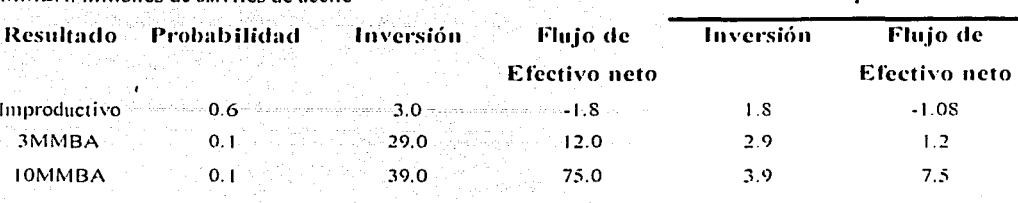

50MM13A 0.1 100.0 430.0 10.0 -13.0 75MMBA 0.1  $\frac{14.5}{65.0}$  145.0 650.0 650.0 14.5

1.0 33.1 115.62

MMBA: 111illo11cs de barriles de uccitc **Valor esperado** 

La relación de riesgo/beneficio es 3.49 dólares por cada dólar invertido

#### **2.8 Efectos de dependencia sobre el** *valor esperatlo*

Anteriormente. se discutió sobre la probabilidad condicional y como In suerte de un pozo o el resultado particular de algün evento. puede variar de acuerdo a la dependencia de las variables. afortunadamente. esto no es aplicable para el *valor esperado.* El *wi/or esperado*  de un experimento es siempre la suma de los productos de probabilidad y el valor de cada uno de los posibles resultados. Los limites pueden afectar esto. pero no importa si los resultados son independientes o no. En el siguiente ejemplo se puede ilustrar esto (mientras los valores son sumndos)

*Ejemplo 2.6* 

En el problema 2.3 calculamos la probabilidad de ocho posibles resultados para la perforación de un pozo con tres zonas de interés, si las reservas de cada intervalo son como sigue. /,cuál es el *valor esperado* de las reservas si los intervalos son independientes. y cual si son dependientes'!

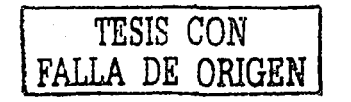

Rojo Azul Verde 6 MMBA 10 MMBA ISMMBA

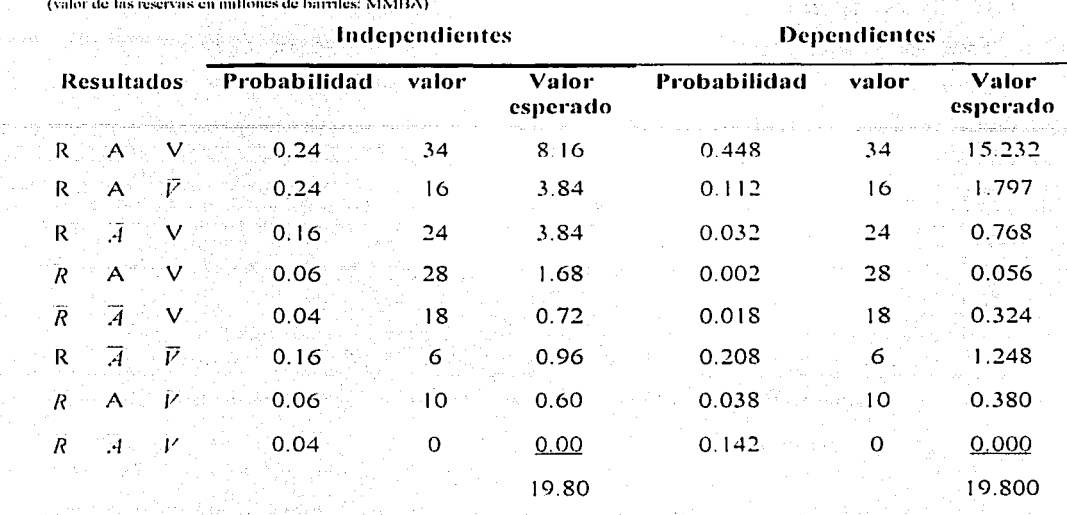

En ambos casos. el *valor esperado* de las reserves para el pozo es el mismo. 19.8 MMBA.

#### 2.9 **Árbol de decisión**

Un árbol de decisión es un diagrama que ayuda en In organización de problemas de valor esperado<sup>9</sup>. Muchas decisiones en la industria petrolera no son fáciles de representar en forma tabular, como se ha visto anteriormente. Por ejemplo, la decisión para hacer un contrato de exploración es sólo el principio. hay una decisión subsecuente para un estudio sísmico y una decisión posterior para perforar o no. y también una decisión para perforar un segundo pozo después de que no se ha tenido éxito en el primero. Inherente a todas estás decisiones, está el *riesgo* mecánico y geológico. El árbol de decisiones es una herramienta para ayudar a modelar y evaluar las posibles consecuencias y decisiones futuras. Es un modelo de *valor esperado* basado en una teoría semejante a la desarrollada con anterioridad.

<sup>3</sup> Coopersmith Ellen. La toma de decisiones en la industria del petróleo y gas; Oilfield Review. Pág. 3

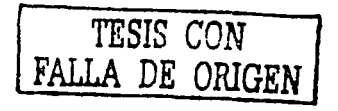

Los árboles de decisión son también llamados diagramas ramificados, particularmente cuando son usados para modelar consecuencias probabilísticas antes de tomar decisiones. Los árboles se construyen de puntos de decisión representados con cuadros, nodos representados con circulos y brazos que conectan ambos.

La construcción de un arbol de decisión es sumamente sencilla. A continuación se describen los pasos más importantes:

1. Se comienza con las alternativas de decisión construyendo el árbol de izquierda a derecha e indicando puntos de decisión con un cuadro. Los puntos de decisión no tienen probabilidades asociadas, porque el ejecutivo encargado de las decisiones, tiene el control.

2. Tomando una alternativa a la vez, se presentan las posibles consecuencias, usando ramas descritas con textos, no es apropiado poner valores o probabilidades en el árbol, antes que las alternativas. Está es la parte creativa del proceso del árbol de decisión.

3. Continuando con el primer punto de decisión y siguiendo las ramificaciones para cada punto terminal del árbol, se calculan las consecuencias económicas

- 4. En el caso de proyectos económicos, este procedimiento, puede ser simplemente un detalle de la inversión, producción y costos que se introducen en una computadora como datos, para el análisis del flujo de efectivo. Se escribe el valor terminal hasta la parte derecha del árbol.
- 5. Lo siguiente es poner estimaciones de probabilidad sobre todas las ramas que van a la cabeza de cada nodo de oportunidad. La suma de las probabilidades de todas las ramas, provenientes de un nodo, debe ser igual a uno. La razón, es que cada rama

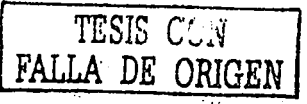

**FALLA DE ORIGEN** 

representa un posible resultado; la suma de probabilidades de todos los posibles resultados debe ser igual a uno.

6. Finalmente, se calcula el *valor esperado* (VE) hacia atrás, comenzando con el valor terminal de la derecha de cada nodo. Cada rama que deja el nodo representa un posible resultado: el *valor esperado* debe ser calculado usando cada uno de estos valores y su respectiva probabilidad. El (VE) en cada nodo va abajo de la rama que conecta con el próximo nodo y es usado este, para el próximo cálculo de (VE). Esto continúa hasta que un punto de decisión es alcanzado. Generalmente en algún punto de decisión el ejecutivo responsable puede elegir la decisión con más alto beneficio esperado o menor costo esperado. Las otras ramas alternativas de decisión son eliminadas. El proceso continúa hasta que la decisión principal es alcanzada. En otro punto, la decisión puede ser tomada, basándose en los resultados financieros esperados.

El ejemplo 2.5 puede ser resuelto con este método. La respuesta es la misma. El primer dise1io. comprende sólo la estructura que específica las alternativas y su valor. en este caso el de las reservas

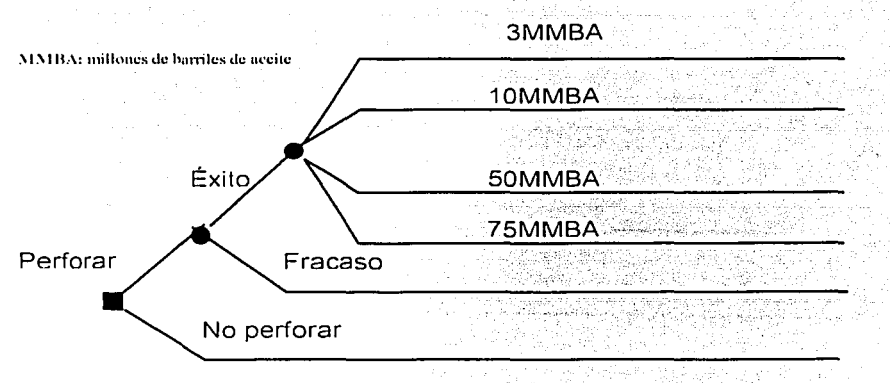

-----------------,------------.. --·-·-

Ahora. agregamos valores de puntos terminales como si la secuencia entera de eventos de la decisión al punto terminal, ocurriera actualmente.

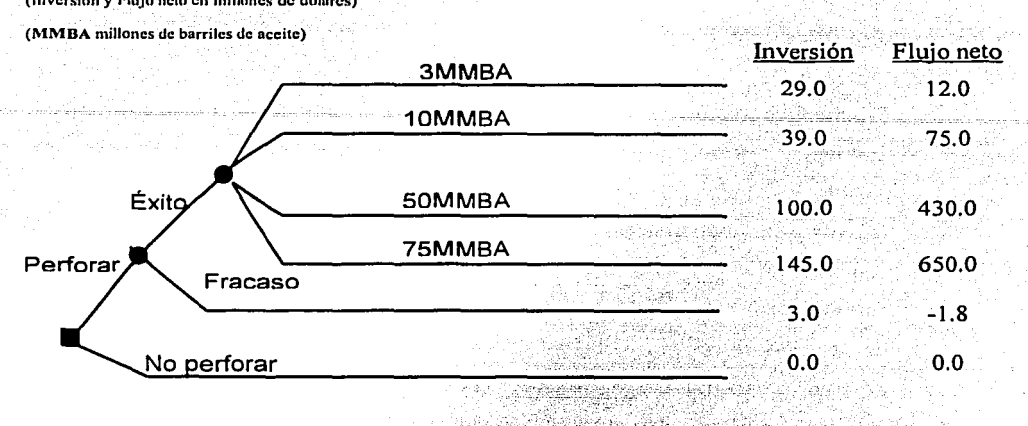

Se suman las estimaciones de probabilidad provenientes de multiplicar el valor de la inversión por la probabilidad de cada alternativa antes de cada nodo

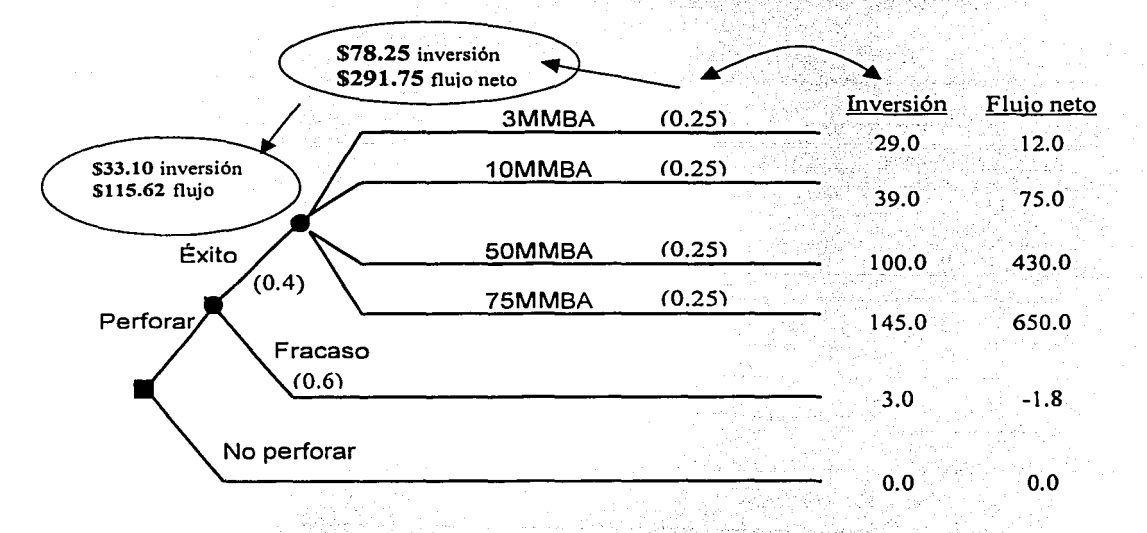

Los árboles de decisión son herramientas prácticas para hacer cálculos de valor esperado complejos.

TESIS CON FALLA DE ORIGEN

**(Inversión y Flujo neto en millones de dólurcs)** 

La Probabilidad es una ciencia, rigurosamente matemática, pero con elementos de creatividad e impeinación. Uno podría ver las estimaciones de probabilidad desde tres puntos de vista<sup>10</sup>.

Probabilidad teórica. Aquí las probabilidades son determinadas matemáticamente, estas son exactas medidas numéricas y se aplican al tirar un dado, al sacar una carta de una baraía, al girar una ruleta, etcétera. En los negocios se pucden utilizar las cualidades de la probabilidad para cuantificar el *riesgo* o para pronosticar ingresos. En la actualidad la Probabilidad puede ser muy detallada, pero no es perfecta. Una ruleta, con el tiempo se desgasta, lo que ocasiona que el juego no sea totalmente justo. Sin embargo en teoría, en un entorno perfectamente definido, la probabilidad es correcta. En los negocios dificilmente, tendremos un entorno bien definido.

Probabilidad empirica. Esta se basa en determinadas estadísticas sobre un gran número de observaciones. Pueden ser generales para ciertas situaciones, circunstancias o problemas específicos. La probabilidad empírica ayuda a cuantificar el *riesgo* en datos científicos como en la porosidad de rocas y la eficiencia de recuperación. Algunas veces es usada en la evaluación de *riesgo* en campos no científicos, por ejemplo en los negocios.

Probabilidad subjetiva. Es la más empleada y la menos científica. Se utiliza esta cualidad de la evaluación probabilística cuando los datos científicos no son confiables o cuando no se han recogido datos o analizado. Las nuevas tecnologías son un área donde las estimaciones subjetivas pueden ser usadas; perforación de pozos horizontales y producción de combustibles sintéticos son algunos ejemplos recientes. Algunos proyectos no han sido desarrollados de la misma forma, por lo que las estadísticas no tienen significado. Este es el caso de la exploración y producción petrolera, y el caso también del análisis de *riesgo* mecánico asociado a un evento con un problema en particular.

<sup>10</sup> Cheryl R. Op. Cit. Pág. 56

Es ventajoso el uso de probabilidades ernpiricas. cuando es posible. pues se basan en resultados reales y no en aspectos subjetivos. Desarrollar probabilidades empíricas requiere un gran número de observaciones.

Si se tira una moneda dos veces y ene "cara" en los dos tiros. nu significa que tengamos una probabilidad de 1 OO'X1 de que \'uelvn n caer "cara" en un tercer tiro. yn que son muy pocas observaciones. sin embargo si se tira 100 veces una moneda y cae "cara". puede decirse que se tiene una moneda con doble "cara" y se puede tener 100% de confianza en que la próxima vez caerá "cara"

Lo mismo se aplica para las variables de la industria petrolera, si se desarrollan 12 prospectos identificados y dos de los primeros tres son exitosos, no se puede asumir que la probabilidad de éxito para todos los prospectos restantes es 2/3. El tamaiio de la muestra es también pequeño. Hay diversos métodos para determinar cuantas muestras son necesarias para asegurar el nivel de confianza y varían dependiendo del tipo de muestreo.

También se debe estar seguro de que las estadísticas que se utilizan, describen las variables que se tienen a la mano y que los datos empíricos puedan ser aplicados a las variables de las que se están estimando probabilidades.

. .. Igualmente, cuando se utilizan estimaciones probabilisticas subjetivas, se trata de evitar fallar por usar probabilidades optimistas en el proyecto. Se debe ser tan objetivo como sea posible. Consultar con un asesor es útil. Aunque no se este. absolutamente seguro de la probabilidad cuantificada para un problema en particular, la inclusión de estimaciones probabilisticas todavía tiene valor en el proceso de la toma de decisiones ..

La cuantificación del riesgo requiere un análisis sensitivo ya que fa probabilidad calculada no es exacta. pero recordemos que no es importante el valor exacto, sino tomar la decisión adecuada. Al considerar los factores de *riesgo.* se esta tratando de establecer un alto nivel de confianza en la decisión para invertir. Algunas veces se encuentra que un proyecto es

TESIS CON **FALLA DE ORIGEN** 

aceptable dentro de un margen de cambios en los parámetros. incluyendo cambios en los *riesgos.* Esto genera mucha confianza de que la decisión es la correcta. En otros momentos surgen oportunidades en que se encuentran cambios relativamente pequeños en la asignación de probabilidades que cambian la decisión de una alternativa a otra. En este caso si no se tiene confianza en el análisis de *riesgo* cuantitativo. la decisión debeni ser hecha usando otros métodos.

Ningún análisis de *riesgo.* ni análisis económico puede cambiar un estado natural o incrementar In probabilidad de que un pozo existente sea productivo. Un excelente árbol de decisiones no previene un pozo no productivo o equipo instalado erróneamente. Estos indicadores y métodos son solamente herramientas que ayudan con la parte numérica del proceso de decisión. si son aplicadas consistentemente. Sin embargo los beneficios predichos para las compaiiias pueden esperarse o materializarse a largo plazo.

Un árbol de decisión es una excelente fomia de desarrollar un análisis sensitivo para el *riesgo.* Ninguno de los valores terminales cambiará con probabilidades cambiantes. ya que son ingresados en el árbol sin considerar el *riesgo.* la parte difícil del análisis del árbol de decisión es la construcción original y los cálculos de probabilidad de cada punto terminal. La parte fácil es calcular el *valor esperado* usando métodos de probabilidad.

Muchos programas de cómputo sobre análisis económicos permiten multiplicar casos individuales por factores y sumar el conjunto. Estos calculan el *valor esperado* y de él generan una forma eficiente para desarrollar el análisis de comprensión del *riesgo*.

Para sensibilizar el *riesgo* pueden ser utilizados los diagramas de red, que muestran en gráficas los efectos de cambio en los parámetros de un análisis económico.

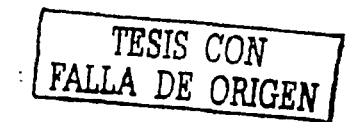

#### 2.1 O Aplicaciones para zonas o prospectos múltiples

#### 2. 10.1 Límite económico

En pozos con \'arios inter\'alos o áreas de múltiples prospectos. El análisis de *riesgo*  requiere especial mención. Se aplica exactnmente In misma metodologin para nmbos casos. por lo tanto se cubrirá solamente el ejemplo del pozo con varios intervalos de interés.

Reconocer los limites económicos es esencinl para el correcto tratamiento de los casos. El límite económico es la cantidad de hidrocarburos recuperados que deben justificar económicamente las futuras inversiones. Especificamente,

Los hidrocarburos que se espera producir de la zona, deben soportar económicamente los costos completos de esta zona, o si no In zona no es comercialmente aceptable.

Los hidrocarburos que se espera producir del pozo. deben soportar económicamente los costos completos del pozo, o si no el pozo no es comercialmente aceptable.

Finalmente, los hidrocarburos descubiertos o que se espera producir en un campo, debensoportar económicamente la continuidad del desarrollo de inversión de ese campo. de lo contrario. la reserva no puede ser desarrollada.

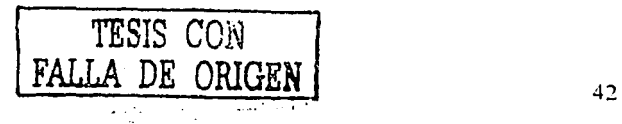

## Capítulo 3

# Distribuciones de probabilidad

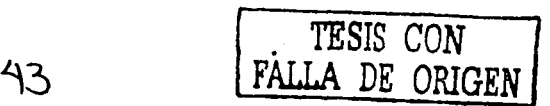

#### 3.1 Medidas de probabilidad

Hay varias medidas de probabilidad que ayudan a describir una colección de datos estadísticos, que también describen las distribuciones de probabilidad. Las primeras se llaman medidas de tendencia central y se definen de la manera siguiente<sup>11</sup>:

#### La media

Es el promedio aritmético de todos los datos. Todos los valores de los datos reunidos se suman, y esa suma se divide entre el número total de datos para obtener la media. La media también es el valor esperado de los datos y es una de las medidas más útiles. La media se denota por la letra griega  $\mu$ .

#### La mediana

Es el valor que se encuentra a la mitad de un grupo de puntos ordenados. Si el número total de datos fuera par, entonces la mediana sería el valor promedio de los dos valores centrales. La mediana a veces es llamada  $P50^{12}$  ya que el 50% de los puntos ordenados son más altos y el otro 50% más bajos.

#### La moda

Es el valor más frecuente, es decir el que ocurre más que cualquier otro. En ocasiones, dos o más valores ocurren el mismo número de veces; en ese caso, decimos que la distribución de los datos es bimodal o quizás hasta multi-modal. La moda frecuentemente es llamada el valor mavor-probable. La moda se denota por la letra m, o a veces por Mo.

Para analizar una colección de datos, deben organizarse primero en un orden adecuado. El método se muestra en el siguiente ejemplo

<sup>&</sup>lt;sup>12</sup> 50 percentil como vimos en la página 12 del capitulo 1 y como explicaremos mas adelante

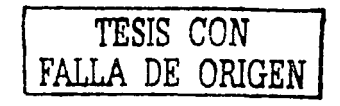

<sup>&</sup>lt;sup>11</sup> Bañuelos Saucedo, Leonardo, Apuntes de Estadística descriptiva. Pág. 6

#### *Ejemplo 3. I*

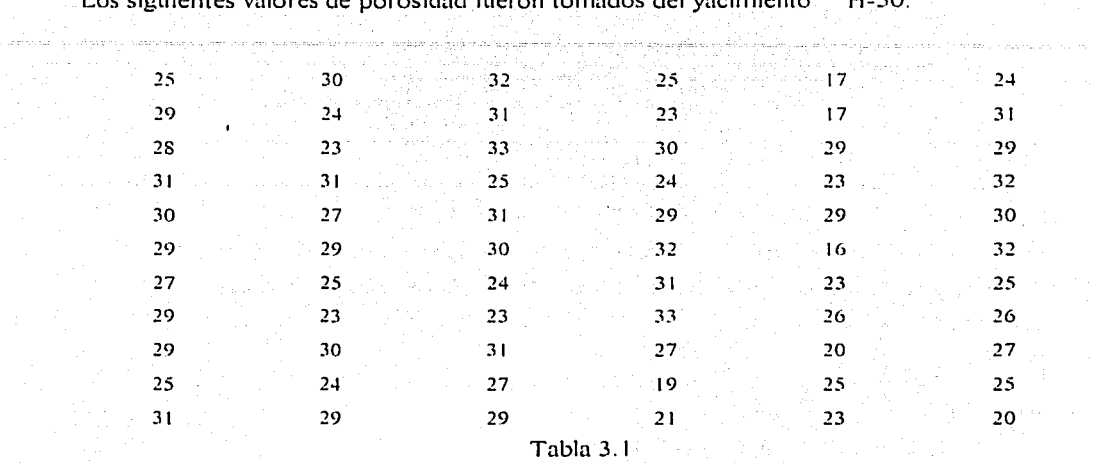

Los siguientes valores de porosidad fueron tomados del yacimiento  $\epsilon$ 0:

Es necesario organizar los datos y determinar las medidas de tendencia central. Por lo que; primero, se alinean los datos del valor más bajo al más alto.

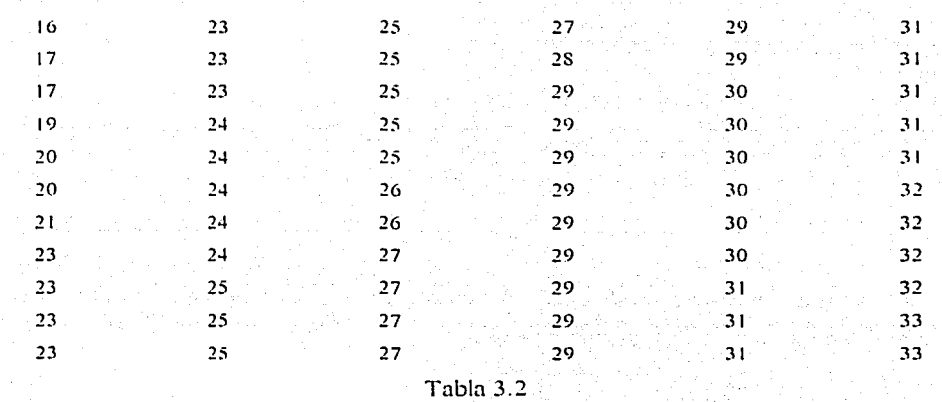

A continuación se deben contar los valores y anotar sus frecuencias de ocurrencia.

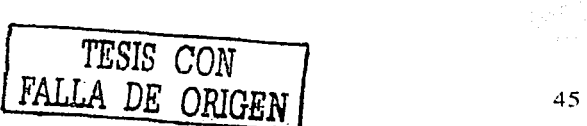

电机 天氣

ing s

Distribuciones de Probabilidad

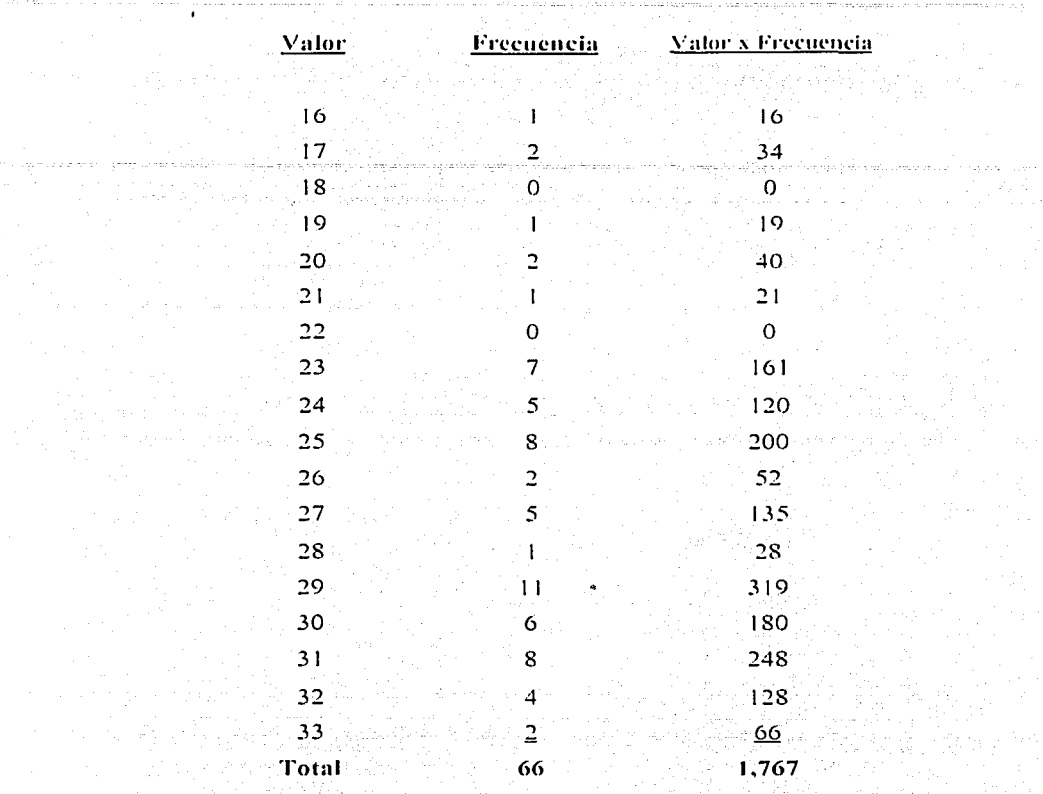

Tabla 3.3

La *media* es la suma de los valores multiplicados por la frecuencia, y dividida entre el número de datos:

#### *Media= 1,767* / *66* = *16.8*

La mediana es un valor notable porque está localizado a la mitad de una lista alineada de datos. Si los valores centrales fueran dos puntos y no solamente uno. para detenninar la mediana seria preciso obtener el promedio de estos. En este caso 24 y 25 son los valores centrales. por lo tanto la mediana es 24.5.

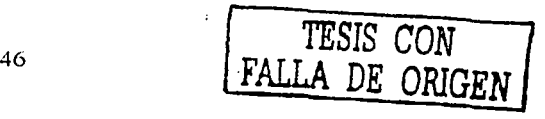

 $\blacksquare$ 

La moda es el valor mas frecuente, el más visto de la lista de frecuencia. La moda en este grupo de datos es 29, ocurre once veces.

Hay otras medidas importantes además de las de tendencia central. La frecuencia relativa con la que un valor ocurre, es la fracción del número total de los datos, mediante los cuales se midió ese valor, es decir la probabilidad de que ese valor ocurra.

#### $E$ jemplo 3.2

Se desea calcular la frecuencia relativa de los datos de porosidad del problema 3.1. Y graficar la frecuencia relativa como una distribución de probabilidad, usando puntos discretos.

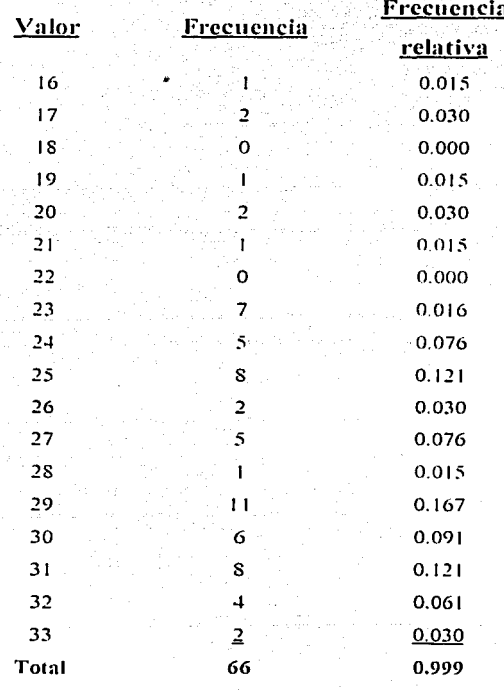

Tabla 3.4

Suponiendo que los datos son discretos, la frecuencia relativa se calcula dividiendo las frecuencias entre el número total de datos. (en este caso 66). Lo que significa que ningún valor puede existir entre los puntos de los datos reales. La representación gráfica es:

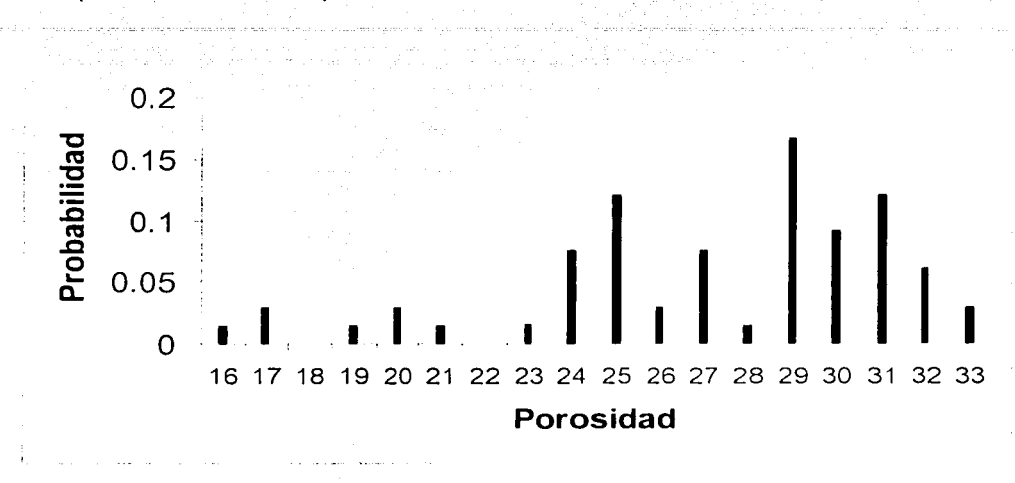

Fig. 3.1

Al no conectar los puntos en el gráfico, se indica que hay valores que no pueden existir.

Ahora, conociendo que éstos son los valores de porosidad, se debe admitir que no son valores discretos, sino continuos. Las porosidades medidas son los números redondeados y representan intervalos de valores. Por ejemplo, en un intervalo dado entre 26.51% y 27.50%, la porosidad redondeada podría ser de 27%, ya que el punto medio tiene ese mismo valor. Reconociendo la continuidad, en la forma gráfica, la distribución de probabilidad se vería como se muestra a continuación en la siguiente figura.

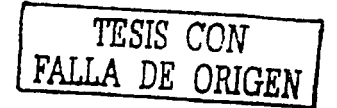

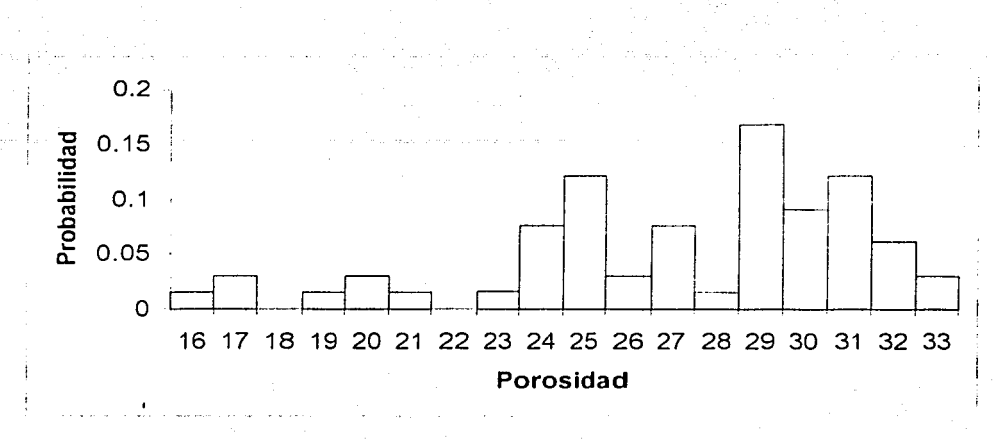

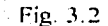

Tomando muchos más ejemplos y usando intervalos más pequeños, el diagrama resultante en el límite podría ser la distribución de probabilidad mostrada en la siguiente figura:

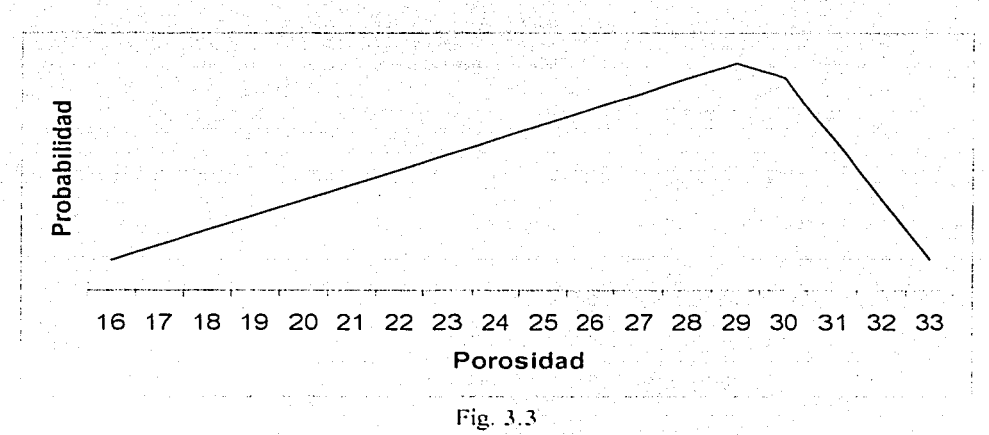

La descripción matemática de una distribución de probabilidad no acaba con las medidas de tendencia central. La variación también es importante. El rango es una manera de describir esta extensión o la dispersión de los datos, en tanto que es la diferencia entre los valores más bajos y más altos.

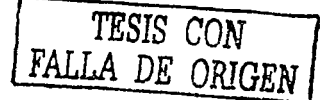

Las descripciones más significativas son los rangos interfractiles<sup>13</sup>. Un fractil es un valor menor que una fracción específicada de valores. Esto frecuentemente se reporta como percentiles en lugar de fracciones. Así el 80% de los valores están por debajo del 80 percentil (o los 80 fractil). El trango interfractil entre 0.20–0.80 es justamente la diferencia que está entre el 20 fractil y el 80 fractil.

Los percentiles frecuentemente son denominados con la letra  $P$  seguida por el número del percentil. El P10 es el 10 percentil, P50 es el 50 percentil, etc. Es importante aclarar que el P50 representa el valor de la mediana y no la media.

Un caso especializado de fractil es el cuartil. El primer cuartil es igual a 0.25 fractil, el segundo a 0.50 fractil, etc. El rango del intercuartil es la diferencia entre el primero y tercer cuartil. Éste es el rango de "la media mitad" de los datos.

Las medidas más comunes de dispersión de los datos son la varianza<sup>14</sup> y la desviación estándar. Dos distribuciones con grandes y pequeñas desviaciones estándar se muestran debajo.

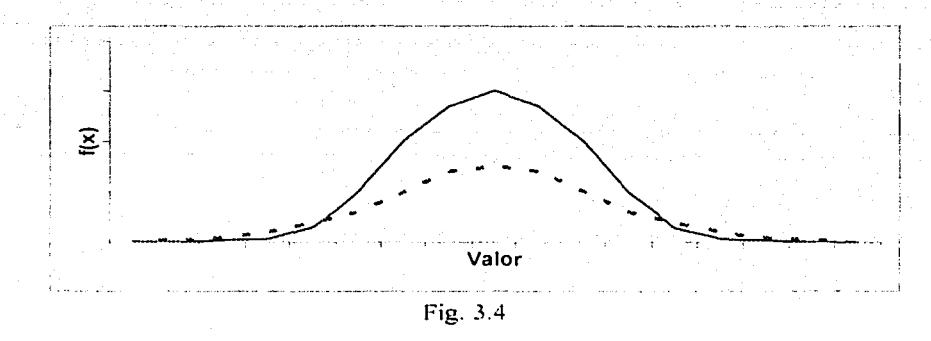

Cheryl R. Op. Cit. Pag. 86

<sup>&</sup>lt;sup>14</sup> Este concepto es uno de los muchos casos de malas traducciones técnicas que sin embargo han llegado a permanecer y generalizarse en el uso especializado. Sin embargo en buen español no hay mayor diferencia semántica en utilizar la palabra variación o discrepancia, como traducción del inglés variance, que por cierto es de todos modos un galicismo.

Las dos distribuciones anteriores tienen las mismas medidas de tendencia central; la curva punteada tiene mayor extensión o en otras palabras, mayor rango de resultados probables, que la otra curva. Es un hecho interesante que este ejemplo muestre dos distribuciones simétricas: ambas con los mismos valores de media; moda, y mediana.

La varianza  $\sigma^2$  es calculada empleando la siguiente formula:

$$
\sigma^2 = \frac{\sum n_i (x_i - \mu)^2}{N} \tag{3.1}
$$

Donde  $x_i$  es el valor del punto i siguiente,  $\mu$  es el valor de la media, n, es el número de puntos que tienen el valor  $x_i$ , y N es el número total de puntos. La *desviación estándar*,  $\sigma$ es la raíz cuadrada de la varianza.

Para que la ecuación anterior de la varianza denotada por  $\sigma$ , sea completamente correcta, esta debe ser calculada sustituyendo  $(N-1)$  por N en el denominador. Para las muestras grandes, la diferencia no es significativa.

El coeficiente de variación<sup>15</sup>,  $V_2$  es la relación entre la desviación estándar y la media. El coeficiente de variación es usado para dar una idea relativa de la dispersión de los datos. El valor mayor de V, indica la mayor dispersión y por lo tanto, la mayor incertidumbre o riesgo.

$$
V=\frac{\sigma}{\mu}
$$

 $(3.2)$ 

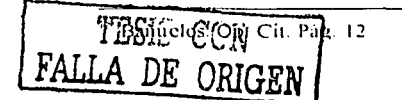

#### Ejemplo 3.3

Calcular la varianza, la desviación estándar y el coeficiente de variación para los datos de porosidad del problema 3.1. La media es 26.8: la varianza para este punto se muestra adelante:

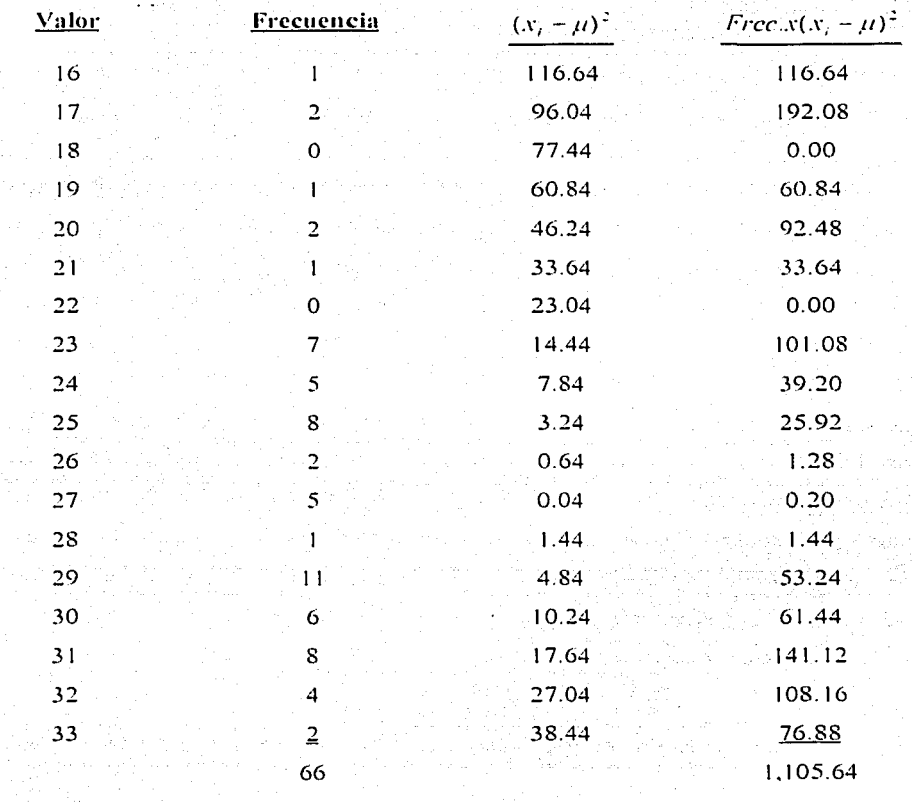

Tabla 3.5

Por lo tanto, la varianza es 1,105.64 / 66 = 16.75, y la desviación estándar es la raíz cuadrada de la varianza, es decir: 4.09. El coeficiente de variación es  $4.09$  / 26  $8 = 0.153$ 

 $\mathfrak{t}$  .

#### 3.2 Aplicación de las Distribuciones de Probabilidad

Existen distribuciones de probabilidad que describen eventos y otras más simples que se usan normalmente en los negocios petroleros<sup>16</sup>. Estas últimas pueden ser divididas en dos grupos; las que describen variables discretas y las que describen variables continuas. Para ambos tipos de distribución, la función de probabilidad se denota por el término  $f(x)$ . Sin embargo, para las distribuciones discretas, se escribe normalmente  $P(x)$ . La función de probabilidad *acumulada* se denota por el término F(x), que en este texto significa la probabilidad de que la variable aleatoría tenga un valor de x o menos.

Para otras distribuciones de probabilidad, f(x) se expresa como una ecuación. Esta ecuación puede estar en términos de la media, la desviación estándar, la moda, el mínimo valor x<sub>1</sub>, el máximo valor, x<sub>2</sub>, u otros parámetros. Existen algunas ecuaciones  $F(x)$  que involucran términos de probabilidad, para éstas existen tablas y otros medios para aproximar las variables

Las distribuciones discretas son aquellas que asumen valores aleatorios. Por ejemplo, al tirar un dado, y puede ser sólo un número entero de 1 a 6. Para las funciones de probabilidad discretas, P(x) representa la probabilidad de que la variable aleatoria tendrá el valor exactamente x. Así, P(2) es la probabilidad de tirar un 2. También, P(2/ $\frac{1}{2}$ ) es cero, ya que no es posible tirar un 2 ½ en un dado. F(2) representa la probabilidad de la variable aleatoria que tiene el valor 2 o menos (en otros términos, un 1 o un 2). El valor esperado, o media, se da por la ecuación: en yillaladi kec

$$
\mu = \sum x_i P(x_i) \tag{3.3}
$$

Dos condiciones deben ser conocidas para las distribuciones de probabilidad discreta:

$$
P(x_i) \ge 0
$$
  

$$
\sum P(x_i) = 1
$$

<sup>16</sup> Cheryl R. Op. Cit. Pág. 94

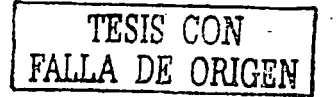

Es decir que no se pueden tener probabilidades negativas y la suma del conjunto de valores debe dar 1.00

En las distribuciones de probabilidad continuas donde aleatoriamente se asume cualquier valor dentro de un intervalo dado o intervalos, hay un número infinito de posibles valores de x, y la probabilidad de que y asuma cualquier valor inmensamente pequeño. Cuando el término f(x), se refiere a una distribución continua, va no representa la probabilidad de que ese valor y ocurra, pero si, o altura de la curva de probabilidad. En una distribución de probabilidad discreta indicamos que la  $f(x) = 1$ , en una distribución de probabilidad continua, al área bajo la curva entera se le asigna el valor 1. En lugar de la probabilidad de un valor específico de x, la curva de distribución de probabilidad continua es usada para mostrar la probabilidad de que x esté dentro de un cierto rango de valores. Esta probabilidad es determinada por el área bajo la curva dentro del intervalo, normalmente se calcula con ecuaciones o tablas que muestran  $F(x)$  (la probabilidad acumulada del valor x o menos). Por ejemplo, si las probabilidades acumuladas F ( $x_a$ ) y F( $x_b$ ) son conocidas, la probabilidad de que la variable x ocurra entre  $x_a$  y  $x_b$  es igual a F  $(x_b)$  menos F  $(x_a)$ .

Mientras la estadística ha definido que muchas distribuciones de probabilidad funcionan, son relativamente pocas, las usadas en gran magnitud por la industria del petróleo. Algunas de éstas se listan en las páginas siguientes, así como su uso mas frecuente.

#### **DISCRETAS**

Binomial<sup>17</sup>

El número de ocurrencias en  $n$  ensayos con una probabilidad constante de ocurrencia. El número de pozos exitosos cuando n pozos son perforados, cada uno con la misma probabilidad de éxito.

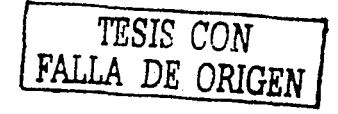

<sup>&</sup>lt;sup>17</sup> Esta función fue revisada en el capitulo 2, Pág. 24

#### Geométrica

El número de frncasns antes de alcanzar d éxito si IÍ1 prnbahilidad de éxito es constante. El número de pozos que se requiere perforar antes de tener un pozo exitoso.

Binomial Negativa

El número de fracasos antes de lograr un cierto número de éxitos. El número de pozos que se tuvieron que perfonir para obtener pozos exitosos

Poisson

El número de ocurrencias en un cierto intervalo de tiempo o espacio. El número de goteras en una linea de descarga.

#### **CONTINUAS**

Beta

Aproxima tiempos de actividad en una red de trabajo. También usada como una aproximación cuando el minimn. el mñximo. y el más probable valor están disponibles.

Exponencial

Lognorrnnl

Normal

Tiempo entre los eventos. La vida de una mñquina sujeta ni fracaso, al azar.

El producto de un número grande de variables aleatorias. Lns reservas en un yacimiento (pero no siempre).

Las propiedades de un grupo. La suma de un número grande de variables aleatorias. El tiempo para completar un proyecto que comprende muchas tareas. La longitud de una tüberia que comprende muchos segmentos ..

Triangular

Ln aproximación usada a menudo cuando la distribución renl es desconocida, pero puede estimarse el mínimo, el máximo, y el más probable.

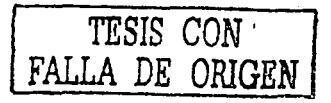

#### Uniforme

La aproximación se usa cuando sólo el rango de posibles valores es conocido y ninguna propensión para cualquier valor es determinable.

#### 3.2.1 Distribución uniforme

La distribución uniforme se emplea cuando se conocen el valor máximo, el mínimo y ninguna propensión para cualquier porción del rango puede discernirse

distribución uniforme se describe con un valor minimo  $x_1$  y un valor máximo x,  $\mathbf{L}$ a Todos los valores entre el minimo y el máximo se calculan con la siguiente ecuación de densidad de probabilidad:

$$
f(x) = \frac{1}{(x_2 - x_1)} \tag{3.4}
$$

La ecuación para la probabilidad acumulada  $F(x)$ , para cualquier valor, x, es:

$$
F(x) = \frac{x - x_1}{x_2 - x_1} \tag{3.5}
$$

La media, o valor esperado, de una distribución uniform

$$
\mu = \frac{x_1 + x_2}{2} \tag{3.6}
$$

Las curvas de la función de distribución de probabilidad y distribución acumulada son las siguientes:

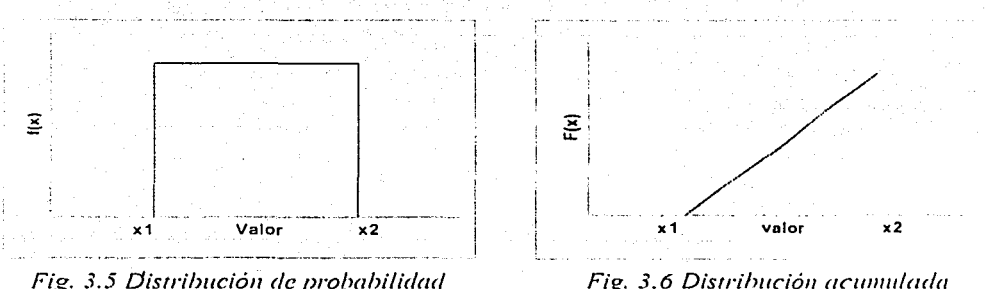

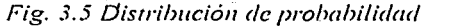

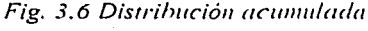

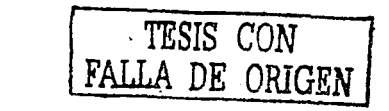

#### 3.2.2 Distribución triangular

standard and the second control of the second second second second second second second second second second second second second second second second second second second second second second second second second second s

La distribución triangular se usa cuando la distribución real no es conocida, pero el valor mínimo, el máximo, y el más probable pueden estimarse. Aunque la distribución triangular raramente se emplea, aproxima otras distribuciones y puede usarse con una exactitud razonable. بقارات أنتولوه فوريعات

La distribución triangular es descrita por un valor mínimo, un valor máximo, y la moda, o el valor más probable, m. La distribución triangular puede ser simétrica, sesgar a la izquierda o sesgar a la derecha. Las ecuaciones para la densidad de probabilidad de una distribución triangular son:

$$
f(x) = \frac{2(x - x_1)}{(m - x_1)(x_2 - x_1)} para \quad x_1 \le x \le m \tag{3.7}
$$

$$
f(x) = \frac{2(x_2 - x)}{(x_2 - m)(x_2 - x_1)} \text{ para } m \le x \le x_2
$$
\n(3.8)

La función de probabilidad acumulada es:

TESIS CON FALLA DE ORIGEN

$$
F(x) = \frac{(x - x_1)^2}{(m - x_1)(x_2 - x_1)} \text{ para } x_1 \le x \le m \quad y \qquad F(x) \le \frac{m - x_1}{x_2 - x_1} \tag{3.9}
$$

$$
F(x) = 1 - \frac{(x_2 - x)^2}{(x_2 - m)(x_2 - x_1)} \text{ para } m \le x \le x_2, y \quad F(x) \ge \frac{m - x_1}{x_2 - x_1} \tag{3.10}
$$

La media, o valor esperado, de la distribución triangular es:

$$
\mu = \frac{x_1 + x_2 + m}{3}
$$
 (3.14)

57

maksu ing Kingung Isang

Las curvas de la función de distribución de probabilidad y distribución acumulada son las siquientes:

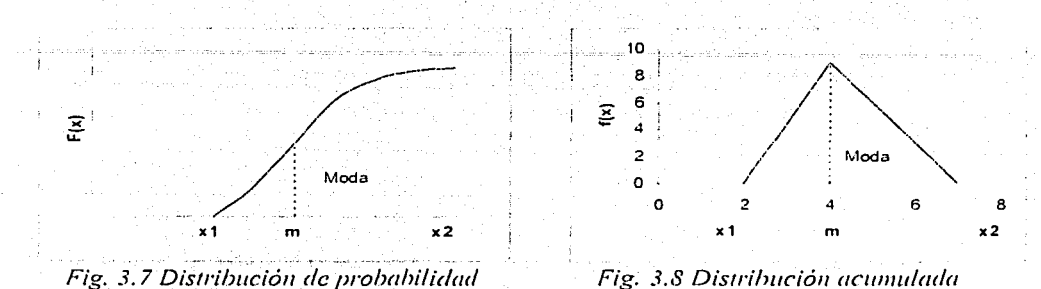

#### 3.2.3 Distribución Normal

La función de la distribución normal es probablemente la que más a menudo se usa, y la función de probabilidad más útil. Es "la curva de la campana" que se ve frecuentemente. Es simétrica, por lo cual su media, mediana, y moda son idénticas. Esta distribución describe muchos atributos de grupos de personas, como la altura de un grupo, el coeficiente intelectual, así como la suma de numerosas variables aleatorias.

La distribución normal se describe por la ecuación:

$$
f(x) = \frac{1}{\sqrt{2\pi\sigma^2}} e^{\frac{(x-\mu)^2}{2\sigma^2}}
$$
 (3.12)

Donde  $\mu$  es la media y  $\sigma$  es la desviación estándar. El valor de  $f(x)$  para cualquier valor de x da la altura de la curva. La desviación estándar determina el ancho de la curva, y es más pequeña que la media. Aproximadamente 68% del área bajo la curva normal está dentro de más una y menos una desviación estándar respecto de la media. Esto puede expresarse como  $\mu \pm i\sigma$ . Y aproximadamente 95% del área bajo la curva normal está dentro de más dos y menos dos desviaciones estándares respecto de la media, lo que se expresa  $\mu \pm 2\sigma$ .

TESIS CON

Las curvas de la función de distribución de probabilidad y distribución acumulada son las siguientes:

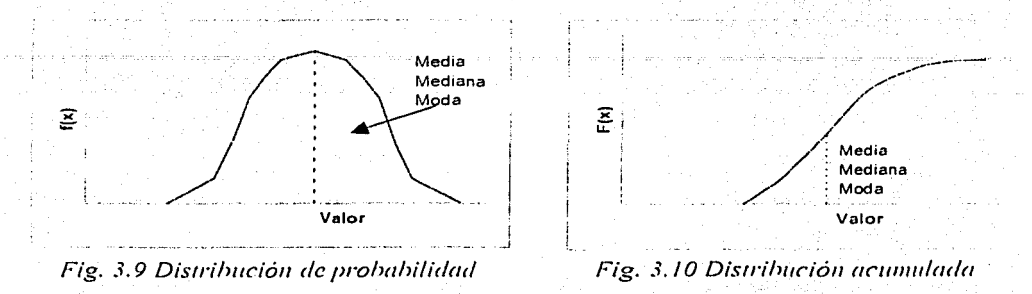

La ecuación que gobierna la distribución normal es algo complicada y difícil de calcular. por lo que se han compilado tablas para determinar el valor bajo la curva normal. Las tablas están en términos de la desviación normal estándar, Z, dónde Z es el número de desviaciones normales x contra  $\mu$ . Matemáticamente:

$$
Z = \frac{x - \mu}{\sigma} \exp(-\frac{2\pi i}{3} \int_{-\infty}^{\infty} \frac{dx}{\sqrt{2\pi}} \, dx) \exp(-\frac{2\pi i}{3} \int_{-\infty}^{\infty} \frac{dx}{\sqrt{2\pi}} \, dx) \, dx
$$

Estas tablas muestran el área bajo la curva entre Z y  $\mu$ . La probabilidad acumulada puede entonces estar 0.5 abajo del valor de la tabla, si  $x \le u$ , y 0.5 arriba del valor de la tabla, si  $x \ge \mu$ . La tabla 1 del apéndice muestra el área bajo una curva normal.

#### 3.2.4 Distribución Lognormal

Una distribución log-normal es aquella en la que el logaritmo del valor es normalmente distribuido. Si se trazara la distribución log-normal para el eje x, la distribución tendría una forma normal. Cuando trazamos en una escala cartesiana, la distribución se sesgará positivamente a la derecha.

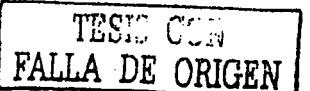

 $(3.14)$ 

Muchas de las incertidumbres que nosotros tratamos en la industria petrolera son distribuciones log-normales. Las reservas, el factor de recuperación, y la permeabilidad son ejemplos. La curva de distribución log-normal es descrita por la ecuación:

$$
f(x) = \frac{1}{x \sqrt{2 \mu \sigma_n^2}} e^{-\frac{(\ln x - \mu_n)^2}{2 \sigma_n^2}}
$$

Donde

$$
\mu = median
$$
  
\n
$$
\sigma = desviación
$$
estándar  
\n
$$
\mu_n = \ln \left[ \frac{\mu^2}{\sqrt{\sigma^2 + \mu^2}} \right]
$$
  
\n
$$
\sigma_n = \ln \frac{\sigma^2 + \mu^2}{\mu^2}
$$

Las curvas de la función de distribución de probabilidad y distribución acumulada son las siguientes:

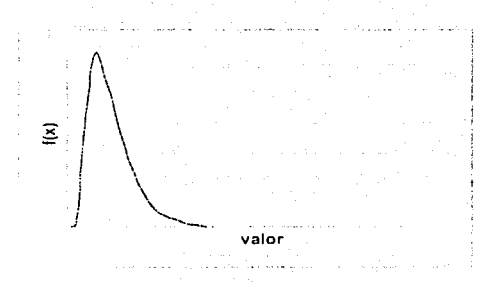

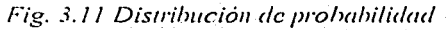

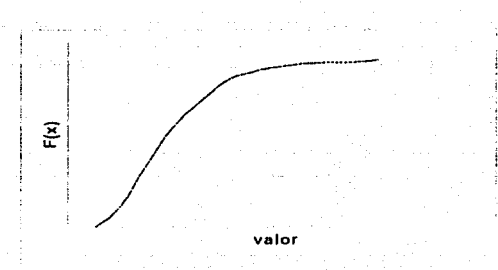

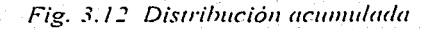

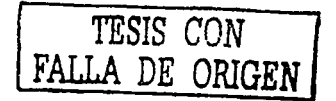

### Capítulo 4

# Herramientas de simulación

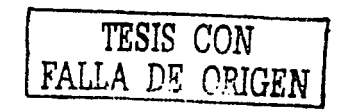

**//e** *·rr11111i,·11111s* **de·** *sil111tlt1t'iÚ11* 

**TESIS CON FALLA DE ORIGEN** 

#### **4.1 Simulación Monte Cario**

En el capítulo anterior se discutió sobre algunas de las distribuciones de probabilidad que describen a las variables aleatorias. y de cómo pueden usarse éstas para entender los \'nlores posibles que una variable nlentorin puede nsumir. Existe un problema cuando no se cuentn con las cstadíst icas necesarias para definir In distribución de probabilidad de una variable aleatoria especifica. Por ejemplo, podríamos estar interesados en saber si una plntaformn fallará en un huracán. pero no tenemos suficientes datos estadísticos de las plataformas que han fallado. en cambio, para estimar la distribución de probabilidad directamente, tenemos los datos de la frecuencia, la fuerza de los huracanes, y la habilidad de la plataforma para resistir los vientos y olas de cierta intensidad. Con lo que podríamos simular In distribución de probabilidad de fracaso de la plataforma, sumando. multiplicando. o usando lns variables nlentorins en una ecuación matemát icn.

Cuando los números no se conocen exactamente, pueden manipularse matemáticamente. Pnrn calcular el valor esperado de un factor, se puede usar el valor esperado de cada unn de las variables aleatorias en la ecuación que representa dicho factor. Por ejemplo, si se quiere calcular el peso de un cubo y sabemos los valores esperados de la altura, ancho, profundidad, y densidad, entonces se pueden multiplicar estos valores esperados. Esto dará el valor esperado del peso del cubo. Sin embargo, si In altura. es proporcional ni ancho. no se conseguirá In respuesta correcta. (Ven después In discusión de Ins vnrinbles dependientes en este capitulo) Lo que se necesita es la distribución de probabilidad del resultado. De esta distribución, se puede obtener el valor esperado, y otras características necesarias para el análisis.

Obtener unn distribución de probnbilidnd del resultado de suma. multiplicación. u otra mnnipulnción de vnrinbles nlentorins requiere algún tipo de simulación. Ln simulación que normalmente se usa es llamada Simulación Monte Carlo<sup>18</sup>.

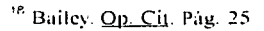

Con esta técnica, cada variable en la ecuación es muestreado aleatoriamente, de acuerdo con su distribución de probabilidad, para después calcular el resultado. Este procedimiento se repite muchas veces, y los resultados son acumulados como estadísticas. La distribución de estos valores simulados representa la distribución de probabilidad del resultado.

Los pasos para el análisis son los siguientes<sup>19</sup>.

L. Definir la distribución de probabilidad para cada parámetro, en términos de los datos estadísticos reales o como un modelo matemático.

- 2. Definir la relación entre las variables de probabilidad, es decir, si las variables son independientes o si el valor de una afecta el valor de otra
- $3<sub>1</sub>$ Desarrollar, una ecuación en términos de las variables. El resultado será el valor de interés, por ejemplo: las reservas, ganancias, u otros valores. Esta ecuación puede incluir constantes y variables, las variables pueden ser distribuciones continuas o discretas.
- 4. Desarrollar las iteraciones de la simulación. En esta etapa, se generan los números aleatorios, que se utilizan para generar las curvas de distribución de probabilidad de cada valor de interés. Podrían desarrollarse muchos cientos o miles de estos valores.
- trazar los resultados como si fueran datos "crudos" que se 5. Organizar v reunieron de pruebas repetidas o experimentos.

Normalmente, la distribución acumulada es de mucho interés. El valor esperado debe calcularse, y los puntos de interés registrarse. Algunos puntos de interés, pueden incluir el "90% probabilidad de que las reservas sean buenas para el valor X," y así sucesivamente.

<sup>19</sup> Cheryl R. *Qp! Cit.* Pag. 108

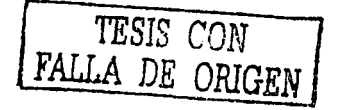

En el siguiente ejemplo usaremos el método de Simulaciún Monte Cario para determinar el valor esperado del flujo de efectivo.

*Ejemplo 4. 1* 

Un pozo de gas está produciendo con una presión en la cabeza del pozo. inferior a la presión en la linea de descarga. Se podría adquirir un compresor usado para solucionar este problema, el compresor tiene un costo de \$750 mil dólares. El dato de presión de fondo de In formación de gas en el campo es insuficiente. y el análisis desarrollado produce un rango de estimación de reservas (después reales) de 500 MMPC<sup>20</sup> a 2500 MMPC remanentes. Debido a la incertidumbre del tiempo en los 24 meses pasados. los precios del gas en el mercado han fluctuado entre \$1.25 y \$ 2.75 dólares por MPC<sup>21</sup> con un precio probable máximo de \$1.85 por cada MPC. Suponernos que los precios y las reservas son independientes. Los gastos de operación son \$0.50 dólares por MPC. y la tasa de ingresos efectivos es de 40%. ¿Es entonces conveniente, comprar el compresor? Para este problema, usamos una técnica de estimación rápida que nos permite determinar el flujo de efectivo neto. Primero se observan los diagramas de distribución de frecuencia para las dos variables

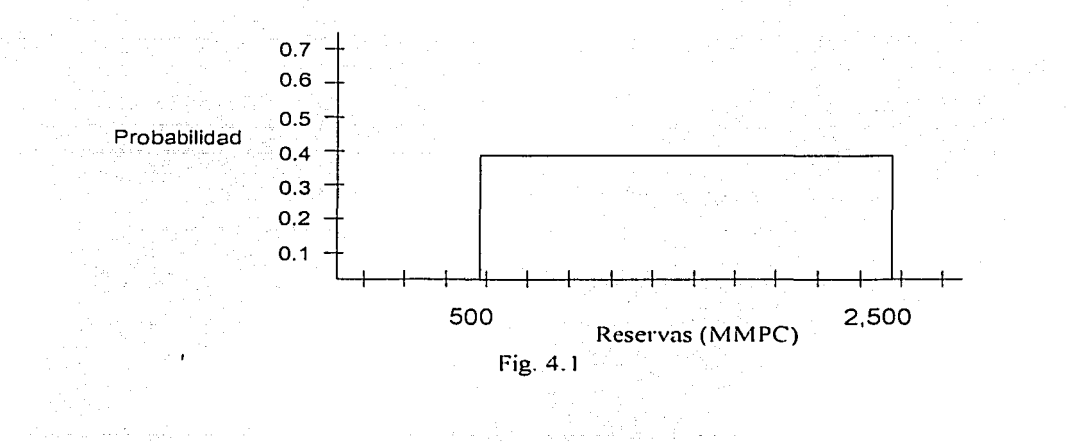

 $20^{\circ}$  MMPC millones de pies cúbicos  $21^{\circ}$  MPC Miles de pies cúbicos

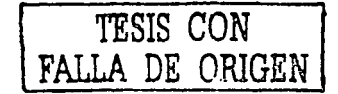
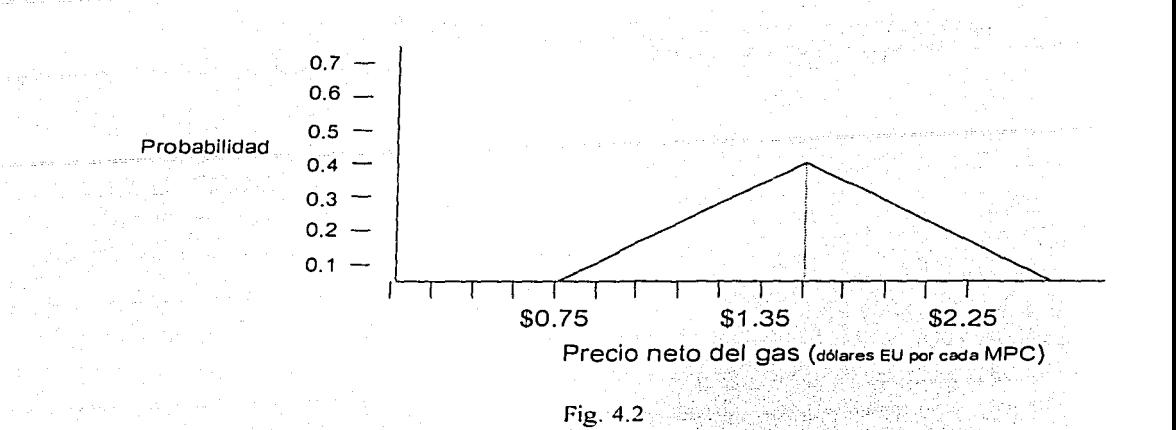

En segundo lugar se desarrollan ecuaciones para las distribuciones de las variables independientes. Usando la tabla de números aleatorios del apéndice para ingresar la ecuación con valores de  $F(x)$  por cada variable

Para la distribución de reservas remanentes:

 $x - 500$  $F(x) =$  $2500 - 500$  $2000F(x) = x - 500$  $x = 2000F(x) + 500$ 

Para la distribución triangular del precio de gas, abajo del valor más probable:

$$
F(m) = \frac{1.35 - 0.75}{2.25 - 500} = 0.4
$$
  
\n
$$
F(x) = \frac{(x - 0.75)^2}{(1.35 - 0.75)(2.25 - 0.75)}
$$
  
\n
$$
F(x) = \frac{(x - 0.75)^2}{0.9}
$$
  
\n
$$
x = 0.75 + \sqrt{0.9}F(x)
$$

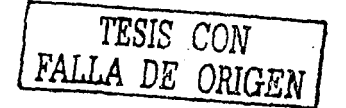

Arriba del valor más probable:  $(F(x) \ge 0.4)$ 

$$
F(x) = 1 - \frac{(2.25 - x)^2}{(2.25 - 1.35)(2.25 - 0.75)}
$$
  
x = 2.25 - \sqrt{1.35(1 - F(x))}

El tercer paso es elaborar una tabla para calcular el flujo de efectivo neto usando la fórmula de estimación rápida: [(Reservas x precio) - inversión]  $(1-0.4)$  = flujo de efectivo neto. Se selecciona un número aleatorio de la tabla en el apéndice y se calcula un valor para las reservas. Nuevamente se elige un número aleatorio y se calcula un valor para el precio de gas. Se calcula el flujo de efectivo neto y se registra el valor. En la tabla siguiente se muestran 1 O iteraciones

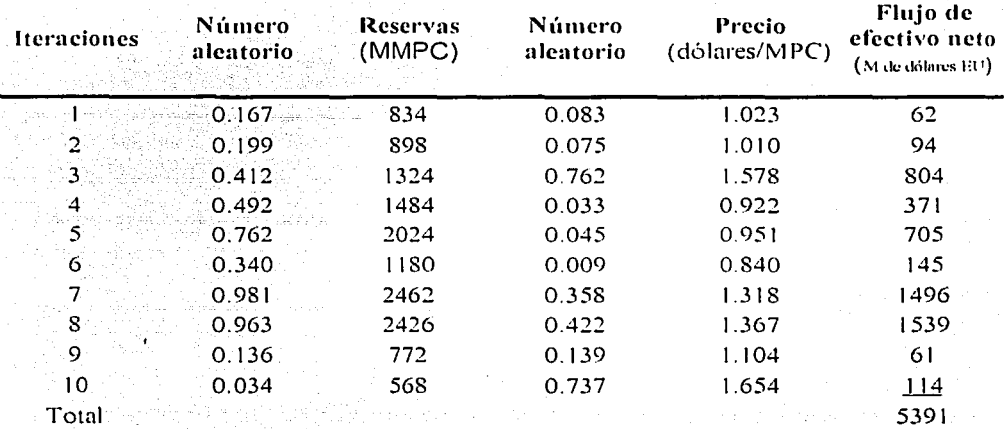

Tabla 4.1

El valor esperado del ílujo neto de efectivo es entonces

 $VE = 5391$  miles de dólares  $/10$ 

VE= 539 mil dólares

TESIS *CON*  LA DE ORIGEI

-----.,.---- - ------~---~-·-----

El valor esperado para el problema anterior podría también ser estimado, usando el valor esperado de cada una de las variables (en este caso, reservas y precios). El valor esperado de la Distribución uniforme es:

> $VE = (x_1 + x_2)/2$  $VE = (500 + 2500)/2$  $VE = 1500$  MMPC

E valor esperado de la distribución triangular es

 $VE = (x_1 + x_2 + m)/3$  $VE = (0.75 + 1.35 + 2.25)/3$  $VE = $1.45$ 

Sustituvendo entonces el valor esperado en la ecuación: [(Reservas x precio) – inversión]  $(1-0.4)$  = flujo de efectivo neto dado un valor esperado de  $[(1500 \times 1.45) -750]$  (0.6) = 855 mil dólares. Está estimación no es semejante a la que se calculó con la simulación Monte Carlo. La razón es que sólo se realizaron 10 iteraciones y la mitad de los números aleatorios fueron menores que 0.2. Un número menor de iteraciones, tiene mayor número de oportunidades de obtener resultados erróneos. (Al utilizar un programa de computo y realizar 500 iteraciones, se ha calculado un valor esperado de \$858 mil)

El valor real de una simulación Monte Carlo, no solamente obtiene un valor esperado, también se observa una distribución de los posibles resultados. Revisando una vez más el problema se organiza y grafican los resultados de la simulación

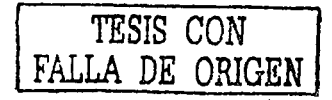

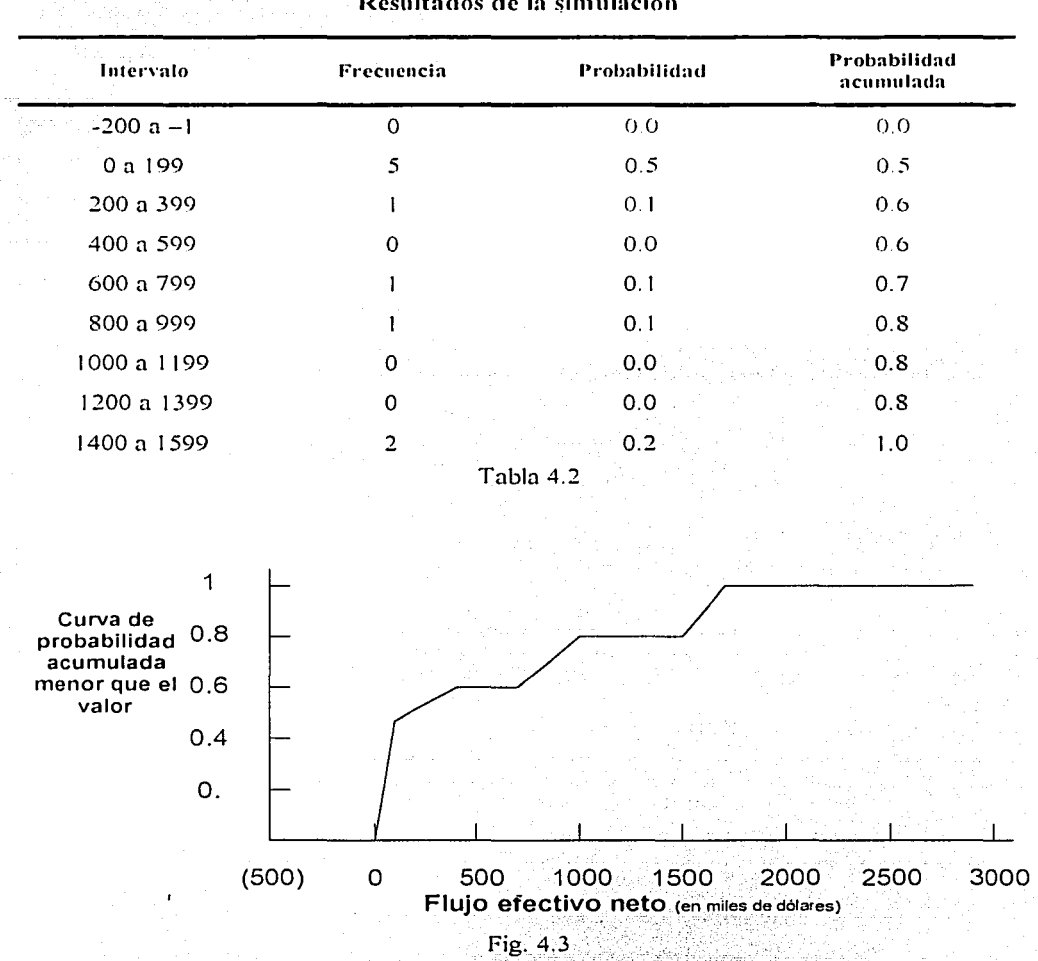

Resultados de la simulación

Fig.4.3

Usando más iteraciones obtenemos una curva más suave.: Por ejemplo. continuando con el problema anterior, se examinaron 40 iteraciones que resultaron en la siguiente distribución de probabilidad acumulada

*TESIS CON*  DE ORIGEN

いんなのです。

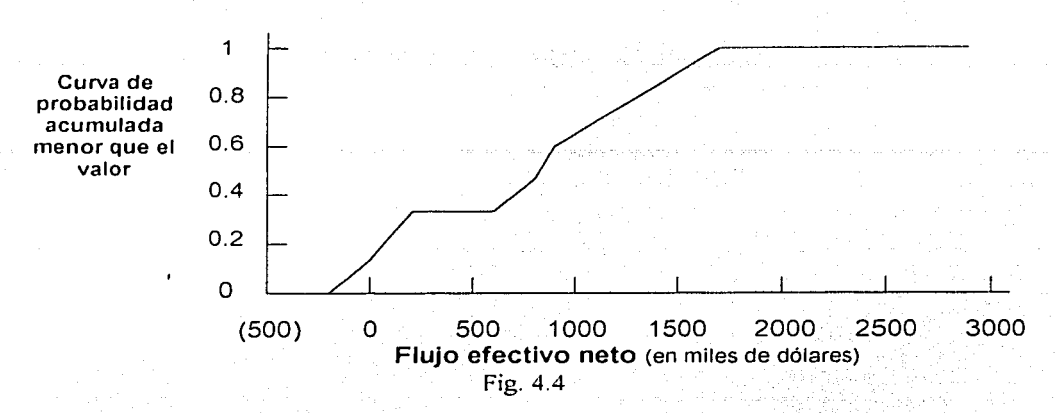

Incrementando el número de iteraciones a 500 se obtiene una curva mas lisa

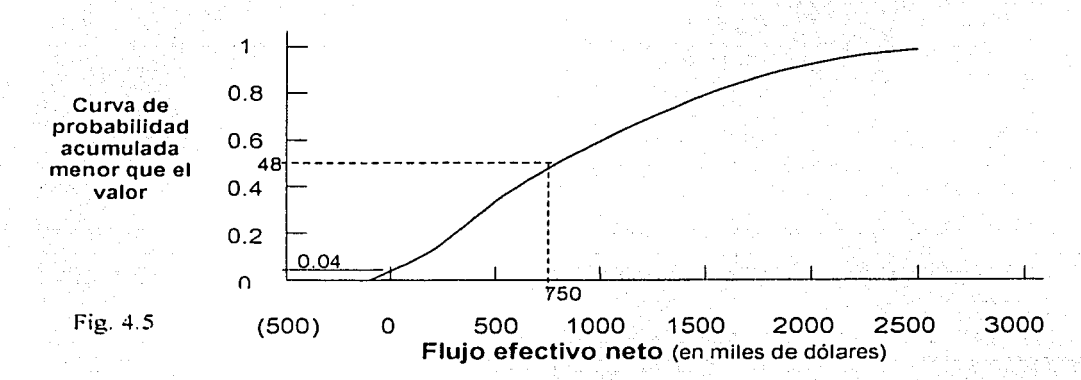

De la gráfica anterior que muestra la curva de probabilidad acumulada se puede obtener la probabilidad de obtener un valor en algún rango en particular. por ejemplo si se desea obtener un ílujo neto efectivo de al menos \$750 mil dólares. de la gráfica se puede determinar que hay un 48% de probabilidad de lograr un ingreso menor a \$750 mil. o una probabilidad del 52'X. de lograr ingresos de \$750 mil o mas. Si otro de los objetivos es no perder dinero en la instalación del compresor. entonces utilizamos la gráfica para determinar que hay solamente un 4% de oportunidad de recibir un flujo neto efectivo de cero o menos.

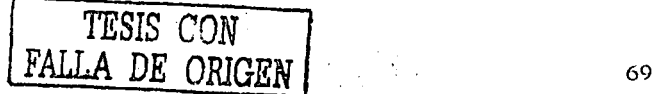

Hasta hace poco la simulación Monte Carlo fue reservada para el análisis de provectos largos y costosos, esto, en parte, por que la gran cantidad de datos requería el uso de estructuras de computo. Actualmente las computadoras personales pueden hacer los cálculos matemáticos rápidamente. Existen incluso, programas de computo muy accesibles que desarrollan la simulación Monte Carlo, algunos de ellos están diseñados para correr dentro de programas de análisis económico<sup>22</sup>.

Estos programas han permitido utilizar la simulación Monte Carlo con más frecuencia y sobre todo en proyectos más cortos. La dificultad principal se presenta en el momento de especificar un escenario para el problema y decidir que distribución de probabilidad es la mas apropiada para describir las variables. Se siguen algunas directrices para elegir la distribución:

- Si los datos históricos están disponibles
- Si solamente un rango de posibles valores es conocido
- Si solamente el valor mas probable es conocido  $\bullet$
- Si la variable es la suma de otras variables  $\bullet$
- Si la variable es el producto de otras variables  $\bullet$
- Si ninguna de las distribuciones es apropiada

Aún con el uso de computadoras y programas más amigables, la simulación Monte Carlo es más complicada que otros tipos de análisis de riesgo. Después de decidir correr la simulación Monte Carlo, es importante considerar: 1) la cantidad y calidad de la información disponible sobre las variables aleatorias de entrada y 2) si una distribución de probabilidad es necesaria.

No importa que tan poderosa sea la computadora, ni que tan amigable sea el programa de cómputo, si los resultados no pueden entenderse perfectamente.

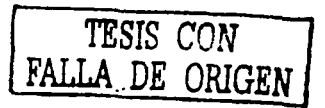

<sup>22</sup> Bailey. Op. Cit. Pág. 26

El tiempo que requiere y los costos de desarrollar una simulación Monte Cario deben ser considerados seriamente. Si solamente se requiere el valor esperado, puede no ser necesario correr una simulación. siempre que un análisis de sensibilidad sea su ficientc para tomar la decisión. normalmente esto puede ser más rápido y más fácil

Algunas ,·eces hay confusiones en la industria sobre las interprctnciones de los resultados de la simulación Monte Carlo, y en ocasiones se usa el  $PSO$ . el valor esperado y la desviación, cuando a menudo hay grandes diferencias en los datos. Por ejemplo. las reservas de un yacimiento están definidas por una distribución lognormal con una media de  $5$  millones de barriles y una desviación estándar de  $3$  millones de barriles. El valor esperado de las reservas es la media, 5 millones de barriles. El valor del P50 (mediana) es 14.16 millones de barriles. El valor mas probable o moda, es 3.15 millones de barriles. Por lo que los tres valores son significativos.

#### **4.2 Teorema del límite central**

Un concepto importante en la teoría de probabilidad es el Teorema del límite central. Este teorema tiene tres partes. La primera parte establece que cuando variables aleatorias independientes se suman, la suma se aproxima a una distribución normal del incremento de las variables. Las variables aleatorias individuales pueden tener distribuciones de varias formas: sesgada. multimodal o simétriéa. Sin embargo. 'deben.' ser• de tamaños similares. si una de las variables es muy grande comparada con otra. la forma de la curva de distribución de la suma será cerrada.

La segunda parte del teorema establece que la media o valor esperado de la suma de un número grande de variables aleatorias debe ser igual a la suma de las medias de las variables aleatorias  $\mu = \Sigma \mu_i$ , donde  $\mu_i$  es el valor esperado de cada variable aleatoria individual. esto es cierto sin tener en cuenta el número de variables sumadas. el tamalio relativo o la distribución de las variables.

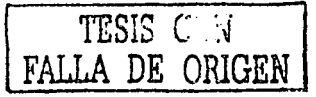

71

,--

La tercera parte, establece que la varianza de la suma será jeual a la suma de las varianzas.  $\sigma^2 = \Sigma \sigma_1^2$ , donde  $\sigma_1$  es la varianza de las variables aleatorias individuales. En el caso especial donde las distribuciones de todas tienen la misma media  $\mu_i$  y la misma varianza  $\sigma^2$ entonces  $\mu = n\mu_i$ ,  $\sigma^2 = n\sigma_i^2$ ,  $y/\sigma = \sigma_i \sqrt{n}$ . Recordando que el coeficiente de variación, V. mide la dispersión relativa de los datos, el coeficiente de variación de la variable individual es:

$$
V_i = \frac{\sigma_i}{\mu_i} \tag{4.1}
$$

y el coeficiente de variación de la suma de n variables es:

$$
V = \frac{\sigma}{\mu} = \frac{\sigma_i}{m} \frac{h}{m} = V_i
$$
 (4.2)

La incertidumbre de la suma de variables aleatorias independientes es inversamente proporcional a la raíz cuadrada del número de variables sumadas. Se asume que las distribuciones de cada variable son identicas, cuando las variables son de tamaño similar y son independientes una de otra.

Hay areas importantes de la industria petrolera donde el Teorema del límite central es muy usado, especialmente cuando se estiman las reservas de hidrocarburos. Las reservas se clasifican frecuentemente como probadas, probables o posibles, dependiendo del grado de confiabilidad de tener una cantidad de aceite y gas recuperable. Esta clasificación tiene diferentes significados dependiendo de si el nivel de seguridad pertenece a un pozo, a todos los pozos de un campo o a todos los campos de una compañía.

#### 4.3 Variables dependientes

En el capitulo anterior, se trataron algunas variables que son dependientes. Se dice que dos variables aleatorias son dependientes cuando la probabilidad de una variable tiene un valor

que es afectado por el valor de otra variable. La permeabilidad y la porosidad, la porosidad y la saturación de agua, el costo de perforación y el gasto de operación son algunos ejemplos. Primero, se debe considerar la relación entre las dos variables. Suponiendo dos variables,  $X_y$ ,  $Y_y$ , tal que  $Y = a + bx$ . Una gráfica de las variables se vería como sigue.

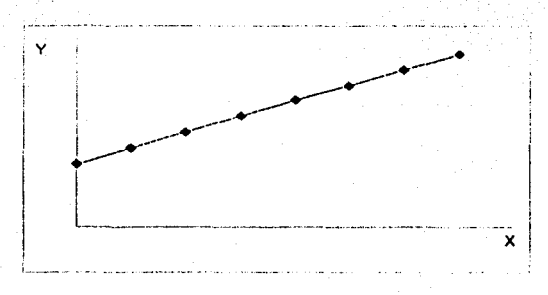

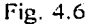

variables están perfectamente correlacionadas, lo que indica una relación Estas deterministica. Si el valor de una de las variables es conocido, el valor de la otra puede calcularse.

Lo más común en la industria del petróleo son las relaciones estocásticas. Una gráfica de X contra Y se vería así:

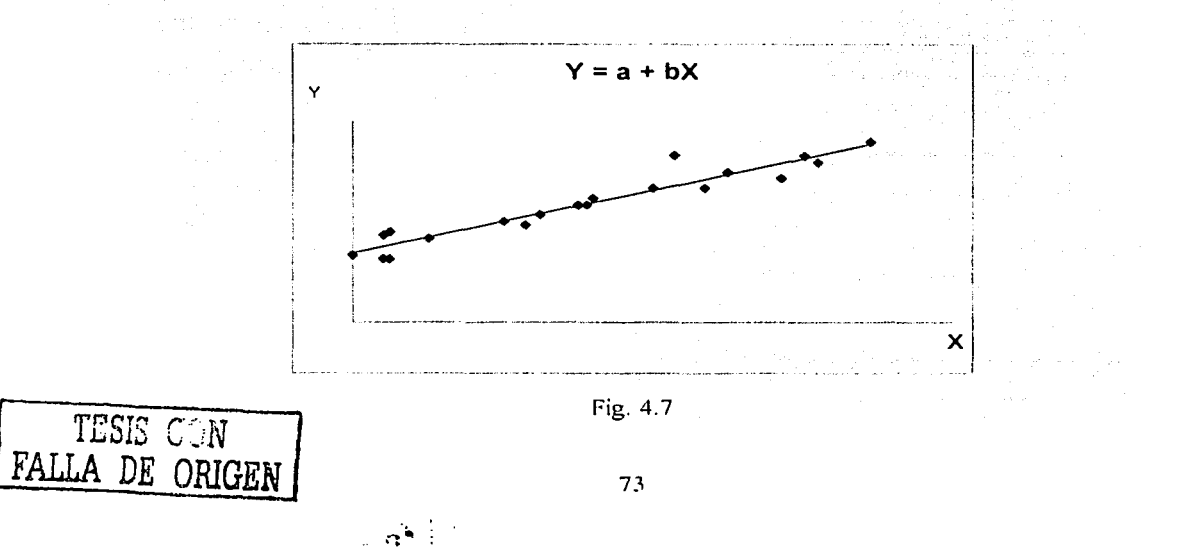

En las relaciones estocásticas, no es posible determinar el valor exacto de una variable, si no se conoce el valor de la otra. Sin embargo, sabemos que el valor de una variable afecta la probabilidad de un valor específico de la otra.

Es necesario medir que tanto se correlacionan dos variables. El coeficiente de correlación, r, es una medida de la fuerza de la correlación. El cuadrado del coeficiente de la correlación,  $r^2$ , es conocido como el coeficiente de determinación y es la proporción de variación total en la variable Y, que se explica por su relación inconstante con X.

Otro método para determinar la correlación entre las variables, es el rango Spearman. En este método, cada variable se alinea de la más baja a la más alta, entonces se determina el valor del rango, y no el valor real. La *correlación de orden* dice que cuando X es relativamente alto, entonces Y es relativamente alto. La correlación de orden algunas veces trabaja mejor con la simulación Monte Carlo. En la simulación Monte Carlo, cada variable se define con su propia distribución. Si las variables son independientes, entonces el número aleatorio seleccionado para determinar el valor de una variable, no afecta el número aleatorio que se selecciona para el segundo. Si las variables son dependientes, entonces el número aleatorio seleccionado para determinar el valor del término inconstante dependiente, depende del número aleatorio seleccionado para la variable independiente. El más alto coeficiente de orden (también llamado el coeficiente de Spearman), es el valor más pequeño entre dos números aleatorios. Si el coeficiente de orden es 1.0, el mismo número aleatorio se usará para la variable independiente y la variable dependiente

#### 4.4 Análisis de sensibilidad

A menudo, no hay suficientes datos para determinar la distribución correcta ni los parámetros para describir las variables aleatorias. Muchas veces las distribuciones que se usan son subjetivas, basadas en experiencias particulares y especializaciones. Cuando los parámetros son subjetivos, lo más importante es realizar un análisis sensitivo a los cambios en ellos.

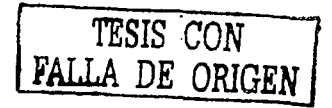

Por ejemplo, si se supone el uso de una distribución triangular para describir cierta variable, se nodría ver si los resultados cambian significativamente si se utiliza una distribución lognormal. O ver, cómo una desviación estándar más pequeña o más grande en una variable, afectará los resultados. Es decir si la correlación entre dos variables es más o menos lo que se estimó.

Muchos de los programas Monte Carlo permiten al usuario ingresar un número "semilla" para penerar números aleatorios<sup>23</sup>. La computadora genera entonces una serie idéntica de números aleatorios cada vez que el número "semilla" es usado. Esto es aconsejable cuando se corre un análisis sensitivo, va que asegura que los cambios en el resultado se deben al cambio en el objeto inconstante, y no sólo a una casualidad en la generación de números aleatorios.

Otra utilidad del análisis sensitivo es controlar los parámetros. Si se está modelando la inversión total para un campo, se puede controlar el número de pozos perforados o el tipo de plataforma a instalar. Así, una serie de simulaciones podría correrse con diferente número de pozos.

Muchos de los programas Monte Carlo calcularán la correlación entre la entrada inconstante y el resultado. Por ejemplo, supongamos que se está simulando el flujo de dinero en efectivo, usando la relación de aceite, precio de aceite, relación de eas, precio de gas, gasto de operación, y el capital.

El programa prueba una hoja de cálculo con columnas para cada variable de entrada inconstante en cada iteración, y el flujo de efectivo resultante. El coeficiente de correlación y el orden del rango del coeficiente pueden calcularse indicando la correlación entre cada variable y el flujo de efectivo. Esto puede desplegarse en un diagrama de tornado<sup>24</sup> como el siguiente.

El desarrollo del Diagramas de tornado, se tratará con detalle en el capitulo siguiente

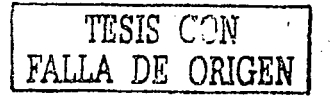

Cheryl R. Op. Cit. Pág. 116

TESIS CON

DE ORIGE

**FALL** 

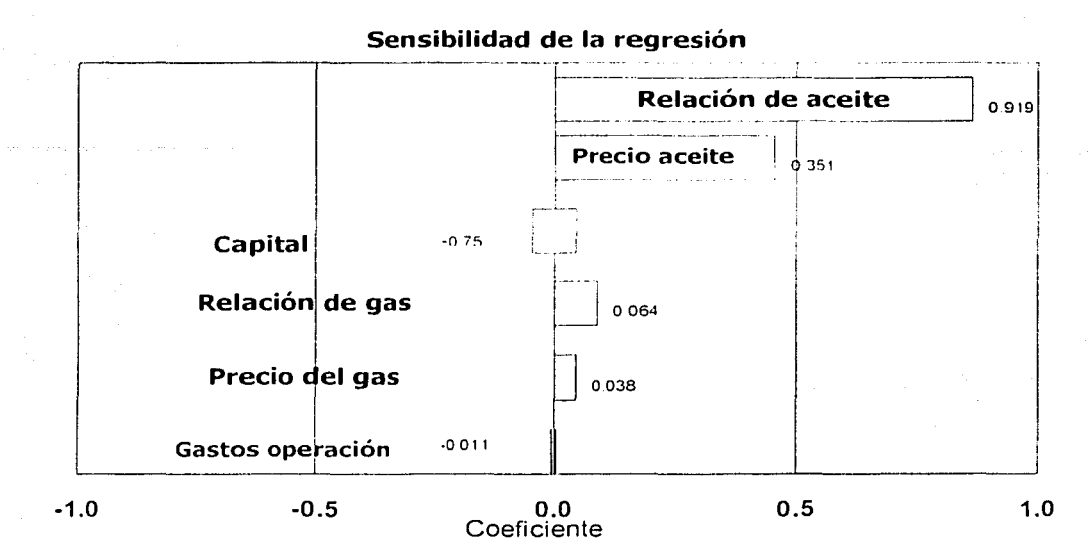

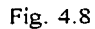

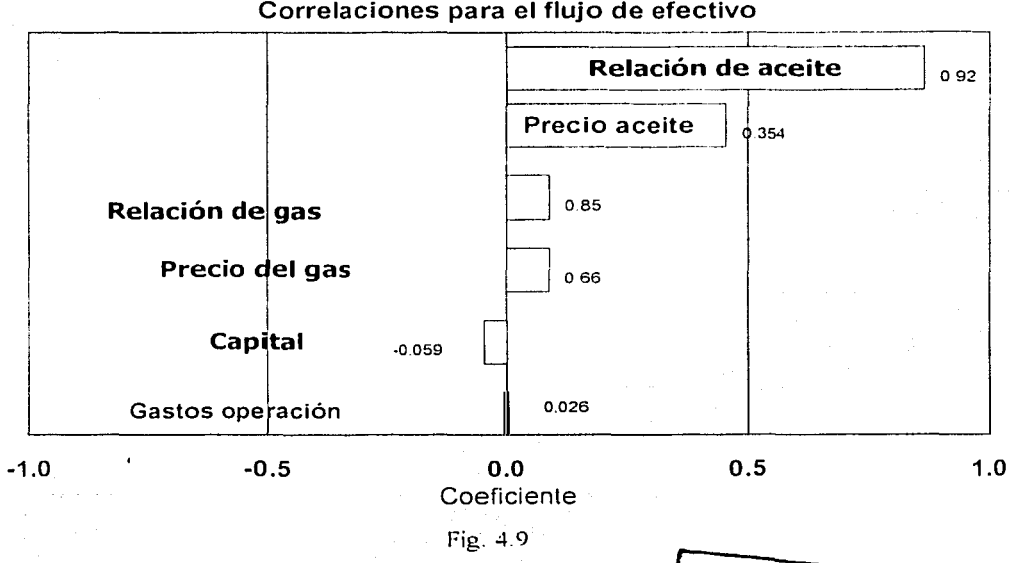

Correlaciones para el flujo de efectivo

/ **/r ·rrt1111 i1 ·11111 s de• si1111t!11t ·i1** ;,,

Cada una de las variables de .entrada se enlista, empezando por la cima. con el valor que mas se correlaciono al resultado. La correlación indica cuánto depende el valor de la variable. La mayoría de los programas muestran el coeficiente de correlación que usa un análisis de regresión de multivariables. Por-ejemplo-el-análisis de rango Spearman o :múlisis de orden. o ambos. Las entradas con los coeficientes más altos son los que la mayoría de las veces. afectan los resultados.

Si se modela el flujo de un pozo en los siguientes meses, se podrían tornar en cuenta tres parámetros: producción diaria; precio del aceite; y el gasto de operación. Se podrían estimar los parámetros de la entrada corno sigue:

**ILAPD:** burriles de aceite por dia

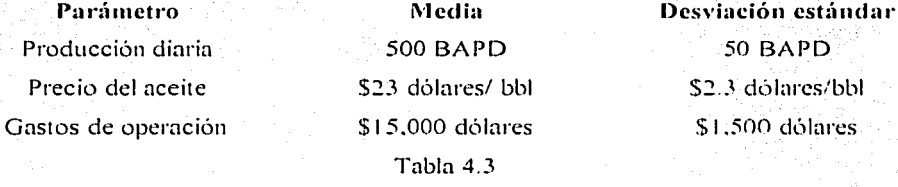

La producción diaria y el precio son los parámetros criticas que dictan el valor. El gasto de operación es peque1io comparado con las utilidades; esto tiene un efecto pequeiio sobre In distribución de flujo de efectivo total. Si sabemos esto, podemos dejar un tiempo para deterrninar la distribución precisa y los parámetros que describirán el gasto de operación.

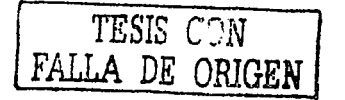

## Capítulo 5

# Toma de decisiones

*TESIS CON*  FALLA *DE ORIGEN* 

**:FALLA DE ORIGEN** 

--~----- -- ----------......

#### **5.1 Anúlisis de decisión**

El nnálisis de decisión es una disciplinn enfocadn hncia In toma de decisiones. su \·alor radica en el manejo de las alternativns, opciones y la incertidumbre que las rodea. Obtener la información necesaria para reconocer el problema o las oportunidades y desarrollar enfoques alternativos e identificar el riesgo. se vuelven ejercicios fundamentales para desarrollar dicho análisis. Posteriormente se traduce en el cierre de contratos. elaboración ele estrategias. monitoreo. administración del riesgo. y un vnlor incrementado.

El análisis de decisión reduce los costos de trabajar nuevamente cuando se han tomado decisiones poco eficaces. Un nnálisis completo. para la toma de decisiones incluye enmarcar el problema correctamente, considerando múltiples altenmtivas basadas en información real. El criterio de decisión y el control deben estar perfectamente entendidos. la evaluación ser apropiada y debe existir un fuerte compromiso pnra lograr la implantación.

Las compailías que han integrado el uso del análisis de decisión han incrementado notablemente sus ganancias en tres áreas importantes: El portafolio de estrategias, el área operativa y el área comercial.

El análisis de decisión incluye tres aspectos primarios, el primero se refiere a la elaboración de un *marco*, el cual proporciona las características del problema y las alternativas de solución, el segundo incluye un *análisis* de las ideas provenientes de una evaluación realista de las alternativas considerando el riesgo y la incertidumbre y por último, la *continidación* con los profesionales encargados de In toma de decisiones para asegurar nccioncs coordinadas.

Una vez que In incertidumbre ha sido evaluada. se acuerdan los elementos claves y se presenta el marco *de decisión* para discutir las estrategias y tomar decisiones. así como para diseñar la implantación de las acciones correspondientes.

### Análisis de decisión

 $\mathcal{L}_{\mathcal{A}}$  and  $\mathcal{L}_{\mathcal{A}}$  are the set of the set of  $\mathcal{A}$ 

 $\mathbf{I}$ 

#### Junta de decisión

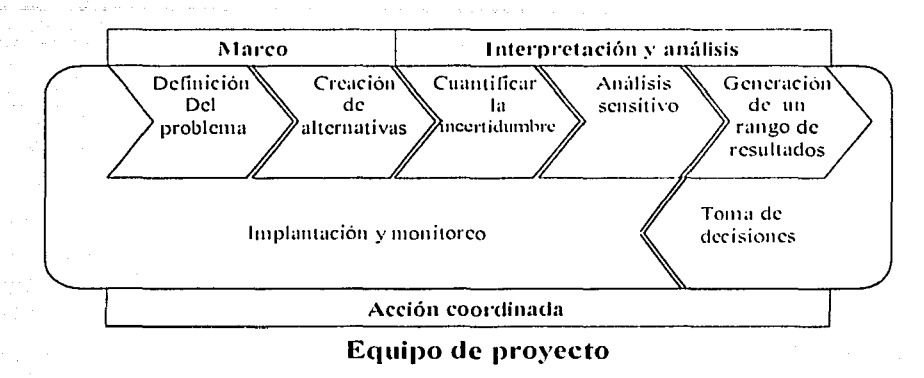

Fig. 5.1

Los marcos de decisión integrados, abarcan elementos claves del análisis de decisión. Existen también, otras herramientas que ayudan a estructurar los problemas y las alternativas de solución

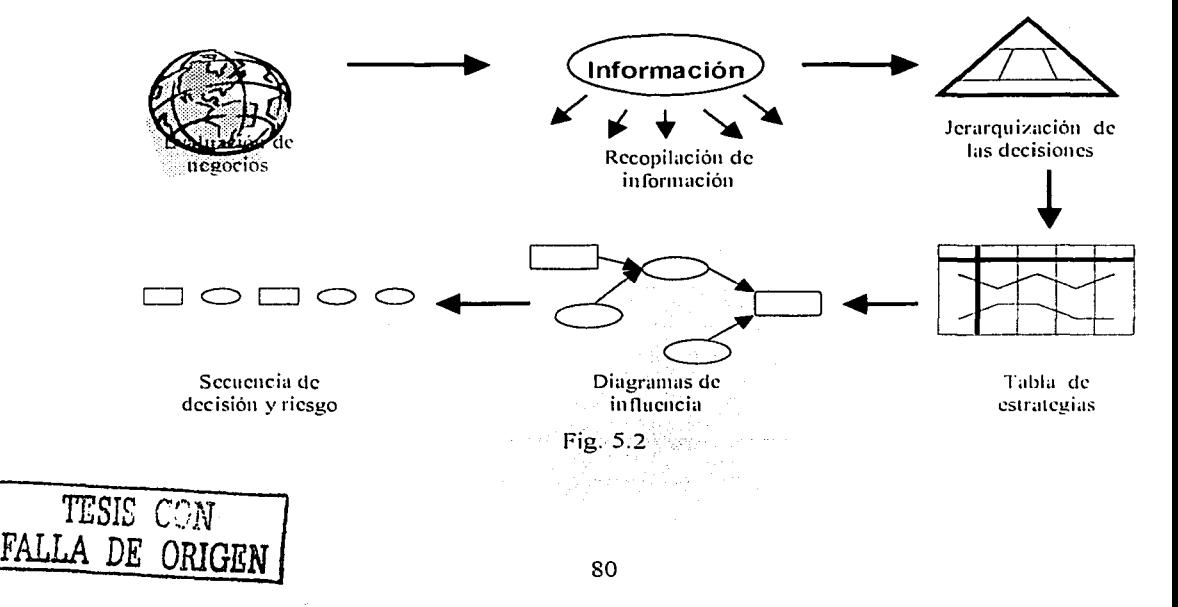

El rol de los profesionales y directivos durante la elaboración del marco involucra dos responsabilidades claves en dos momentos importantes, en el primero; antes de la reunión del equipo que se encargará de elaborar el marco del problema, deberá proveer la información que será analizada y las preguntas que deben contestarse; después de que el equipo haya elaborado el marco y antes de desarrollar un análisis. es necesario que el director presente ni consejo o junta de decisión con el equipo. En el segundo, una vez que In incertidumbre ha sido evaluada deberá aprobar In evaluación de las incertidumbres claves y después de que se complete el análisis de la incertidumbre, presentará a la junta de decisión las evaluaciones derivadas para la discusión de estrategias y toma de decisiones.

Para tener una mejor comprensión en el momento de tomar decisiones bajo incertidumbre, existen una gran variedad de herramientas para el análisis.

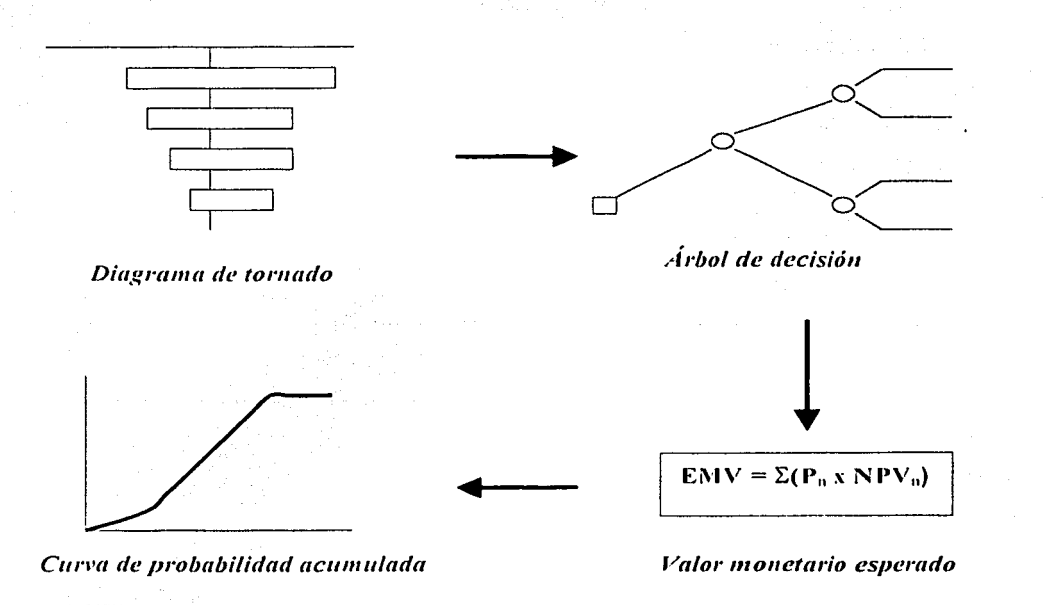

Fig. 5.3

--...,.----~--···-

#### **5.2 Marcos de decisión**

El primer paso al tomar decisiones de calidad, es crear un marco apropiado. Un *marco de* decisión es una opinión limitada de un problema, es decir, como se ve el problema y que alternativas pueden considerarse para resolverlo. Incluye los aspectos más relevantes y nos da una perspectiva parn la toma de decisiones.

Durante In elabornción del marco. es importante calcular el tiempo que se requiere. ya que precipitarse parn obtener resultados rápidamente. puede ser contraproducente. Un buen análisis no puede hacerse de un marco pobre o poco claro. finalmente, éste tendría que rehacerse o fallaría en su implantación. Lo importante es obtener un marco apropiado e inteligente y no uno rápido.

#### **5.2.1 Definición de problemas de decisión (Mnrco del problenrn)**

El primer paso en la elaboración del nmrco de decisión es definir el problema. para dio comenzamos haciéndonos una serie de preguntas cnmo las siguientes:

- ¡,Cuál es el problema''
- ¡,Qué preguntas estamos tratando de contestar'.'
- ¡,Qué soluciones alternativas deseamos considerar'!
- ¡,Cuál es el riesgo y la incertidumbre asociada a estas soluciones alternativas?
- ¡,Cuál es In información importante asociada con las preguntas que tratamos de contestar'!
- ¡,Qué preguntas. contestaremos mas tarde'!

Al hacernos estas preguntas recogemos información valiosa de asuntos o temas que nos interesan.

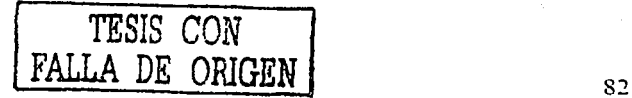

Algunos temas que nos conciernen son los siguientes:

- *Factores*: son partes conocidas de datos o información de fondo acerca del problema
- *Incertidiumbre*: es una cantidad de aspectos sobre los que no tenemos control.
- *Riesgo: es la oportunidad de que algo ocurra*, y que no sabemos si va a beneficiarnos o no
- *Decisiones:* son elecciones que pueden ser controladas y constan de:
	- $\sim$  Valor: criterio de decisión o medida del resultado
	- $\sim$  Objetivo: El nivel deseable de logro

Para recoger información se trabaja en grupos de acción coordinada. estos son la junta de decisión; conformada por profesionales encargados de la torna de decisiones. ejecutivos y directores. el equipo de proyecto y los consultores o expertos.

El objetivo de recoger · infonnación es conocer las perspectivas del grupo. esto se puede hacer manejando el siguiente esquema

- 1. Se acuerda la cuestión estratégica
	- Planteando el problema -¿,porqué estamos aquí'?- Para esto se requiere un ncuerdo conciso de qué queremos solucionar o las oportunidades que vmnos a considerar
- e construction.<br>2. Se permiten uno o dos minutos a los participantes para crear su lista de cuestiones, si es necesnrio. se otorga más tiempo.
- 3. Se colecta la información del grupo
- 4. Se clasifica y prioritiza In información

Es importante usar otras herramientas para fortalecer el marco. Uno o varios análisis que incluyan los siguientes aspectos, pueden ser muy convenientes

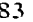

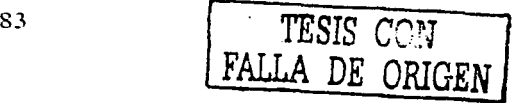

- OPEDEPO Oportunidades Peligros Debilidades Potencialidades
- **PRONOSTICOS** Predicción a 5 años.

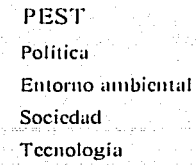

Escenarios

Se describen 2 o 4 escenarios posibles

Quiénes serán los ganadores, perdedores, ¿por qué? y zcómo?

¿Qué podemos hacer para crear resultados favorables?

Al ir recopilando la información se va convirtiendo el caos en orden. La información es registrada y guardada pertinentemente, los aspectos inciertos son destacados para la posterior estructuración de los diagramas de influencia y de secuencia de decisión y riesgo.

Las decisiones son prioritizadas en una pirámide jerárquica que incluye criterios de decisión, valores y objetivos. Al segregar en una pirámide jerárquica las decisiones, se van definiendo las posibilidades del problema

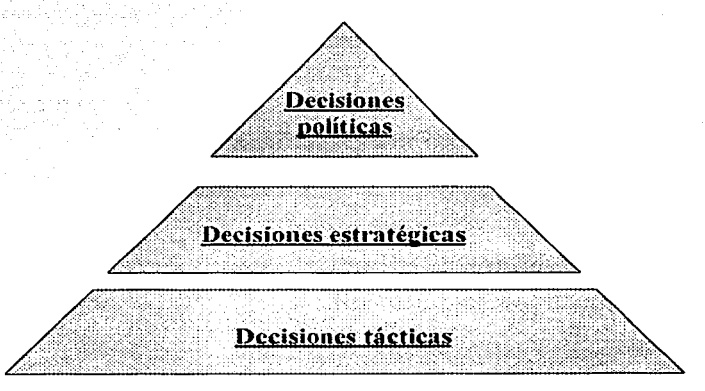

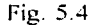

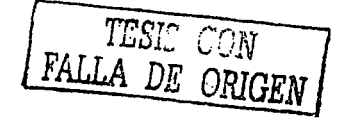

*Decisiones politic11s:* Son decisiones que se toman como dadas y no serún analizadas: en su conjunto limitan el marco de decisión

*Decisiones estratégicas:* Son decisiones enfocadas a resolver problenms específicos

*Decisiones tácticas:* son decisiones subordinadas a otras. y dirigen la implantación de cada decisión:

Se debe tener especial cuidado con las decisiones políticas existentes. pues ellas pueden limitar seriamente el marco y la solución del problema

#### 5.2. **t. t Creación de soluciones alternativas (tabla de estrategias)**

El segundo paso para elaborar el marco de decisión es crear alternativas de solución.

En esta etapa del desarrollo. es importante notar el papel que juega la imaginación, más que el conocimiento racional de los acontecimientos .. La creación de soluciones se deriva de utilizar posibilidades nunca antes sospechadas o inexistentes hasta ahora. Y viene cuando eliminamos las limitaciones impuestas por nuestra mente.

La *tahla de estrategias* es usada para desarrollar soluciones creativas y así ayudarnos en la búsqueda de opciones alternativas

Las decisiones estratégicas provenientes de la pirámide jerárquica van en In fila superior de la *wh/a de estrategias.* 

**TESIS** *CON*  **FALLA DE** *ORIGEN* 

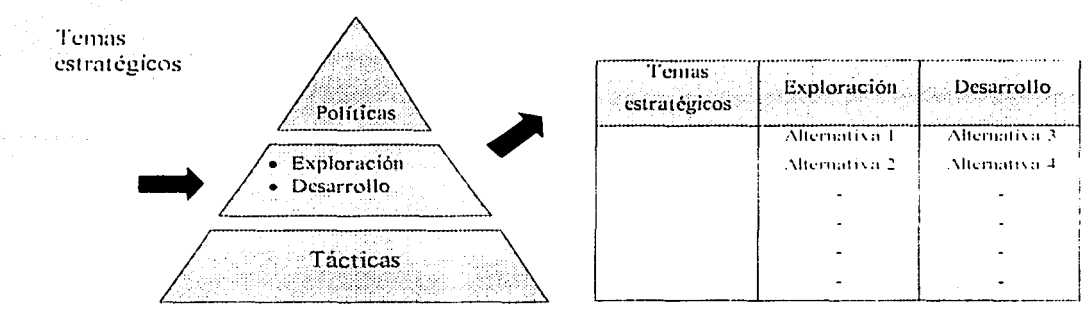

Fig. 5.5

Una lluvia de ideas generará opciones para cada decisión estratégica, estructurando así la tabla de estrategias genéricas. A este nivel, cualquier opción es incluida como una posibilidad. El equipo esta generando alternativas simples que pueden o no ser seleccionadas mas tarde.

Hasta aquí es importante tener bien claros los siguientes conceptos:

Decisión: Destino irrevocable de los recursos

Estrategia: Establecimiento coordinado de varias decisiones que destinan recursos

Usando la *tabla de estrategias* se definen estrategias alternativas para cada tema estratégico que el equipo desea considerar. Cada estrategia debe tener un objetivo y razones. El objetivo es una breve descripción de la estrategia y de lo que trata de conseguir. Las razones, establecen el por que de la estrategia, y si es bueno considerarla.

 $E$ jemplo 5.1

Estrategia: ahorro en gastos (inversión minima)

Objetivo: Gastar lo menos posible, aún realizada la valuación

Razones: liberar fondos para otros asuntos más demandantes y con límites más estrechos

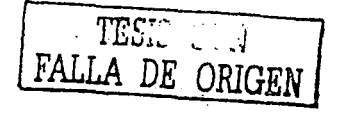

Para estructurar problemas alternativas) es conveniente: (provenientes de la lluvia de ideas parn la creaciún de

- Escoger un moderador.
- Acordar sobre las preguntas estratégicas, planteamiento de problemas, o planteamiento de oportunidades.
- Pedir a cada asistente que escriba las cuestiones que el considere relevantes.
- Capturar la información proveniente del grupo en una tarieta.
- Marcar la información con F si se trata de un factor. D si es decisión e I si se trata '∎ोट de aspectos inciertos.
- Separar las decisiones y clasificarlas jerárquicamente.
- Revisar que estén bien clasificadas las decisiones.
- Poner las decisiones estratégicas en la parte superior de las columnas de la tabla.
- Desarrollar unn lluvia de ideas pnrn cada alternativa bajo cada decisión. P0r columnas ir llenando la *tahla tic estrategias gc11ériras* y el menú de alternativas que pueden perseguirse.
- En grupo. acordar las cuestiones más importantes que necesitan· ser contestadas por .el análisis.
- Definir unas cuantas estrategias diferentes, usando la tabla de estrategias, y ordenando las respuestas de las preguntas que necesitan' ser contestadas en' el orden en que se tomarún las decisiones.
- Desarrollar razones para cada estrategia.

La *whla tic estrategias* puede ser muy poderosa pero es necesario tener cuidado de no caer en confusiones. y sobre todo de no perder los objetivos.

:\·1 ucho del poder del *análisis de decisión* está en la elaboración de un marco apropiado y en la creación de soluciones

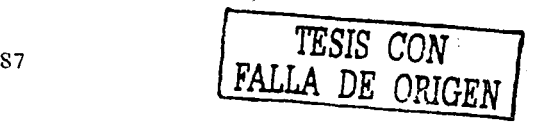

·-------

#### **5.2.1.2 Diagramas de i111l11c11ci:1**

El siguiente paso en la construcción de un marco apropiado es estructurar la incertidumbre de un problema de decisión: Para ello, se usan dos herramientas importantes: el *diagrama de influencia y la secuencia de decisiones y riesgos.* Un diagrama de influencia es una representación gráfica de un problema de decisión. Su objetivo es terminar el marco de decisión con un perfecto entendimiento del riesgo y la incertidumbre asociada. Entonces. es necesario decidir que variables serán consideradas inciertas. quién y como evaluarú estas variables y como serán validadas. Estos son puntos importantes para discutir acerca de los riesgos e incertidumbres cuando la junta de ejecutivos se reúna para finalizar el marco de decisión.

Los diagramas de influencia tienen dos usos primarios. Inicialmente son una herramienta para estructurar el problema y obtener evaluaciones de la incertidumbre. y posteriormente son usados para construir el modelo cconómico en el cual se basa cualquier análisis.

#### Hay 5 simbolos básicos, usados en el *diagrama de influencia*

- Nodo de criterio de decisión. Establece sobre que va a tomarse la decisión
- o o • Nodo de cálculo o determinístico. Son elementos que necesitan ser calculados o determinados para el criterio de decisión
	- Nodo de incertidumbre o posibilidad. Abre elementos desconocidos o introduce a los nodos de cálculo
		- Arco de influencia o relevancia
		- Nodo de decisión

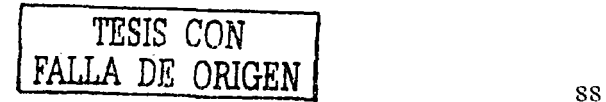

**Designation** 

 $\overline{\mathbb{C}}$ 

Un areo hacia un nodo de incertidumbre significa "es relevante", por ejemplo.

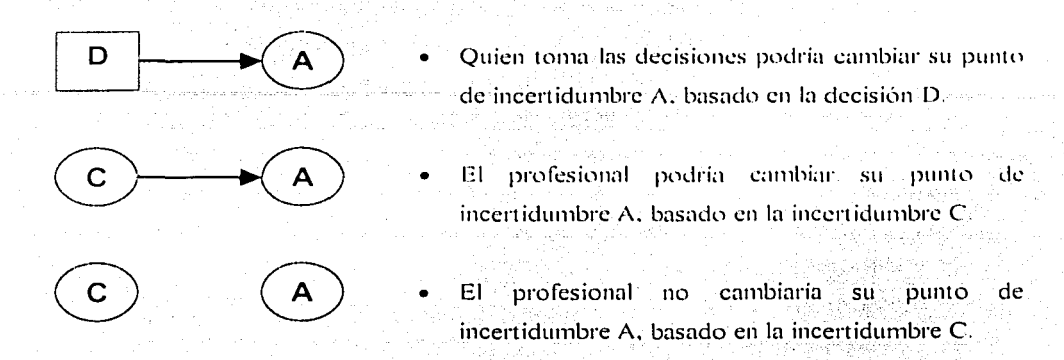

Un arco hacia una decisión significa, "es conocido" y representa el estado de conocimiento del profesional encargado en el momento de tomar la decisión de invertir.

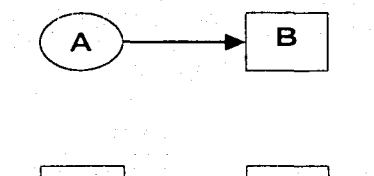

 $\overrightarrow{B}$   $\overrightarrow{C}$ 

- El profesional sabe el resultado de  $1a$ inccrt idumbre A (ya está resuelto). antes de que el tuviera que tomar la decisión de invertir B.
- El profesional, sabe el resultado de la decisión B, cum1do él ha tomado la decisión de invertir C.

----~---------..........

Los pasos para construir *diagramas de influencia* se enuncian a continuación:

- $\mathbf{L}$ Construir un diagrama de inlluenciapara cada. estrategia.
- Comenzar con el nodo de criterio de decisión. en el lado derecho (usualmente el VPN).
- 3. Preguntar al equipo; qué debemos.saber para calcular o conocer el VPN.
- 4. Seguimos haciendo esa pregunta (nodo por nodo) mientras construimos el flujo de ingresos y luego el flujo de costos.

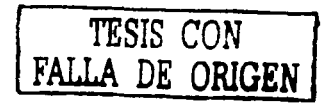

- 5. Construir el diagrama al nivel necesario para describir la incertidumbre del problema
- 6. Resaltar los nodos deterministicos con óvalos remarcados
- Adicionar las decisiones estratégicas y dibujar las flechas relevantes desde ellas  $7<sup>1</sup>$ hasta las incertidumbres cuyos rangos podrían cambiar si esa decisión cambia.
- 8. Anotar las incertidumbres independientes con una  $T^*$  y las dependientes con una "D"
- 9. Adicionar flechas a las decisiones estratégicas, si quien toma las decisiones sabe algo que deseé expresar
- 10. Preguntarse si las otras estrategias podrían ser representadas en el mismo diagrama o si sería mejor representarlas en un nuevo

Al empezar el diagrama de influencia con el criterio de decisión (VPN), este se construye de derecha a izquierda.

Se puede usar la siguiente figura como referencia:

Construir el flujo de ingresos, luego el flujo de costos:

Seguir preguntando "que necesitamos saber para calcular ""

Por ejemplo: los ingresos

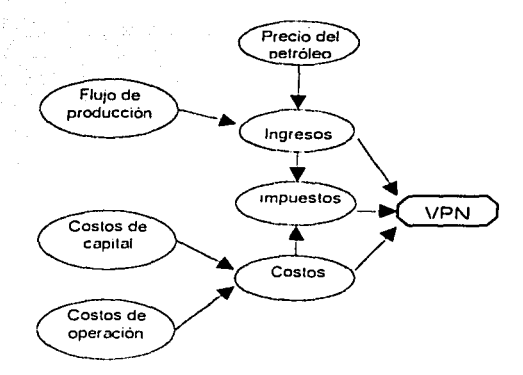

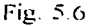

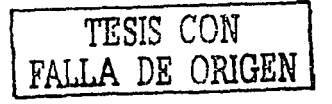

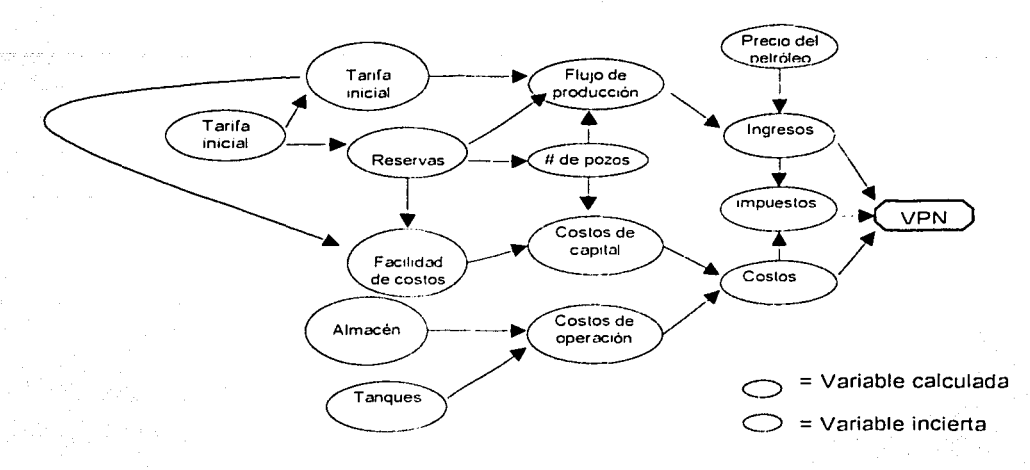

En In siguiente figura se muestra como construir el diagrama de influencia ni nivel necesario para describir las incertidumbres en el problema

Fig. 5.7

Sumar !ns decisiones estratégicas que son relevantes. podrin cmnbiar las variables de entrada

Después. se denota la dependencia e independencia entre las incertidumbres. Es importante asegurar la evaluación correcta de las incertidumbres, la estructura de la sensibilidad (diagrama de tomado) y los análisis probabilísticos de riesgo (árboles de decisión o simulaciones Monte Cario)

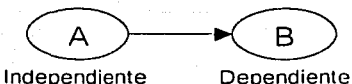

- Las incertidumbres son dependientes, sólo si hay un arco relevante apuntando hacia ellas desde otro nodo de incertidumbre
- Un arco de un nodo de decisión no hace una incertidumbre dependiente

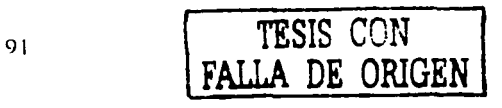

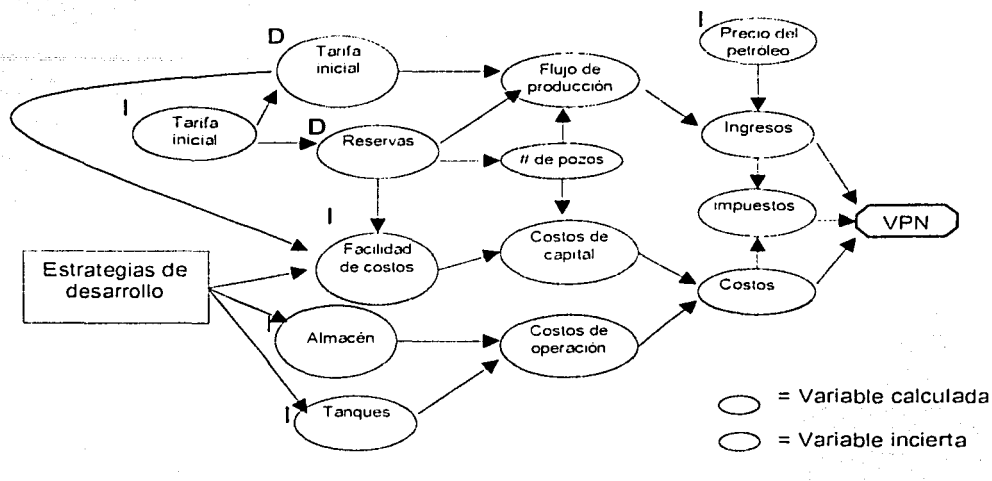

Las inceniclumbrcs independientes deben ser evaluadas antes que las dependientes

Fig. 5.8

#### 5.2.1.3 Secuencia de decisiones y riesgos

La secuencia de decisiones y riesgos comunican el marco y establecen el árbol de decisiones. Representa el orden en que las decisiones son hechas y las incertidumbres resueltas. (los diagramas de influencia no ilustran las buenas oportunidades). Son una base para hacer los árboles de decisión. y también comunican las diferencias entre las alternativas de solución.

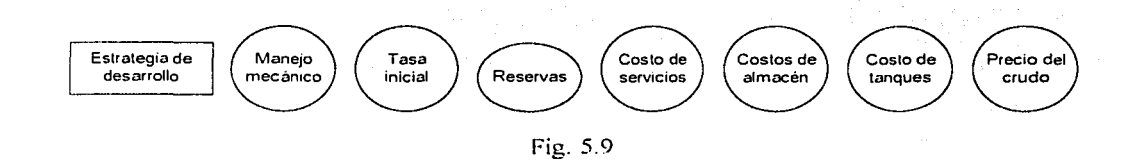

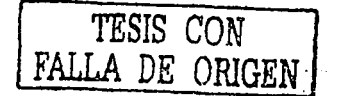

#### 5.3 Interpretación y análisis

#### 5.3.1. Estructura del analisis (pasos)

El segundo paso en la totim de decisiones es estructurar el análisis. El propósito de esta fase es comprender y describir como las decisiones y su incertidumbre asociada afectan los resultados. El objetivo es beneficiarnos con la comprensión de alternativas desarrolladas bajo distintos escenarios

La interpretación puede ser lograda con alguno o todos los pasos de la fase de análisis: nos detendremos cuando hayamos alcanzado claridad en la acción.

Los pasos en la fase de. análisis son los siguientes:

- Construir un modelo económico determinístico (variable de entrada puntual). usando un programa de computo.
	- Ir a la información experta y para cada estrategia recoger los valores de entrada de todas las variables necesarias para el análisis económico. Esto significa:
		- $\epsilon$  Colectar cada uno de los valores puntuales para estas variables que son pequeñas pero no inciertas (variables determinísticas).
		- $\sim$  Colectar estimaciones de los nodos de oportunidad (óvalos con lineas sencillas en los diagramas de influencia a los cuales se les puede asignar probabilidad de ocurrencia).
		- ,.. Colectar rangos iniciales de las variables inciertas (óvalos con lineas remarcadas en los diagramas de influencia a los cuales se les puede asignar
		- un rango de posibles resultados).
- Desarrollar el rango de sensibilidad (diagrama de tornado) para las variables inciertas
	- $\sim$  Identificar cuáles son los nodos de oportunidad y las incertidumbres clave que deseamos incluir en el árbol de decisión.

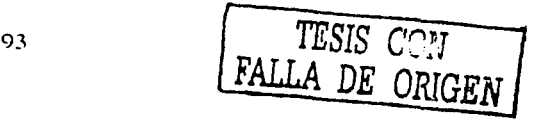

 $Confirmar$  rangos (posibilidades) y distribuciones (probabilidades) de las incertidumbres clave que deben ser incluidas en el árbol de decisión.

• Modificar la *secuencia tic/ riesgo y las decisiones* para incluir todos los nodos de oportunidad que han "sobrevivido el tornado" (que contribuyeron con el 80%. del valor de la varianza acumulativa).

- Construir el árbol de decisión. (incluyendo sólo nodos de oportunidad e incertidumbres clave) de las modificaciones de la secuencia de riesgo y decisiones.
- Regresar al árbol de decisión para calcular el valor esperado  $(VE)$  o valor preseme neto (V PN) ponderado ni riesgo.
- Desarrollar una curva de probabilidad acumulada para ver el rango de los posibles resultados de cada estrategia.
	- Construir una para cada estrategia.
	- Usar el árbol de decisión.
	- Extraer resultados para interpretarlos

#### 5.J.2 **Evaluación de la probabilidad**

En los capítulos 2 y 3 se han descrito los conceptos básicos de la teoria probabilística y Estadística que permiten cuantificar el riesgo y la incertidumbre. Como se ha visto, el conocimie11to de algunos conceptos básicos que facilitan la toma de decisiones.

A continuación se describirán algunos puntos importantes que deben considerarse para realizar una evaluación apropiada e interpretación de los resultados que son arrojados por los cálculos probabilísticas.

**TESIS** *CON*  **FALLA DE ORIGEN** 

Evaluar la incertidumbre nuede ser difícil y en ócasiones llevar un enfoque conivocado. dado que es una actividad humana y natural y que muchas veces se vuelve estrecha en sus estimaciones.

La evaluación puede ser de dos formas

- Obietiva, cuando:
	- las probabilidades e incertidumbres obtenidas provienen de datos históricos
	- los especialistas toman una muestra y aproximan una población  $\mathbf{v}$
- Subjetiva, cuando:
	- la probabilidad y la incertidumbre se obtienen de juicios de especialistas o  $\mathbf{z}$ expertos
	- la incertidumbre se obtiene de la creencia de especialistas en escenarios Sec. 1 supuestos sobre el entorno
	- se realizan revisiones técnicas  $\mathbf{v}$

Las evaluaciones obtenidas de especialistas son usualmente una combinación de datos y juicios. Estas pueden cambiar con nueva información y representar el estado experto de la información.

 $E1$  análisis de las decisiones envuelve dos tipos de evaluación probabilística:

- 1. La evaluación de las estimaciones de rango para el análisis de sensibilidad o diagrama de tornado
- 2. La evaluación de las distribuciones de probabilidad sobre las incertidumbres clave, que son estos aspectos dominantes en el análisis de sensibilidad (que "sobrevivieron" en el diagrama tornado), y que se usan en el árbol de decisiones
	- » Son descritas con aproximaciones discretas de tres puntos, y
	- Son descritas con simulación Monte Carlo  $\gg$

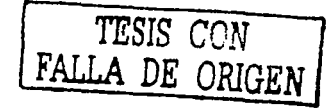

La mayoría de las experiencias de especialistas tienen dos tipos de tendencias cuando evallian incertidumbres:

- **1.**  Tendencia emocional: Si las respuestas expertas no reflejan sus opiniones.
- 2. Tendencia cognitiva: Si las creencias expertas no reflejan su información, ya que:
	- Se enfocan en el evento mas reciente, o  $\mathbf{r}$
	- Se sujetan a un número particular.

Las revisiones técnicas han sido desarrolladas para contrarrestar estas tendencias. Dichas revisiones;

- Contrarrestan las tendencias emocionales
- Establecen definiciones de variables para ser medidas. asuntos y escalas de medición
- Postulan resultados extremos
	- » Ambos extremos. alto y bajo
	- » Explican que ayuda se tiene y dicen y explican que otra ayuda se puede tener
	- Para las incertidumbres, evalúan el P10 y P90 fractil (separadamente)

Las oportunidades se revisan en forma diferente a la incertidumbre, es decir:

- Se establecen definiciones de \•nriables para ser inedidas. asuntos y escalas de medición
- Postulan resultados extremos
- » Ambos extremos. alto y bajo
- » Explican que ayuda se tiene y dicen y explican que otra ayuda se puede tener

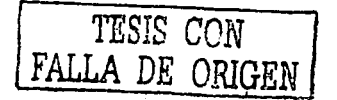

Para evaluar las oportunidades, una de estas dos herramientas puede ser utilizada

- Circulos de colores iguales al número de oportunidades, y
- Marcar el porcentaje en gráficas

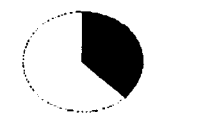

30%

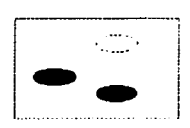

Fig. 5.10

Pasos para la revisión especializada

Para las incertidumbres

- Hacer un rápido ejercicio retrospectivo en las tendencias principales que son estrechas en sus estimaciones
- Revisar el diagrama de influencia
- Definir claramente la incertidumbre de quien hará la revisión
- Dibujar el nivel próximo del diagrama de influencia para la incertidumbre
- Postular los resultados extremos
- Usar el juego, "*una bola en 10<sup>25</sup>* " para el *P10 y P90* 
	- Nunca mencionar el P50

Para el riesgo y las oportunidades

Los mismos pasos que para las incertidumbres, pero el juego es "una bola en  $\mu$  $\phi$  (donde *n* es el número de bolas igual al número de oportunidades)

<sup>&</sup>lt;sup>25</sup> El juego consiste en seleccionar una bola roja entre nueve azules y una roja

#### 5.3.2.1 Diagrama de tornado (Análisis de sensibilidad)

Los diagramas de tornado son diagramas de rangos sensibles, generadores de cada estrategia que debe ser considerada. Indican la clave, o dirigen la incertidumbre dentro de cada estrategia. Se construyen de escenarios de todas las variables en el modelo económico para los valores P50 y variando cada incertidumbre a la vez, mientras que las otras variables toman sus valores P50. Los diagramas de tornado son usados para simplificar el análisis probabilístico. Identifican las incertidumbres claves e incorporan éstas en el árbol de decisión. Interpretan las ventajas generadas por las estrategias hibridas que mejoran la administración del riesgo y la volatilidad. También denotan la variación de la incertidumbre sobre el valor, relativo a otras incertidumbres dentro de una estrategia dada.

El análisis de sensibilidad está dirigido a:

- Generar el rango de todas las incertidumbres
- Correr modelos económicos, para ver el impacto sobre el VPN de la variación de cada incertidumbre

Se debe ser cuidadosos al aceptar dependencias, ya que estas deben ser apropiadas cuando se construya el diagrama de tornado. Las incertidumbres dependientes tienen tres rangos para cada fractil de incertidumbre independiente P10, P50 y P90

Es importante entender e interpretar correctamente los diagramas de tornado, para lograrlo, se sugiere;

Escribir la definición de cada estrategia arriba del diagrama de tornado correspondiente y entonces contestar las siguientes preguntas:

- ¿Cuales son las similitudes y diferencias de los diagramas?
- (Podemos explicar porqué son diferentes?) (Son lógicos los resultados?)

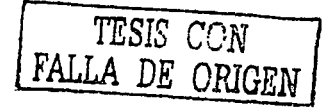

- ¿Que estrategia es mejor desde un punto de vista deterministico (variable de entrada numérica)
- ¿Hacer una estrategia hibrida implicaría la revisión de los resultados del diagrama?

Existen otras herramientas además del diagrama de tornado que son también, muy efectivas, por ejemplo:

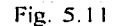

Sensibilidad de la probabilidad

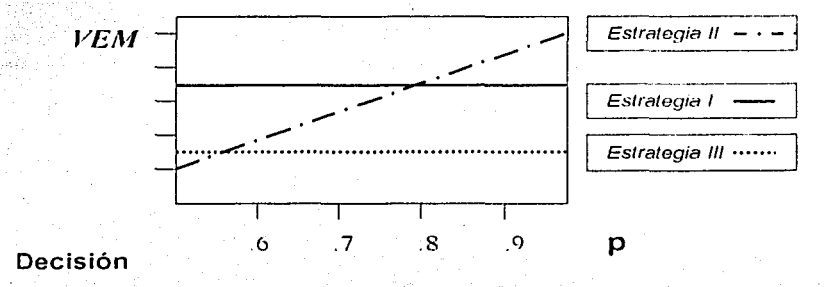

La estrategia i es la mejor cuando la probabilidad es menor que 0.8; la estrategia Il es mejor cuando la probabilidad es mayor que 0.8, y la estrategia III nunca es la mejor-

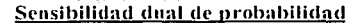

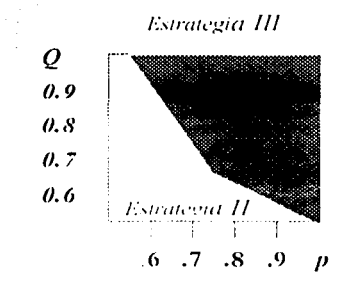

Fig. 5.12

El color de cada área muestra cuando la estrategia Il o la estrategia III maximizan el VME

La sensibilidad dual puede hacerse también de dos rangos o de un rango y una combinación de probabilidad

#### 5.3.2.2 Herramientas para el análisis

Ya se han descrito con anterioridad la utilidad de los árboles de decisión y de las curvas de probabilidad acumulada para cuantificar la incertidumbre, por lo que en esta parte sólo se sé situara su uso dentro del proceso de la toma de decisiones.

Pasos para la construcción del árbol de decisión

- 1. Comenzar con la decisión y secuencia de riesgo.
- $2.$ Eliminar las incertidumbres mas significantes, basandonos en un analisis de sensibilidad (diagrama tornado)
- 3. Construir el árbol de decisión basado en las modificaciones de la secuencia de decisión y riesgo
- 4. Poner los VPN (valor presente neto).
- 5. Poner las probabilidades

A continuación se muestra un ejemplo:

#### decisión Incertidumbre B Incertidumbre D

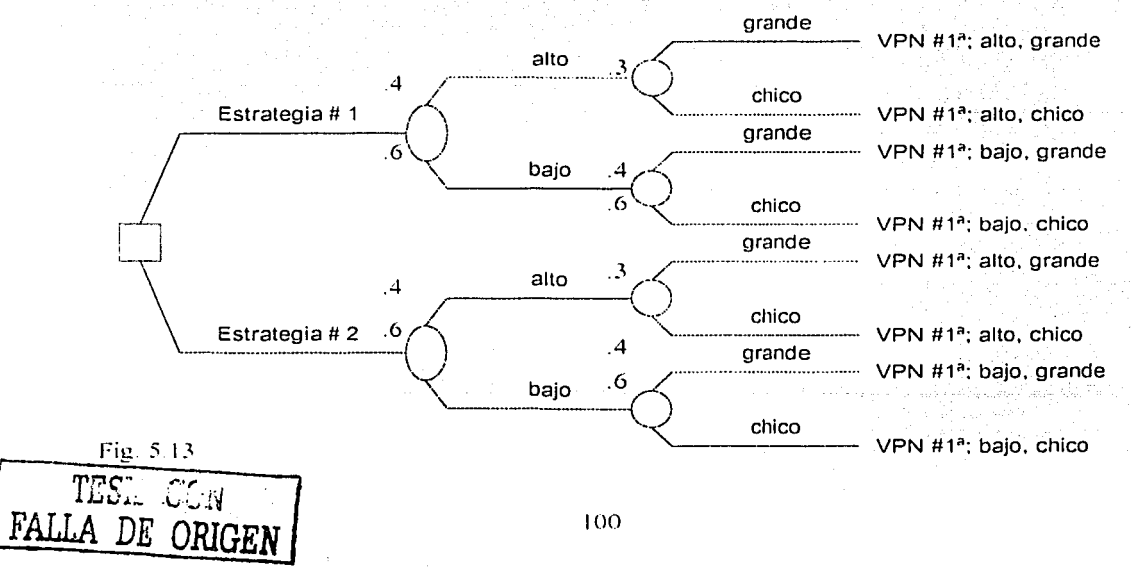
Pasos para la construcción de la curva de probabilidad acumulada.

- L. Comenzar con un árbol de decisión completo
- $2$  Calcular Ia probabilidad al final de cada rama (la suma de todas las probabilidades debe ser igual al 100%).
- 3. Construir una tabla de probabilidades del valor de VPN (valor presente neto) más bajo al más alto, asegurándonos de que cada valor de VPN está asociado correctamente con su probabilidad
- $\mathbf{4}$ . Calcular la probabilidad acumulada sumando cada probabilidad con la anterior
- Graficar los datos de VPN vs. Probabilidad acumulada (VPN <  $o = X$ )  $5.$

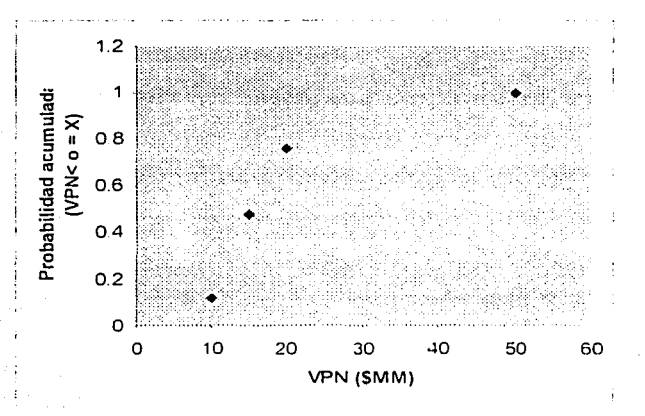

Fig. 5.14 Gráfica de probabilidad vs. VPN

Las distribuciones del VPN pueden ser modeladas con árboles de decisión, simulación Monte Carlo y / o con Opción real.

Aqui se ha detallado el modelado del rango del VPN con árboles de decisión. Los árboles de decisión son interpretaciones que revelan la interacción entre la incertidumbre y las decisiones a partir de estrategias híbridas. También proveen ideas de cómo se pueden reducir las desventajas y aumentar las ventajas.

La simulación Monte Carlo es una herramienta estadística proveniente de un completo rango de resultados de variables de distribución de datos de entrada. Es una poderosa herramienta para describir la interacción compuesta de múltiples variables fortuitas y pruebas que describen todos los posibles resultados,

La Valoración de opción real (VOR) es esencialmente un árbol de decisión más robusto. sus aplicaciones son las siguientes:

- Captura el valor de ambas limitantes, las causadas por las desventajas de una decisión y lns ganancias de las ventajas
- Captura el valor de la información estudiando y escogiendo (un camino posible) las oportunidades rigurosamente e incorporando el valor del beneficio de tomar mejores decisiones después de que la incertidumbre crítica ha sido resuelta o reducida.
- Distingue entre riesgo privado o interno ( p.e. Reservas) e incertidumbre del mercado (precio del aceite). Para la incertidumbre en el mercado, las probabilidades del riesgo ajustado son deducidas de los mercndos futuros (y opciones sobre el futuro).
- Descarta el flujo de efectivo de In relación de riesgo libre (ya que todas las incertidumbres han sido ponderadas por lns probabilidades en el numerador).
- Modela oportunidades para las decisiones inmediatas  $y$  se asegura que la organización de quien hará el análisis este lista.

Alguna o todas las incertidumbres sobre el diagrama de influencia pueden ser modelndns con simulación Monte Cario pero algunas veces se dificulta In interpretación o In comunicación del impacto de las incertidumbres individuales provenientes de In simulación únicamente. En ocasiones una mezcla de simulación i'vlonte Cario o YOR. combinada con un árbol de decisión es mucho mas completo.

Muchos de los elementos del análisis de decisión (marco del problema, diagramas de influencia y diagramas de tornado, etc.) asisten el modelado de Opción real y la simulación Monte Carlo. Los análisis de decisión proveen el conocimiento profundo a otros métodos

TESIS CO. **FALLA DE ORIGEN** 

10:!

El profundizar en los resultados del análisis nos dice:

- ¡,Cuáles son los resultados numéricos y cómo comparar las estrategias'! (úrbnl y curva de probabilidad)
	- » ,,Qué estrategins t iencn el mayor valur monetario esperado ( *\1* i'vl I'. ). menor tendencia, alta probabilidad de VPN = 0 o menos, o menor VPN? » ¡,Si los números y las comparaciones pan:cen lógicas y razonables'!
- ¡,Cuáles son las incertidumbres claves para cada nlternat iva'.' (diagrama de tornndo)
	- » i ¡Son las mismas o diferentes de cada alternativa?. ¡porque?
	- $i$ Cuál es la causa de los resultados? (árbol y curva de probabilidad)
		- » ¡,Hny en las formas de control o administración nlgim resultado pobre'.'
		- ¿Deseamos comprar información para reducir la incertidumbre de algún valor? ¿A qué costo?

• ¡,Cuando cambiamos decisiones'!

- ¿Por qué? ¿Cuál es la ayuda?
- » ¡,Hay decisiones que crearon o sustrajeron valor''
- ¡,Cuóndo hemos sido indiferentes con las estrategias''
	- » i<sub>c</sub>Por qué? ¿Cuál es la ayuda?
- ¡,Cuáles son algunas de las posibles estrntcgias híbridas'.'
	- » ¡,Es favorable la evaluación'!

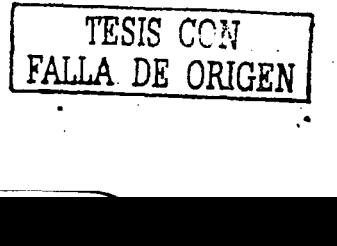

#### **SA V:ilor de la infornrnciún y. dcdsioncs pl:inlcmh1s (v;1lor tk la opdún)**

#### **5.4. 1 Valor esperado dé información adicional**

. .

La probabilidad muestra estimaciones que no son tijas. cambian tambien como la cantidad de información que tenemos. Dos personas pueden estimar diferentes probabilidades sobre los mismos eventos cuando ellos tienen distinta información. Pnr ejemplo. si evaluamns la probabilidad de que un cinco de corazones salga de una baraja con 52 cartas, decimos que In probabilidad de que salga es 1152. pero si otra persona nbservú que en el mnment\1 de revolverlas, ésta quedó hasta abajo, él calcula que la probabilidad de que salga es cero. Nuestra probabilidad también cambia con el tiempo. Si suponemos que nuestro nombre estú participando en una rifa de 10 autos, con un total de 100 nombres, la probabilidad de que ganemos en el momento de sacar el primer nombre es de 1O/100 o O. **1.** después de que han salido 9 ganadores, nuestra probabilidad es ahora de 1/91 o 0.01

#### **5.4.2 Información imperfecta**

**TESIS CON** 

Rara vez está disponible información perfecta. pero la información adicional. aunque tampoco es perfecta tiene un valor. Este nuevo conocimiento puede reducir la incertidumbre. aunque casi siempre tiene un costo. Un anñlisis cuantitativo puede mostrar si el costo de obtener más información es justificable por los resultados financieros de la ganancia esperada.

En la industria petrolera. lo mñs común es adicionar información de registros sísmicos. para ayudarnos a decidir sobre la perforación de un pozo exploratorio. ya que esto es muy arriesgado. Otro tipo de decisiones que se benefician de este anúlisis son: la obtención de información previa a la construcción de una plataforma marina. la construcción de una nueva herramienta tecnológica que saldrñ al mercado. etc.

Para determinar el valor de la información adicional, debemos primero estimar las probabilidades condicionadas dadas por estos nuevos datos, entonces se calcula el valor esperado con esta información y se compara con el valor esperado sin la información. La diferencia es el valor de la información adicional.

Un árbol de decisión con información perfecta debe tener al menos estos elementos en el siguiente orden

e vertica d'altres del composició del .<br>El participa de transportante del .

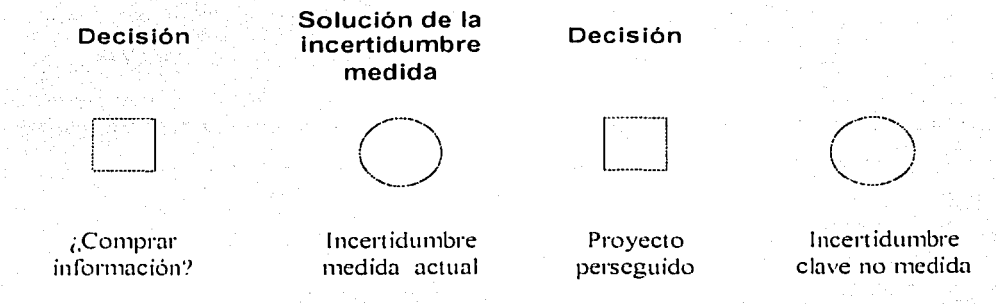

Fig. 5.15

Un árbol de decisión con información imperfecta debe tener al menos estos elementos en el siguiente orden

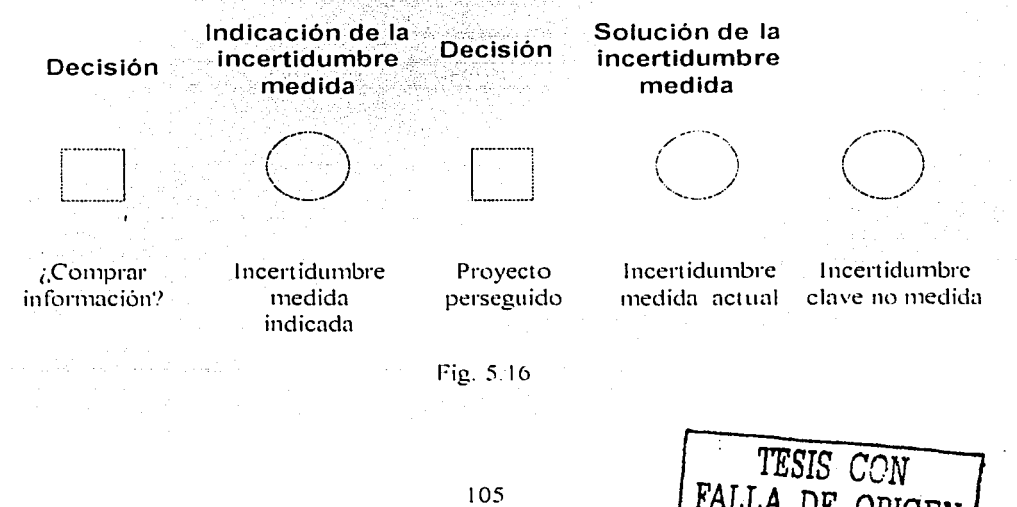

#### 5.4.3 Marco y enfoque del valor de la información

Es necesario tomarse el tiempo para enmarcar problemas relacionados con el valor de la información opcional para:

- Entender el provecto sin la información
- Identificar la clave de la incertidumbre
- Considerar alternativas fundamentales de información y la decisión que puede cambiar, dada la información obtenida.

Se debe usar una tabla de incertidumbre del valor de información opcional para determinar si las decisiones pueden cambiar y que información inicial vamos a considerar.

Los pasos para el análisis y enfoque del valor de la información son los siguientes

- Evaluar los beneficios de cada incertidumbre a la vez
- Dibujar la secuencia de decisión y riesgo para: no información, información perfecta e información imperfecta
- Evaluar el árbol de decisión con información perfecta
- Evaluar el árbol de decisión con información imperfecta

#### 5.5 Junta de decisión

La junta de decisión y el equipo de proyecto deben ser establecidos durante la elaboración del marco. La primera debe estar conformada por aquellos responsables de destinar los recursos y, o implantar las recomendaciones finales. Estos responsables son personas claves, que día a día se encargan del cuidado de los negocios y de las funciones asociadas con las decisiones.

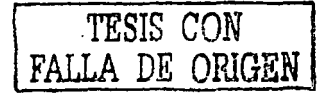

La *junta de decisión* implanta las decisiones, colaborando con el quipo de provecto, esperando una serie de sesiones para discutir los asuntos de negocios. Maneja una cultura de cambio y se detiene para tomar decisiones en el momento en el que son claras las acciones y puede tomarse una decisión informada.

La junta de decisión es responsable de reunirse con el equipo de provecto para unir las claves

- Después de establecer el marco para asegurarse que el problema correcto está siendo considerado y también la solución correcta
- Después de que la incertidumbre es evaluada y el análisis de sensibilidad desarrollado - para validar las incertidumbres y los datos de entrada, para entender su impacto en el valor y concentrarse en la siguiente fase del análisis -
- Después de que los resultados del análisis son generados para tomar una decisión, desarrollar una solución hibrida a considerar, y / o para estár de acuerdo con la implantación

Las reuniones de la junta de decisión tienen diferentes objetivos, como establecer,

- ¿Cuales son las decisiones estratégicas claves sobre las que el equipo debe enfocarse?
- ¿Qué políticas de decisión debe asumir el equipo, que están fuera de su control?
- ¿Que criterio de decisión recomienda el equipo? Si hay múltiples criterios, ¿cómo serán valorados?
- ¿Qué estrategias o soluciones alternativas evaluará el equipo?
- ¿Cuáles son los riesgos e incertidumbres percibidos? (variables de entrada de las cuales será evaluado el rango) ¿Qué expertos evaluarán que incertidumbres y cómo?
- .Son pocas estrategias las que prueban las incertidumbres percibidas y son substancialmente diferentes unas de otras?

FALLA DE ORIGEN

¿Cuál es programa y el tiempo establecido para completar el trabajo?

Al discutirse In incertidumbre, nlgunns preguntns que deben de contestnrse son las siguientes:

- ¡,Cuáles son los mayores 1·iesgos e incertidumbres parn cada estrategia''
- ¡,Cómo se comparan los diferentes diagramas de tornndo y por que? ¡,Se puede tomar una decisión? ¡Se generan algunas estrategias después del análisis de sensibilidad?
- ¡,Cuúl es el rango (PIOIP501P90) y distribución (Forma) asociada con cada una de las incertidumbres clave? ¿En que se basan? ¿son razonables?
- ¡,Como son evaluadas y validndas las incertidumbres clave y por quién'! ¡,El equipo está confiando en que el 80% de los resultados estarán dentro de los rangos est imados?
- ¡,Qué puede pasar para que las variables inciertas caigan fuera del rango?
- ; Necesitamos a otros expertos?
- $\chi$ Cuáles son los nuevos temas o alternativas que "salen a la luz" mientras se evalúan las incertidumbres y sus rangos de sensibilidad?
- ¡,Que estrategias alternativas o soluciones fueron evaluadas'!· ¡,Có1110 fueron evaluadas?
- ¡,Que incertidumbres se incluyeron en el úrbol de decisión para c:adn estrategia y por qué? ¿Fueron diferentes para cada estrategia?
- ¡,Có1110 atravesaba el rango de incertidu111bre cada estrategin'! ¡,Cuúles son lns resultados numéricos? y ¿Cómo se comparan las estrategias (VME, La más alta probabilidad para un VPN negativo. VPN con el resultado mñs bajo. etc.)'!
- ¡,Cuando fi.1eron los VPN negativos y positivos'! ¡,por qué'! ¡,Qué causa resultados pobres? ¿Hay manera de mitigarlos o controlarlos?
- $\epsilon$ Qué resultados se derivan del análisis?  $\epsilon$ Cuándo cambian las decisiones?  $\epsilon_i$ Por que  $_{i}$ Hay decisiones las cuales crean o deshacen los valores?  $_{i}^{i}$ por qué'...

*TESiS CO!l*  FALLA DE ORIGEN / 108

- $\angle$ Cuándo nos volvemos indiferentes en las estrategias'. Por qué tiene que pasar? ¡,Algunas estrategias posicionan a In compañía para titt uros proyectos potenciales'.'
	- $\lambda$ La información y la evaluación alternativas están garantizadas?

La agenda para la discusión de los resultados se muestra a continuación:

- Problema
- Enfoque
- Alternativas
- 1 ncert idumbres clave
- Estructuras clave
- Híbridos
- Trayectoria a seguir (programa)

Las juntas de decisión para enmarcar deben de estar bien planeadas y organizadas por lo que se debe:

- Designar un moderador para el análisis de decisión
- Presentar ni lider del equipo
- Acordar los objetivos de la reunión
- Reunirse con otros miembro de la junta de decisión para valorar el objetivo
- Verilicar la calidad de la reunión
- Seguir la reunión con un memo corto o de los resultados clave y el programa

En la preparación para la discusión con los miembros de la Junta se debe:

- Hablar en un nivel de entendimiento con el enfoque y herramientas del análisis de decisión. lo que implica:
	- » Minimizar el uso de procesos y herramientas formales
	- » Explicar los resultados probabilísticos
	- » Facilitar las comparaciones y contrastes de lns alternativas y diferencias

- ... ---~-·----- -----~------.........

~TE.BIS· *CON*  **FALLA DE ORIGEN** 

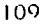

- Pensar sobre las cuestiones y aspectos que conciernen cuando se realice el  $\bullet$ diseño de la discusión y presentación de materiales
- Una buena discusión de la Junta envuelve responsabilidades como
	- Discusión del marco
		- Discusión de las incertidumbre y el análisis de sensibilidad

a provincia de la provincia del provincia del provincia del provincia del provincia del provincia del provinci<br>Del provincia del provincia del provincia del provincia del provincia del provincia del provincia del provinci

Discusión de resultados

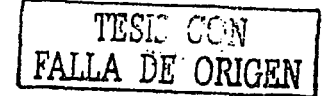

## Capítulo 6

TESIS *CON*  FALLA DE *ORIGEN* 

# Aplicación de campo

 $\mathcal{U}$ 

---------- ----

**TESIS** *con*  **FALLA DE ORIGEN** 

#### 6. **1 1 ntrod ucción**

El siguiente ciemplo es una aplicación de los conceptos que permiten cuantificar el riesgo y la incertidumbre asociados a un provecto de inversión por lo que será de gran interes su estudio. Algunos de los conceptos nuevos serán explicados brevemente para facilitar su comprensión.

La producción del campo Teyotl empezó en 1981 y se ha mantenido por arriba de los 200 mil barriles de aceite diarios desde entonces. Estos campos cstún lncnlizndos en lbrmnciones de edndes jurúsico Superior Kimeridginno. Cretúcico y Eoceno.

El cnmpo Teyotl 1 actunlmcnte es el que tiene un nmyor número de pozos productores debido a que los programas de desarrollo se centraron principalmente en él. Los campos Teyotl 2 y Teyotl 3 han tenido muy poco desarrollo. El volumen original de hidrocarburos del complejo se ha estimado en 13 mil millones de barriles, con una reserva remanente de :?.500 millones de barriles de petrúlco crudo cquivnlente. a recupcrnr al ario :?.O 15. El vacimiento del periodo Cretácico es. por mucho, el más importante del campo. Este yacimiento está comunicado por un acuífero común a través de los tres campos, motivo por lo que la producción del yacimiento Cretácico del campo Teyotl 1, ha afectado la presión de los otros dos yacilllientos. originando una caída de la misma de aproximadamente 50%. a pesar de no estar desarrollados.

**<sup>1</sup>**kbidn a la importancia estratégica del complejo. aunando con el comportamiento del mismo. se han realizado estudios especializados encaminados a plantear el esquema de desarrollo más apropiado. Estos estudios han desarrollado la necesidad de perforar nuevos pozos, principalmente en los yacimientos de los campos Teyotl 2 y Teyotl 3, así como instrumentar un programa de mantenímiento de presión inyectando nitrógeno al yacimiento. con el correspondiente crecimiento de la infraestructura y la cnnsiguicntc inversión de grandes cantidades de capital.

En esta tesis se realizo un análisis con herramientas probabilísticas, a continuación se describinin las evaluaciones realizadas utilizando los elementos técnicos y económicus necesarios pa'ra cuantificar el riesgo y la incertidumbre asociados.

#### 6.2 **Riesgo asociado al proyecto**

Con frecuencia la realización de muchos proyectos petroleros se enfrenta a diversos problemas como los siguientes:

- Estimaciones técnicas
- Resultados optimistas
- Retraso en el cumplimiento de las obras
- Administración pasiva
- Costos subestimados
- Volatilidad de precios de los CSS
- Reducciones financieras
- Trámites gubernamentales tediosos

De acuerdo con lo anterior, se puede ver que una gran variedad de factores puede afectar el valor esperado de un proyecto. Estos factores no son conocidos con precisión. pues generalmente presentan incertidumbre en su valor. Cuando todas estas incertidumbres se combinan. puede resultar una incertidumbre total de proporciones criticas. Y es aqui. donde el elemento de riesgo se presenta.

El riesgo de los proyectos de explotación se establece dentro de tres amplias categorías: técnico, económico y político. El riesgo técnico involucra la naturaleza operativa del proyecto. En el caso de la estimación de la reserva de petróleo el grado de riesgo técnico puede depender sobre todo de los volúmenes de hidrocarburos que realmente se encuentran

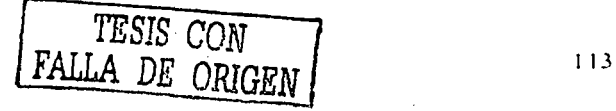

en el subsuelo y si los pronósticos de gastos de producción y recuperaciones realmente se cumplirán.

 $E$  riesgo económico involucra un amplio rango de situaciones, que generalmente se originan por las tendencias del mercado e incluyen In incertidumbre en los precios. costos. intereses e impuestos. Los efectos inflacionarios y In demanda representan un riesgo adicional.

El riesgo político incluye aspectos políticos sobre regulaciones ambientales. sobre política de impuestos. control de mercado y precios. por nombrar algunos puntos. Este tipo de riesgo no se evalúa en el presente trabajo.

#### 6.3 Evaluación de la incertidumbre y riesgo del proyecto *Teyotl*

Los riesgos técnicos pueden ser clasificados como geológicos y de ingeniería. En In parte geológica las principales variables que entran en juego son los parámetros del yacimiento. como son las propiedades del sistema roca-fluido. En In parte de ingeniería. los pnr:ímetros importantes son los gastos de producción y la recuperación final de hidrocarburos.

Para evaluar la incertidumbre y el riesgo técnico se procedió a establecer las distribuciones de los diferentes parámetros o variables del yacimiento. Las variables dependientes n evaluar son el volumen original de petróleo, la reserva de petróleo crudo equivalente, la saturación de agua, gastos de producción y factores de recuperación. Todas estas variables dependen del valor de otras variables conocidas como variables independientes.

#### 6.3.1 Volumen originnl de hidrocnrburos, N

El volumen original representa 1n cantidad de petróleo en el yacimiento y es el elemento base a partir del cual se elaboran los planes del desarrollo futuro de los campos petroleros.

114 **TESIS C**<sup>-</sup> . <sup>1</sup> 1 FALLA *DE OPJGEN* 

Para la estimación del volumen original de petróleo se aplica la siguiente ecuación:

$$
N = \frac{6.29.4H\phi(1 - s_W)}{Bol} \tag{6.1}
$$

Como se mencionó anteriormente, el procedimiento consiste en seleccionar aleatoriamente un valor de cada una de las variables independientes de sus respectivas distribuciones de probabilidad y calcular un valor inicial de la variable dependiente aplicando la ecuación o el modelo que las relaciona. Valores subsecuentes de la variable dependiente son obtenidos repitiendo el proceso de simulación con conjuntos adicionales de valores muestreados aleatoriamente de las distribuciones de las variables independientes.

Antes de realizar cualquier simulación se procedió a determinar la posible relación que pueda existir entre las variables. Existe relación entre la  $\phi$  y la Sw<sup>26</sup> y se define, para el caso del yacimiento del campo Teyotl, con la siguiente ecuación:

$$
S_W = \left(\frac{\phi^{-m} \cdot R_W}{Rl}\right)^2\tag{6.2}
$$

Se analizó otra vez la dependencia entre las diferentes variables de la ecuación (6.2), dando como resultado que las variables Rw y Rt no tienen relación entre si, ni con el resto de las variables.

Sin embargo, las variables  $\phi y$  m. si presentan dependencia entre si En la figura 6.1 se muestra esta relación y su correspondiente ecuación de ajuste. Para efecto de observar el rango de los posibles valores de m, aplicando la ecuación de ajuste de la figura 6.1, en la figura 6.2 se muestran sus valores, observandose una distribución prácticamente normal y con un valor medio cercano a 2.0.

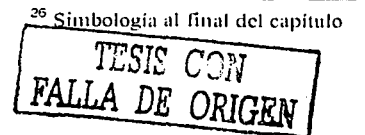

*.·l¡1/inll'itÍ11* ,¡,. *t'11111¡10* 

Parn determinar el rango de variación de los posibles resultados (o distribución de probabilidades) de la Sw fue necesario establecer la incertidumbre de las variables Rt.  $\phi$ . y Rw a través de sus respectivas distribuciones de probabilidades. las cuales se muestran en la figura 6.3, en la que también se muestran las distribuciones de otras variables independientes, necesarias para cálculos posteriores. Estas distribuciones fueron obtenidas de datos de campo. El rango de variación de la Rw. determinada de la salinidad del agua de formación, se tiene muy bien definido en las formaciones productoras del activo. El valor del exponente m se sustituyo por el término de la derecha de la ecuación definida en la figura  $6.1$  y, por lo tanto, se respetó el principio de correlación entre las mismas.

En la figurn 6.4 se presentan los resultados de la simulación aleatoria de Ja Aw. nsi como el efecto que tienen las diferentes variables sobre su valor. El valor medio. definido también como el valor esperado. y el que generalmente se utiliza en los métodos determinísticos. resultó ser de l 6'X1. Sin embargo. por la forma de su distribución, sesgada hacia la derecha (sesgo positivo). existe una alta probabilidad, del orden de 30%, de tener valores de Sw entre 6 y 15% y una probabilidad de 75% de que el valor de Sw será menor a 20%. Este comportamiento es beneficioso.

Como puede observarse también en la misma figura, la Sw es muy sensible al parámetro  $\phi$ y. en menor medida, a Rt y m. debido a la incertidumbre (variabilidad) de las mismas, Figura 6.3. La incertidumbre de la Rw pnícticamente no tiene efecto sobre el valor de Sw,

En la determinación del volumen original. N. ecuación 6.1, se procedió de la misma forma. Se determinó la relación entre variables y se. definió la distribución de las variables independientes A. H y Boi de acuerdo n la figura 6:3. Hay que hacer notar que el rango de estos últimos parámetros se tiene bien definido a partir de información de campo, tal como datos sismicos. mapas estructurales, registros geofisicos, análisis de fluidos y análisis de laboratorio PVT.

 $TESIS$   $CT:$   $T$  $F A L L A DE ORIGEN'$ 

La simulación dio como resultado el rango de valores del volumen original. N. según se muestra en la figura 6.5. Como puede observarse la distribución es de tipo Log-normal, con sesgo hacia la derecha o positivo. El valor medio resultó ser de 13 mil millones de barriles, muy similar al estimado por el método determinístico. Sin embargo, por la forma de su distribución existe una probabilidad cercana a 25%, de tener valores menores a éste, en el rango entre 5000 y 8000 millones de barriles, con una probabilidad de 75% de que se tengan valores mayores a 6000 millones de barriles de hidrocarburos. De acuerdo con el análisis de sensibilidad el factor que tiene el mayor efecto sobre el volumen N es la porosidad. Como este parámetro, de acuerdo a la información de campo, está bien controlado a través de los campos, el valor o rango de valores estimados de N son confiables.

#### 6.3.2 Reserva original (Ro) y remanente (Rr) de hidrocarburos.

Estos parámetros representan la cantidad de hidrocarburos que se pueden recuperar del subsuelo y se obtienen por medio de las siguientes ecuaciones:

$$
Ro = 6.29 A H \phi (1 - Sw) Fr
$$
\n
$$
Rr = Ro - Nn
$$
\n(6.3)\n(6.4)

Para el caso de la ecuación 6.3, la estimación de reserva original depende primordialmente del factor de recuperación. Fr, cuya distribución se presenta en la figura 6.3. El rango y la distribución de los valores estimados de la reserva original se presentan en la figura 6.6. El valor medio esperado, y el que generalmente se utiliza en el método deterministico, es de 5000 millones de barriles. La forma de la distribución indica que se tiene una probabilidad, aproximadamente de 35%, de que la reserva sea menor, con valores entre 1000 y 3000 millones de barriles, los cuales corresponden a los valores más frecuentes (moda). La probabilidad de tener valores mayores a 2600 y 4000 millones de barriles de reserva es de  $60\%$  y  $40\%$ , respectivamente.

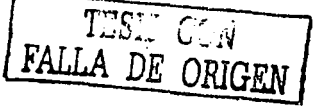

Para obtener la reserva remanente. Rr. es necesario restar a la reserva original la producción ucumulada del activo Np, que es de 1500 millones de barriles de petróleo , crudo equivalente. En la Figura 6.7 se presentan los posibles resultados de la reserva remanente. Como puede observarse la forma de la distribución es también Log-normal, con un valor medio de 2500 millones de barriles, y con una probabilidad de 20% de recuperar entre 500 y QOO millones de barriles. La posibilidad de recuperar más de 1500 millones de barriles es de 55%. 267일을 된

#### 6.3.3 Número de pozos

El número de pozos es un factor de los mas importantes en los proyectos de desarrollo de campos, pues éstos representan grandes erogaciones de capital y serán la fuente de afluencia de hidrocarburos del vacimiento a la superficie, dato necesario para el diseño de las instalaciones subsuperficiales y superficiales. Este número de pozos se basa en aspectos técnicos. tales como valores de reserva y gastos por pozo, y aspectos económicos. como el costo de los mismos y In infraestructura para la producción de los hidrocarburos.

El número de pozos se determina con la siguiente ecuación.

$$
NPO = (x - (x_2 - 4xz)^{\frac{1}{2}})/2y \tag{6.5}
$$

 $x=(2(iRr)(Qo-iQom)(uQo/j(1-e^{-im}))-C))-2(e^{-im}uQo^2m)(iRr)$ Donde

 $Z = (iRr)^2 (uOa/i(1-e^{-i\pi i}) - C) + (uOoRre^{-i\pi i})(iRr)$ 

Como indica la ecuación (6.5), NPO depende de variables aleatorias técnicas y económicas como son In reserva disponible o remanente, el gasto por pozo, inversión total relacionada a los pozos y precios del aceite. A partir de esta información se determinó el número de pozos. cuyo comportamiento aleatorio se observa en In figura 6.8.

> **TESIS COMPTY FALLA DE** *ORlGEN* **.j**

Su distribución es Log-normal, con un valor medio de 180 pozos y con una alta probabilidad. 30%, de que el número de pozos sea menor, entre 75 y 140. Este número de pozos representa el número total de pozos, existentes y nuevos, necesarios para explotar la reserva remanente: en un horizonte de 15 años. En un análisis determinístico se estimó que el número aproximado de pozos nuevos a perforarse es de 90. figura 6. 9.

#### 6.3.4 Valor Presente Neto. VPN.

Este parámetro representa una medida del ingreso neto futuro de las operaciones de producción descontada a una tasa arbitraria. Es el mejor criterio de evaluación en los casos donde no hay racionalización de capital. en caso contrario. es necesario considerar otros indices económicos. El VPN se determina con la siguiente ecuación

$$
PPN = \frac{I_n - I_{n-1}}{(1 + I)^{n-1}}C
$$
 (6.6)

En la figura 6.10 se presentan los posibles resultados de esta variable. Su distribución de probabilidades es lognormal y sesgada hacia la derecha, lo cual es representativo de que se tienen altas posibilidades de tener valores más pequeños que la media.

El valor medio resulto de 20 mil millones de dólares, y por la forma de su distribución existe una alta probabilidad, de 35%, de tener valores de VPN entre 2000 y 9000 millones de dólares son de 75% y 40%, respectivamente. No hay probabilidad de tener valores negativos o pérdidas, el VPN determinado es el que le corresponde al proyecto integral. considerando los pozos actuales existentes y los pozos por perforarse. Este indicador es altamente sensible a la variabilidad de la reserva remanente y a los precios del aceite, pero aun así. aunque el precio del aceite alcance los 5 dólares por barril el proyecto alcanzaría un V PN de 6500 millones de dólares y si la reserva dis111inuye en un 50% se tendría una ganancia de 4000 millones de dólares.

 $T\mathbb{Z}\mathbb{S}\mathbb{C}\subset\mathbb{R}$ FALLA DE ORIGEN |

1 1 9

 $(6.7)$ 

#### 6.3.5 Tasa interna de retorno, TIR.

Conocida también con los nombres de tasa de recuperación, índice de rentabilidad o rendimiento interno. Se define como la tasa de interés o descuento que iguala el valor de toda la ganancia con los gastos. En otras palabras, es la tasa de interés que hace al valor presente neto de la ganancia neta igual al valor presente de la inversión. Este criterio es de gran aceptación debido a que no hay que seleccionar una tasa de descuento, como es en el caso del VPN. La determinación de la TIR se realiza con la siguiente ecuación.

#### $TIR = (uOo/C)-b$

En la figura 6.11 se presenta el rango de los posibles resultados de este indicador económico. Con una distribución normal, se obtuvo un valor medio alrededor de 90%, con una probabilidad de 60% de que se pueda obtener un valor de la TIR mayor o igual a 70%. Hay 20% de probabilidad de que la TIR esté entre 50 y 70%. Este parámetro es indicativo de que la inversión de capital se recuperará a un ritmo cercano al 100% anual, es decir, en un poco más de un año, lo cual se comprobará más adelante. Asimismo, es un indicio de que el proyecto está bien protegido, pues para que se tengan pérdidas en el proyecto, es necesario que la tasa de interés, i, sea mayor a 90%.

#### 6.3.6 Tasa de Ganancia, TAG.

También conocida como porcentaje de ganancia sobre la inversión. Es la ganancia anual de la inversión, distribuida en cantidades constantes para cada uno de los años que dura el proyecto. Se calcula a través de la siguiente ecuación.

$$
TAG = VPNic^m/(Cc^m-1)
$$
 (0.8)

La figura 6.12 muestra su distribución, con un valor medio de 50%, con una probabilidad de 35% de que se tengan valores de TAG entre 30 y 45%.

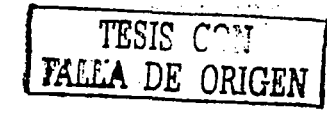

La probabilidad de obtener valores más altos de 35% de TAG es de 60%. Esto significa que cada año. durante 15 años, se podría disponer como utilidad antes de impuestos el 50'X1(vnlor medio) del monto invertido en el proyecto.

#### 6.3.7 Tasa de Rendimiento. TRE.

También conocida como tasa de oportunidad o de reinversión. y es la tnsa a la que se ganaría intereses en un banco ficticio para obtener el mismo rendimiento que da el monto invertido en el proyecto. Se obtiene con la siguiente igualdad:

$$
TRE = (1/n \ln((nQo/C(b+i))(1-e^{-(b+i)n})e^{-in}))
$$
 (6.9)

Los resultados se presentan en la figura 6, 13. El valor esperado resultó cercano al 20%, con una distribución prácticamente normal, sin sesgo, con un rango entre  $15 \times 30\%$  y con una probabilidad de 75% de que la TRE sen mayor a 20%1 si el mismo fuera depositado en el banco, es decir. casi n una tasa de interés ni doble de In considerada en el proyecto.

#### 6.3.8 Relación Beneficio-costo, RBC.

También conocida como índice de valor presente, indice de rentabilidad. relación beneficio-costo descontado o eficiencia de inversión. Es un indícador;de-ln eficiencia de In inversión pues mide In ganancia relativa en función de lo invertido. La ecuación para determinarlo es In siguiente

$$
RBC = (VPN + CN)/CN \tag{6.10}
$$

El rango de valores o In incertidumbre de. este parámetro se señalan en In figura 6. 14. El valor medio o esperado es de 5 dólares y fluctúa dentro de una desviación estándar entre un 2 y 8 dólares. Esto significa que por cada dólar invertido se recuperarán 5 dólares.

121

- - -----·---·---.,------------------

#### <1.J.'J Tiempo de rec11pcr:1ci<Ín o c:111cclaci<Í11 de **la** Íll\'crsiún. **TR**

Es la longitud de tiempo que transcurre para recuperar el monto invertido. este tiempo es una medida aproximada del ritmo ni cual el flujo de efectivo es generado inicialmente en el proyecto. Se determina a partir de la siguiente ecuación:

$$
TR = (-1/(b+i))\ln(1-(C-(C(b+i)/uQo))
$$
 (6.11)

La distribución de sus resultados se presenta en la figura 6.15. la forma de la distribución es casi normal y tiene un valor esperado de 1.6 mios. es decir. la inversión se recupera en menos de 2 años, lo cual es congruente con la tasa de retorno TIR. que indica que la recuperación de la inversión seria del 90% en el periodo de un año. El capital invertido estaría un afio y medio expuesto.

#### 6.3.10 Ganancia por el desarrollo, GD.

Se refiere a la ganancia neta obtenida por desarrollar la reserva remanente del proyecto y se define como la relación entre el VPN y la reserva remanente y se expresa en  $$/$ bl:

$$
GD = VPN/Rr
$$
 (6.12)

En la figura 6. 16 se muestra el rango de los posibles valores de este parúmetro. con un ,·alor medio de 7 dólares/bl.

Con la evaluación del riesgo de las principales variables económicas que afectan el valor del proyecto Teyotl. y después de un análisis de sensibilidad. las decisiones referentes a la inversión podrún tomarse como parámetros confiables y con un punto de vista mucho mas objetivo.

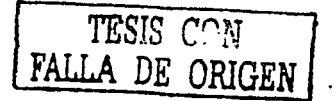

El proyecto integral Teyotl es muy atractivo desde el punto de vista técnico y económico. Por los altos gastos de aceite y gas que se recuperan. Cuenta con un volumen y reserva original cercanos a los 13000 millones y 5000 millones de barriles, respectivamente. Con la perforación de aproximadamente 90 pozos adicionales, más los que actualmente están operando, se espera recuperar un volumen de hidrocarburos de 2500 millones de barriles. en un horizonte de 15 años

Desde el punto de vista económico esto significa tener una ganancia neta de aproximadamente 20000 millones de dólares, recuperar el capital invertido en menos de dos años y por cada dólar invertido tener una ganancia de 5 dólares, con utilidad anual 50% sobre la inversión.

El provecto tiene un gran margen de ganancia y seguridad, ya que económicamente está muy bien protegido y la probabilidad de pérdida es prácticamente nula. Asimismo, el proyecto generará ganancias, alcanzándose valores minimos entre 4000 y 6800 millones de dólares. Por los resultados obtenidos el proyecto representa una gran oportunidad de inversión

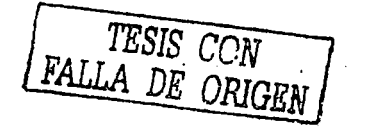

dia 1

inger<br>Synthesis (1990)<br>Synthesis (1990)

n<br>Geografia

 $\epsilon \ll \sqrt{s}$  as  $\epsilon = \log \epsilon - \epsilon^{-2}$  as . ilian (j. 1875).<br>1955 - Johannes

[1] 2014년 3월<br>12일 - 1월 1일<br>12일 - 1월 1일 - 1월

<del>राज्यसम्</del>बन्धाः स

rek beste en polijater.<br>Druge en polijater

### Nomenclatura

 $\therefore$ 

a de estados por la

support the acceptance of any older

a Chilea

 $\label{eq:3.1} \begin{array}{lllllllllllllllll} \alpha(\alpha) & \alpha(\alpha) & \alpha(\alpha) & \alpha(\alpha) & \alpha(\alpha) & \alpha(\alpha) \end{array}$ 

 $\sim 10^{10}$  M

 $\alpha = \alpha_{\rm max}$  ,  $\alpha_{\rm max}$ 

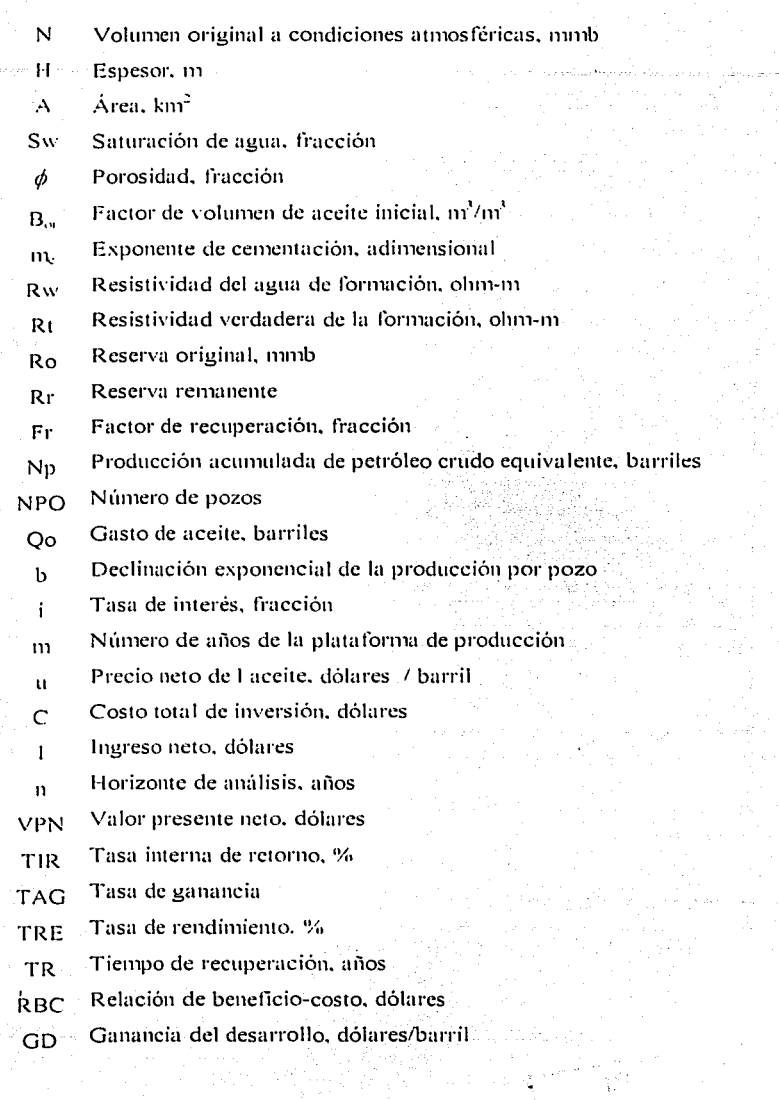

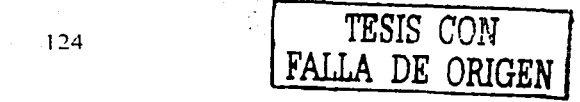

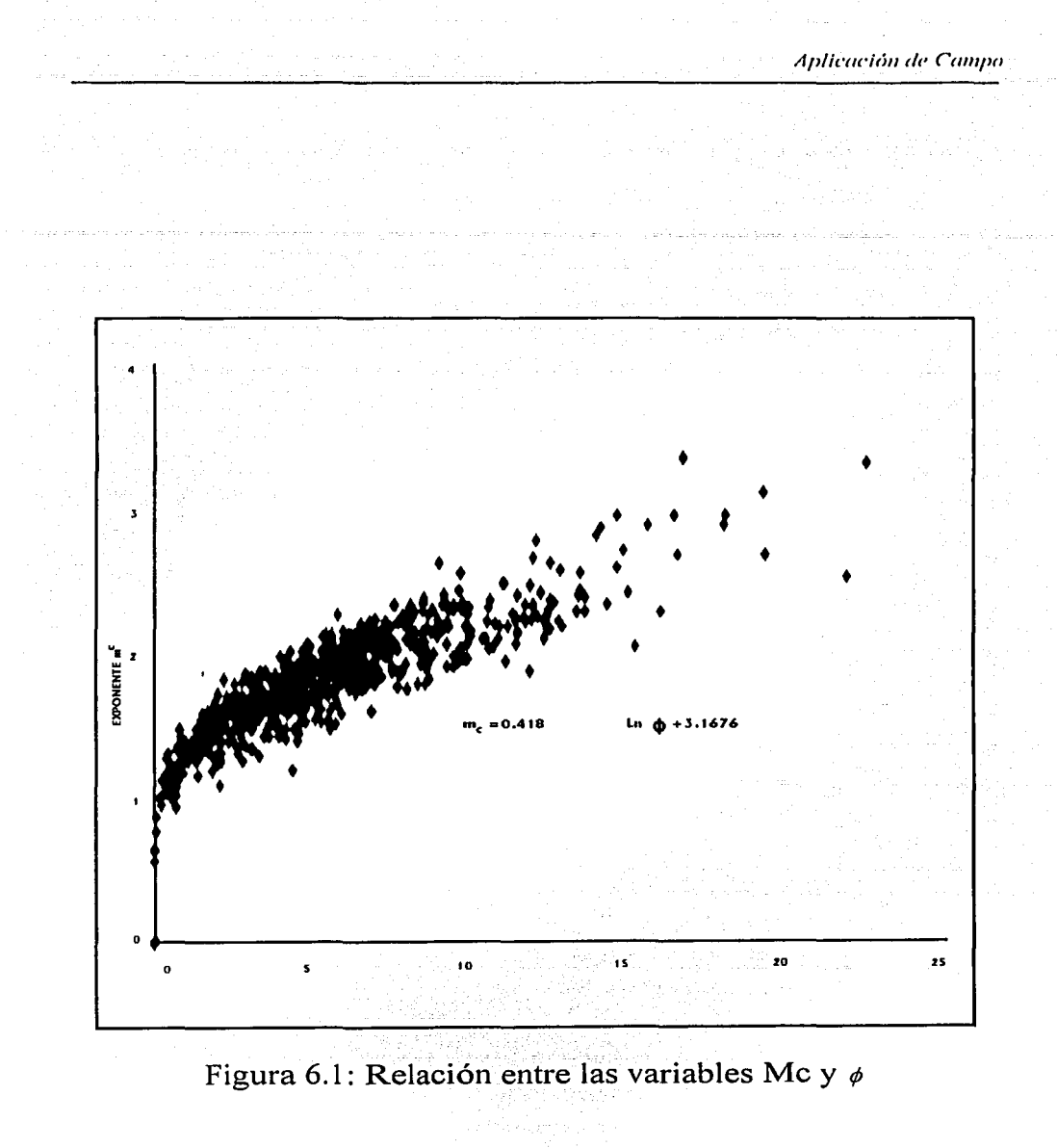

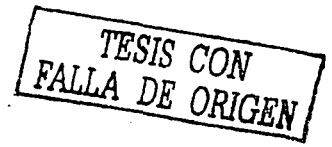

 $125_{11}$ 

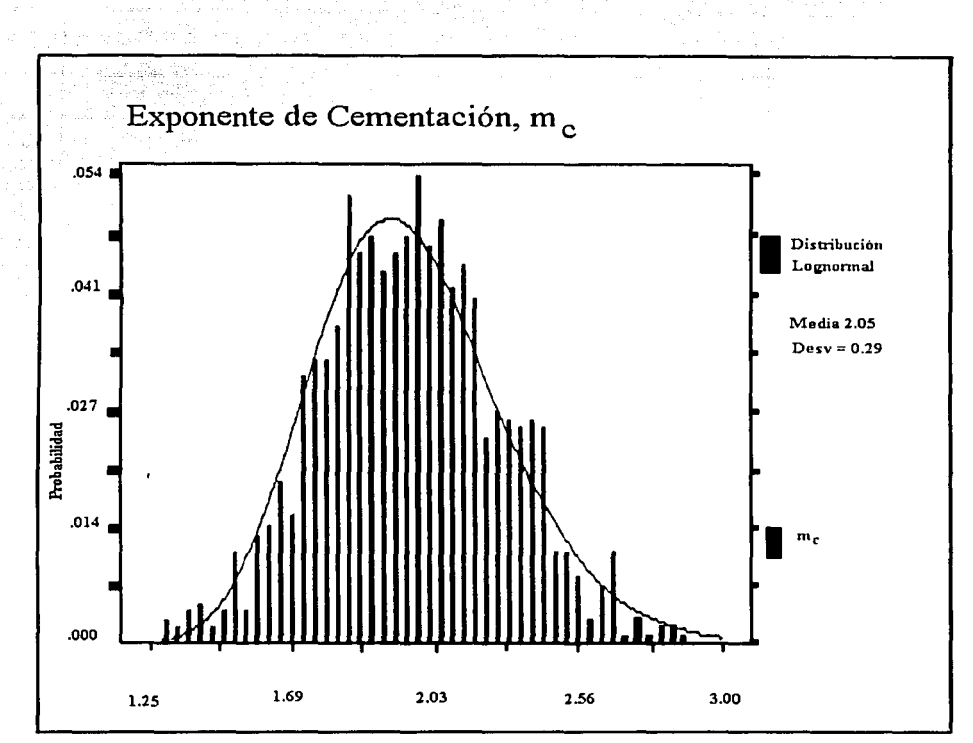

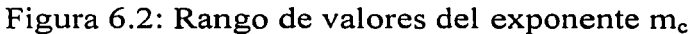

TESIS COM LA DE ORIGEN

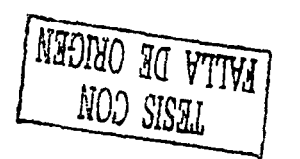

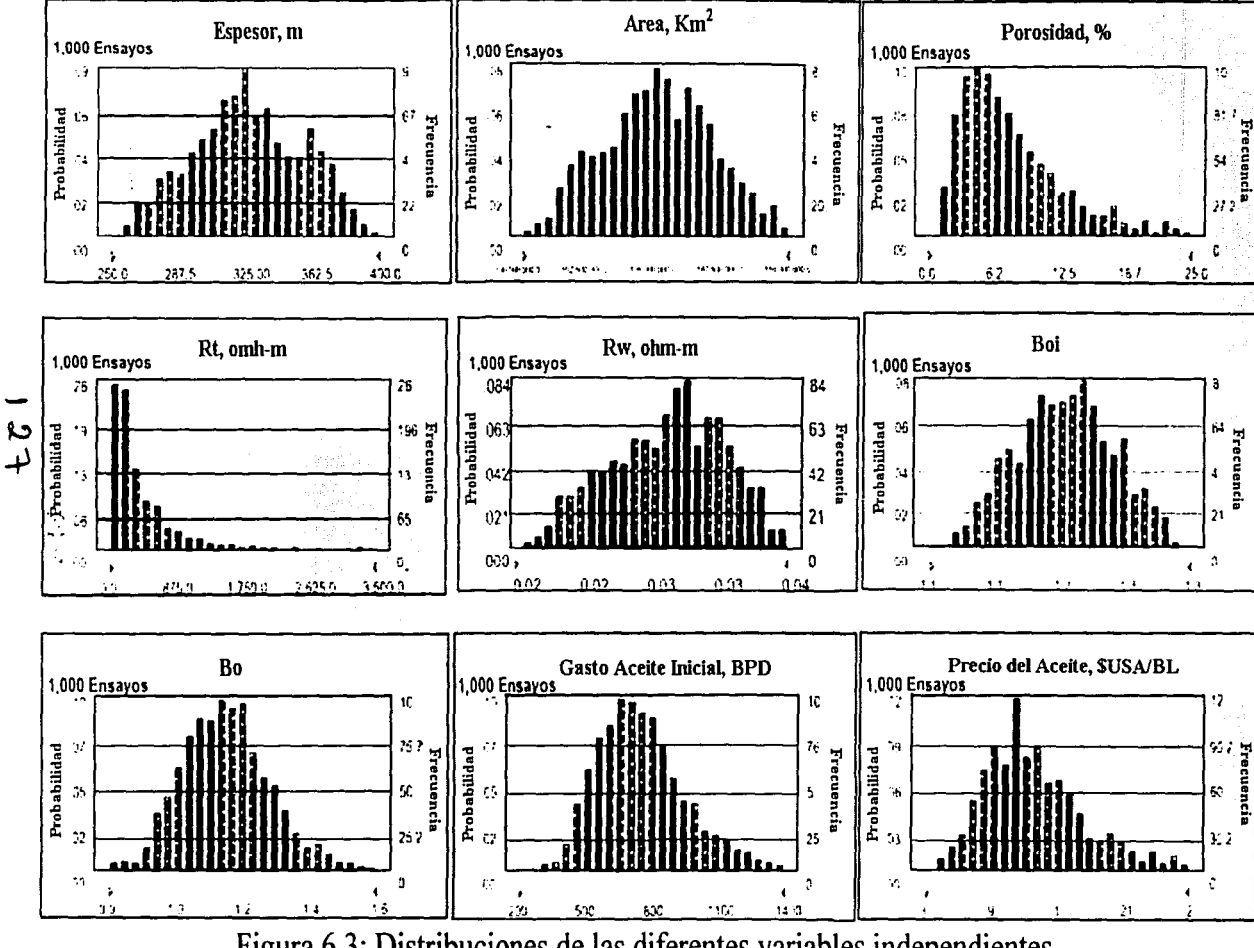

Figura 6.3: Distribuciones de las diferentes variables independientes

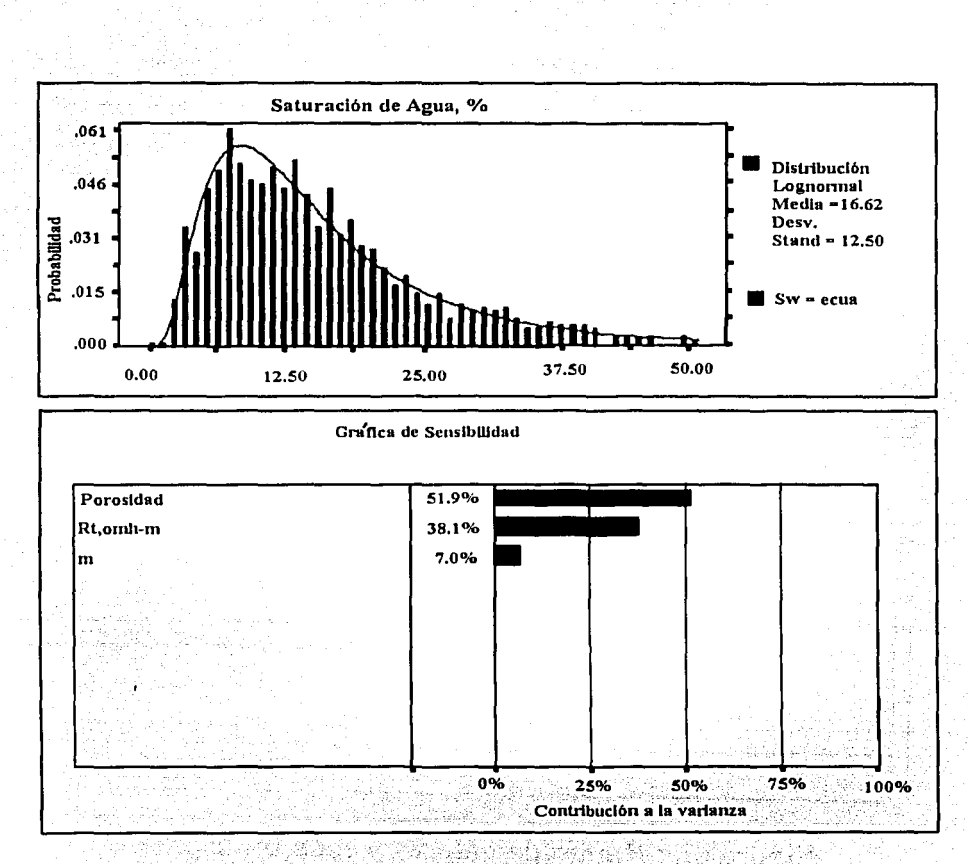

Figura 6.4: Rango de valores y sensibilidad de Sw Rost.

TESIS CON FALLA DE ORIGEN

Aplicación de Campo

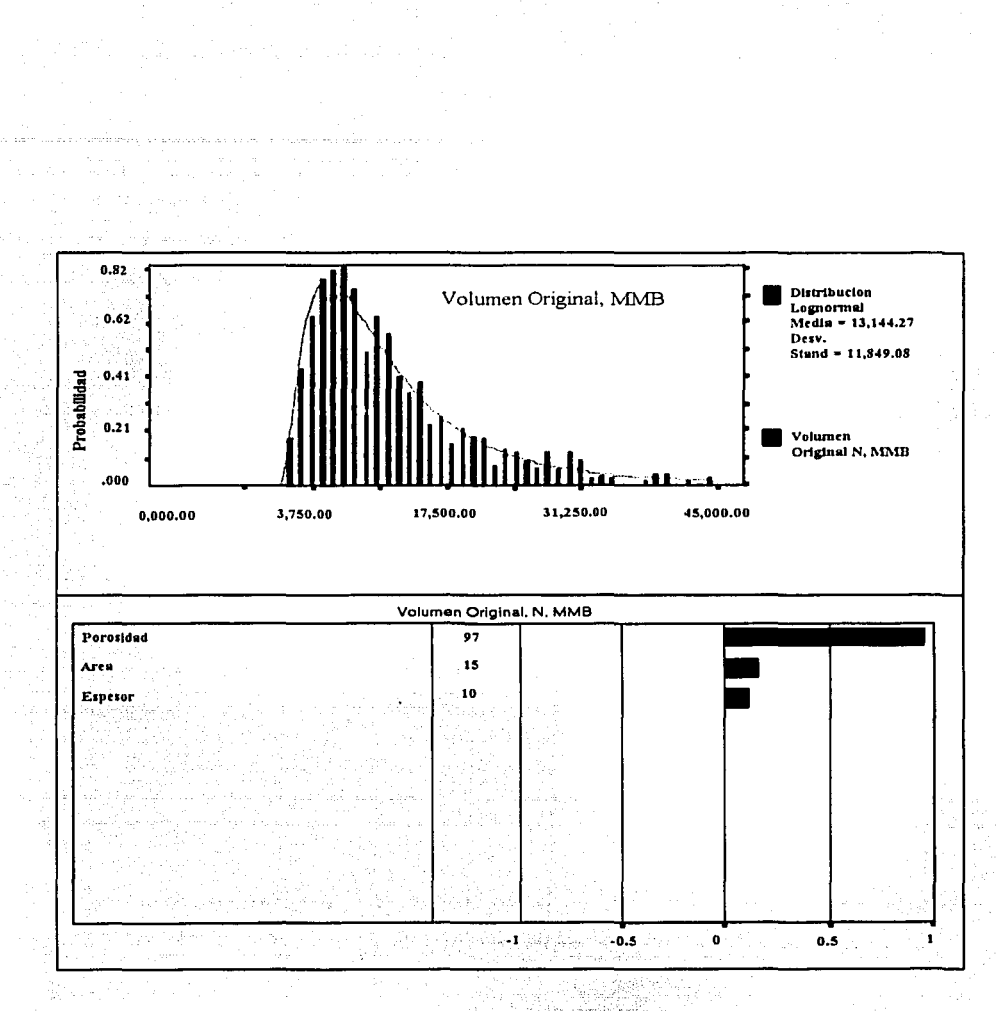

Figura 6.5: Rango de valores y sensibilidad de N

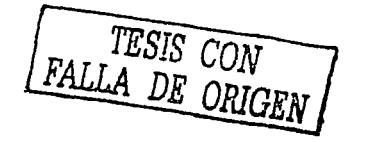

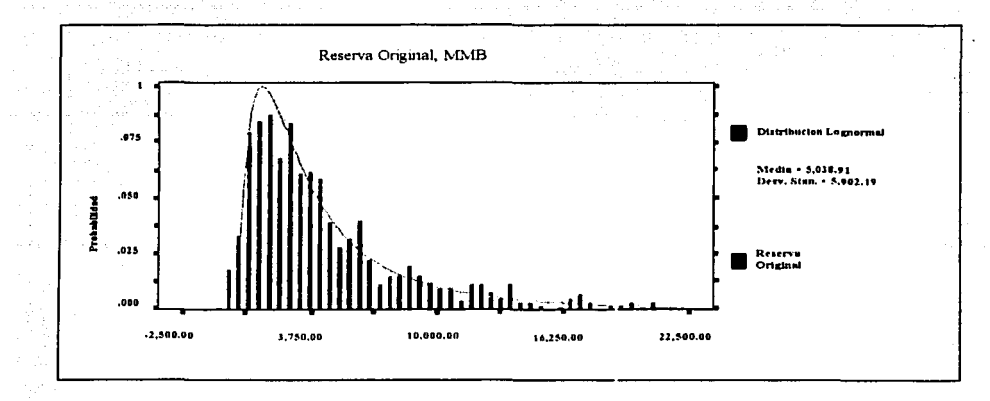

Figura 6.6: Rango de valores de la reserva original, Ro.

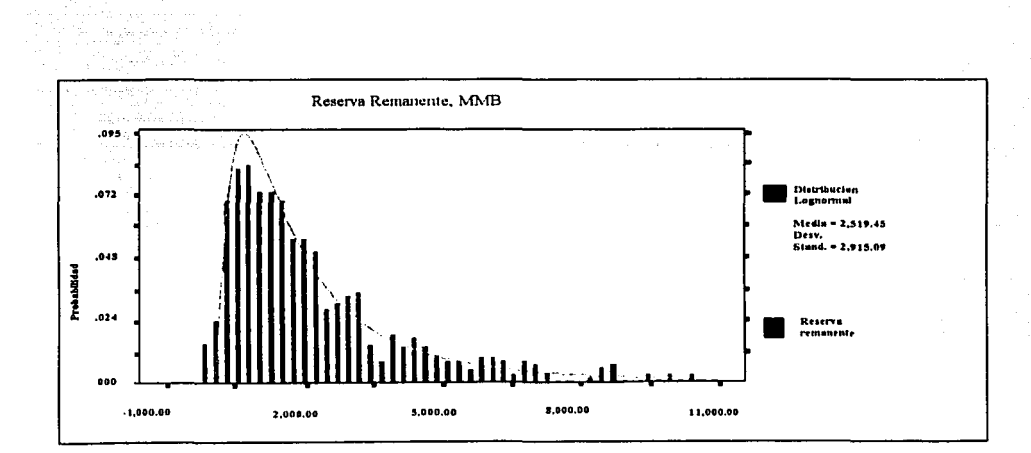

Figura 6.7: Rango de valores de la reserva Remanente, Rr

TESIS COM

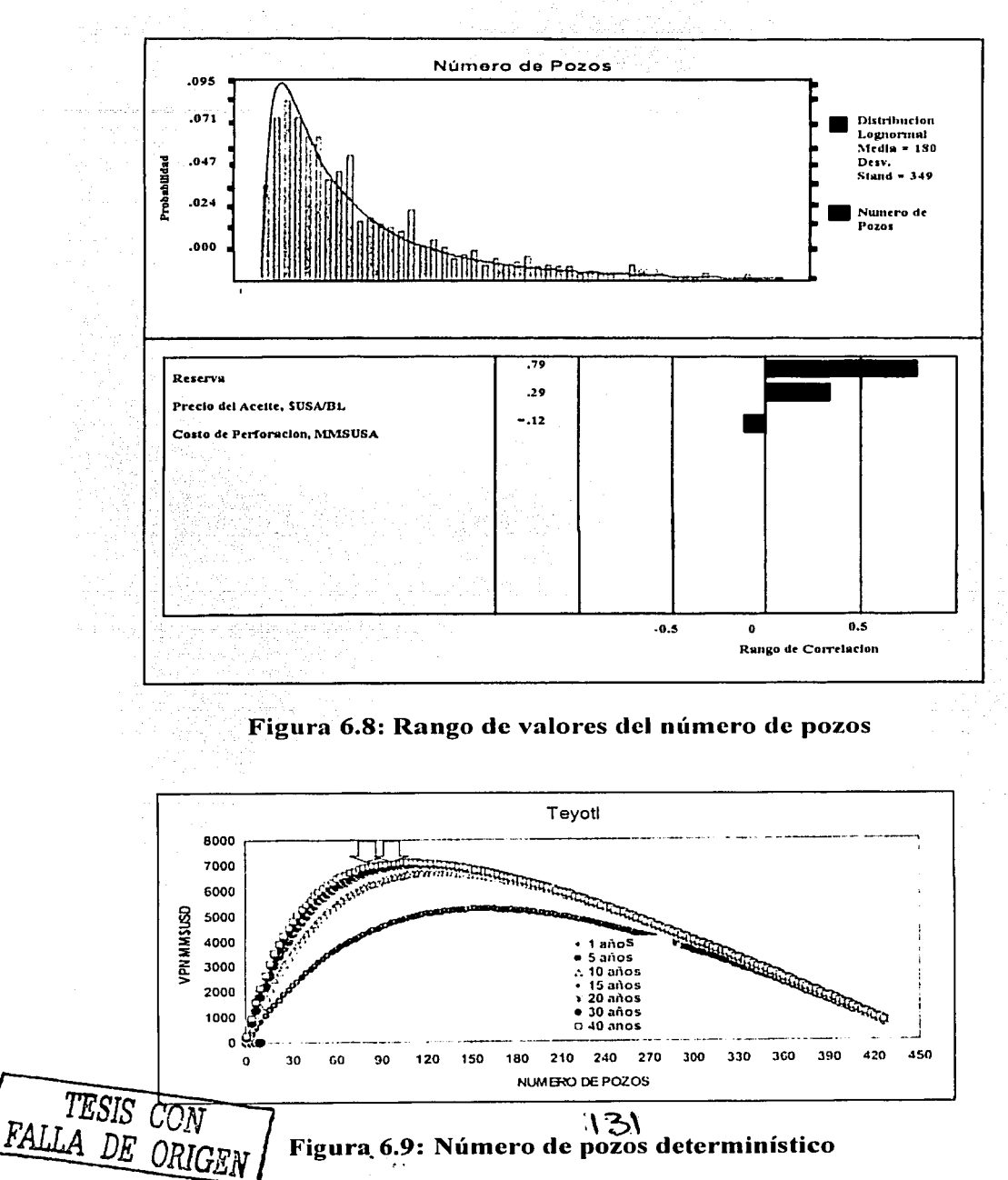

Figura 6.9: Número de pozos determinístico

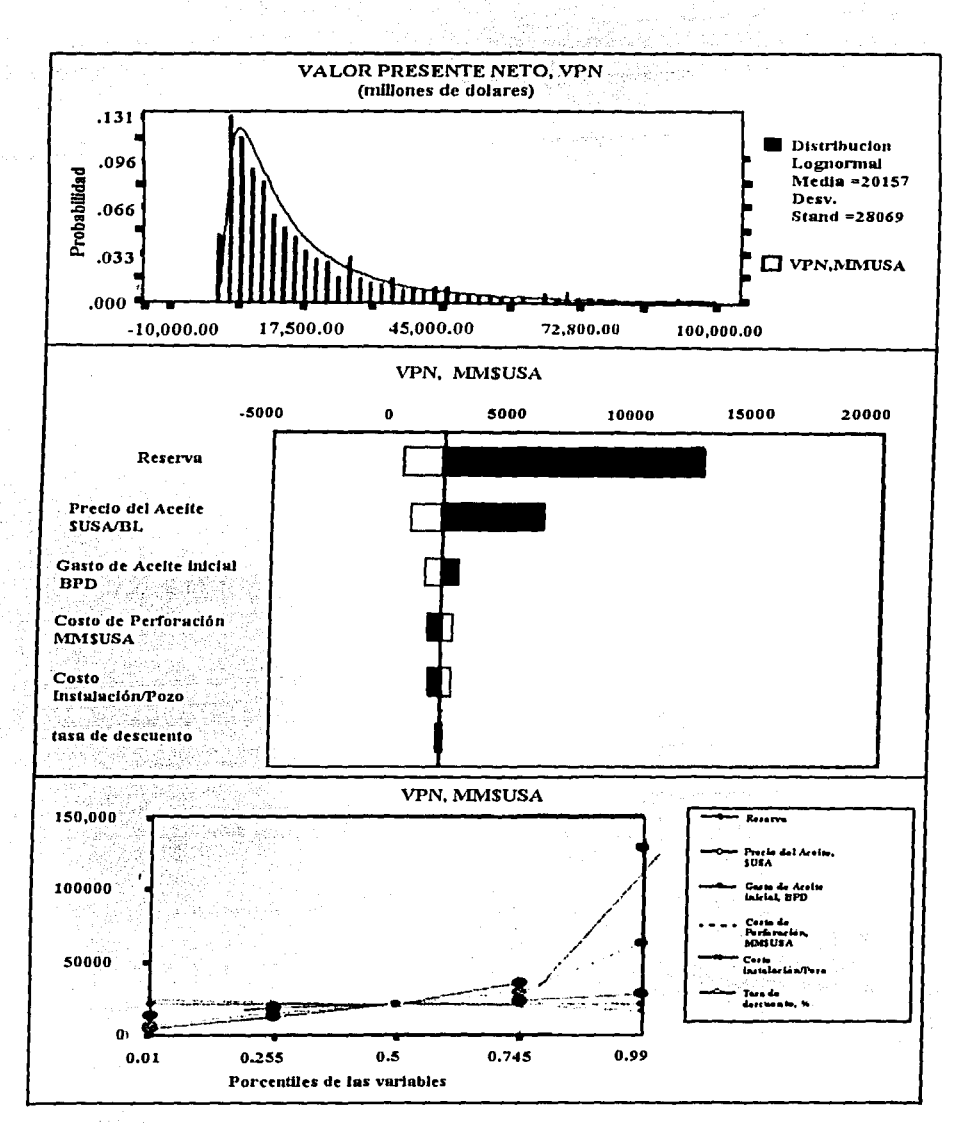

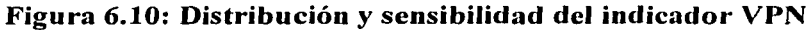

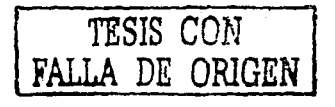

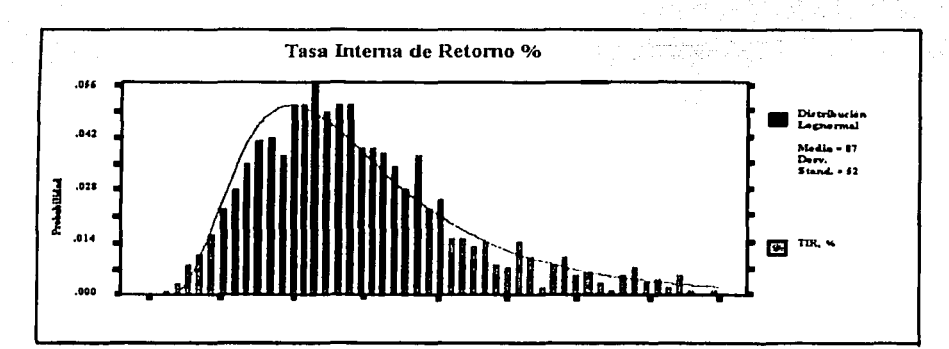

Figura 11: Rango de la Tasa Interna de Retorno, TIR

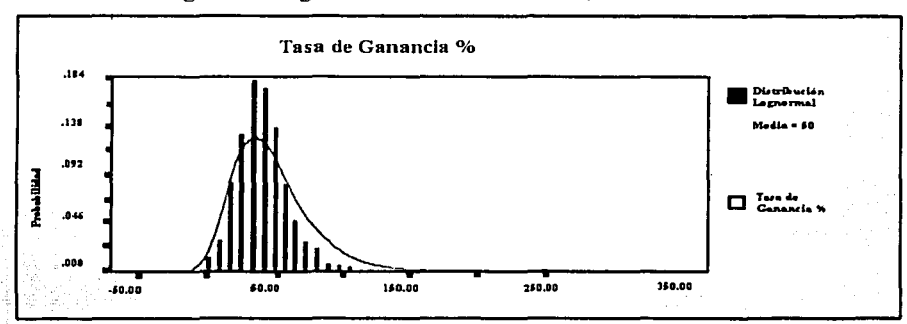

Figura 12: Distribución de la Tasa de ganancia, TAG

 $\ddot{\cdot}$ 

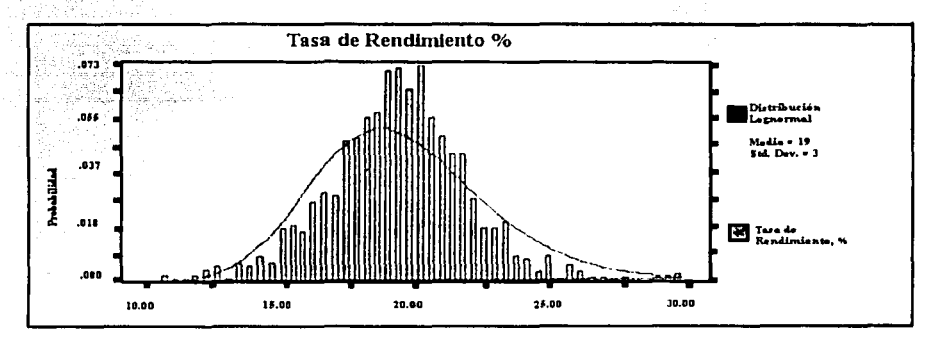

Figura 6.13: Rango de valores de la tasa de rendimiento, TRE

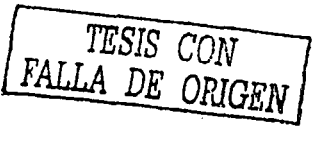

di mb jas.

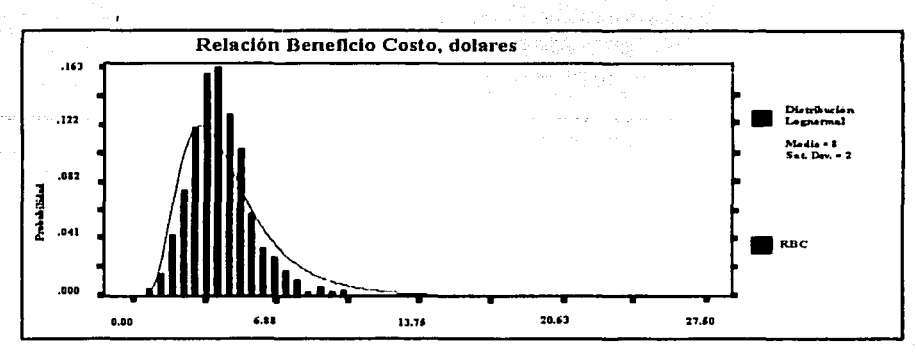

Figura 14: Rango de valores de la Relación Beneficio Costo, RBC

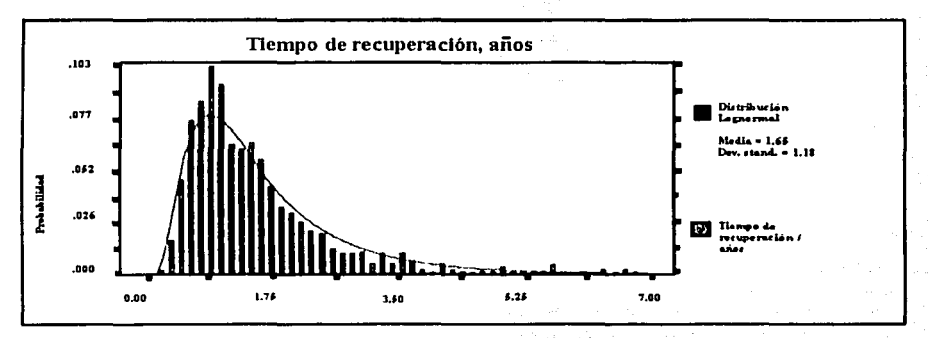

Figura 15: Rango de valores del tiempo de Recuperación, TR.

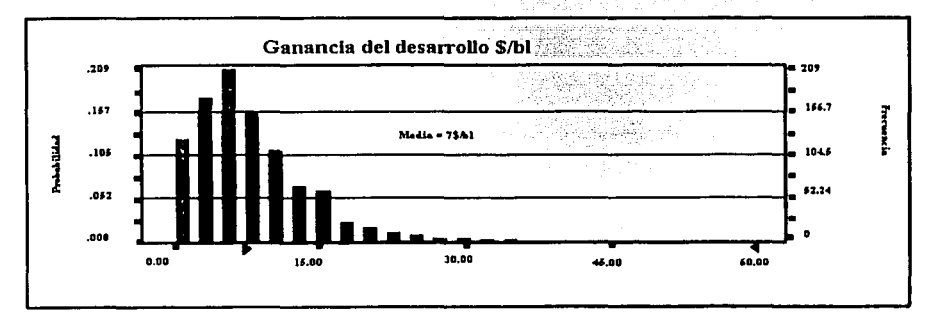

Figura 6.16: Rango de valores de la Ganancia del desarrollo, GD.

134

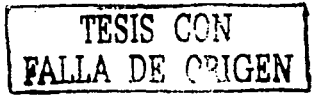

TESIS CONT

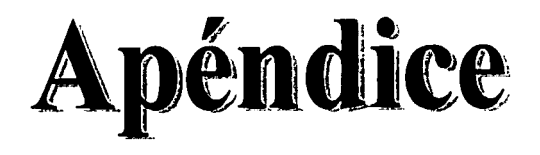

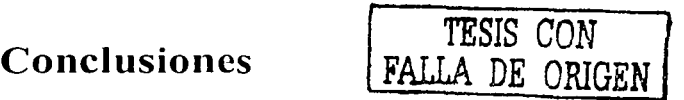

A partir del desarrollo de la presente tesis se pueden hacer las siguientes conclusiones

- $1.$  La técnica para la toma de decisiones, por lo general se adapta de una organización a otra, pero el mejor sistema es aquel que encuadra el problema. comprende las incertidumbres. desarrolla soluciones más poderosas. (a menudo híbridas). y equilibra el riesgo con respecto al valor esperado.
- , A medida que el segmento de la exploración y producción de la industria petrolera continué buscando prospectos en regiones más remotas y potencialmente m:is sensibles. las herramientas de toma de decisiones que incorporan información de todas las fuentes idóneas harán importantes aportes al éxito del provecto.
- 3. Si bien. en último término. son las personas las que toman las decisiones. las soluciones asistidas por computadoras y programas facilitan la tarea. Los procesos de análisis de decisión pueden ayudar a identificar cuan sensible es una decisión a todos los factores involucrados. determinar el valor de seguir adelante o recopilar información. orientar a quienes toman las decisiones en la dirección mas conveniente y generar decisiones mas coherentes.
- 4. En todas las compaiiias. quienes toman las decisiones captan los beneficios de un proceso de análisis de decisiones coherente. lo cual permite que las organizaciones de planiticación y personal técnico aumenten la eficiencia y el valor de su trabajo
- *5.* Como se mencionó en la introducción. serán principalmente los futuros profesionales responsables de la toma de decisiones, quienes deberán desarrollar sus facultades intuitivas y tecnológicas para In solución de problemas. conociendo las
bases para cualquier tipo de análisis de riesgo y decisión. Por lo que se puede asegurar entonces, que serán múltiples los beneficios que traera la aplicación de los conceptos y técnicas del análisis de riesgo y la toma de decisiones, sumadas por supuesto a las aplicaciones prácticas que hoy en día ya existen...

 $\mathcal{L}(\mathcal{D})$ 

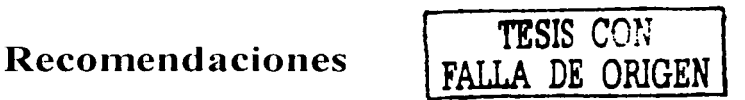

En la industria petrolera los modelos de riesgo e incertidumbre por lo general se ocupan de los pozos y los yacimientos. Sin embargo, se pueden utilizar modelos similares para explorar el impacto potencial de riesgos menos convencionales, tales como riesgos políticos, amenazas climatológicas, decisiones en el ámbito legal. regulaciones ambientales o relacionadas con la salud y muchas otras. Para simular este tipo de incertidumbre, se utilizan muchas de las técnicas matemáticas comunes al análisis de riesgo financiero o fisico más tradicional. Sin e111bargo. es necesario definir muchos intangibles adicionales. para poder enmarcar adecuadamente las cuestiones a las que debe apuntar el modelo de riesgo. No obstante antes de asignar probabilidades, como ocurre con los riesgos físicos o económicos, convendría recurrir a un equipo de expertos para desarrollar las distribuciones apropiadas.

También es recomendable entender que los procesos y técnicas, son solamente una ayuda, porque la principal responsabilidad seguirá estando en manos de personas y por tanto, sus conocimientos, capacidad y creatividad seguirán teniendo un papel primordial.

- La aplicación de los conceptos expuestos aquí, deben ser adecuados a las necesidades y formas de la organización para que estos prueben su validez en otrns áreas de oprtunidad
- En muchas ocasiones la aplicación de análisis para la toma de decisiones, resulta ser ► muy tardado y costoso, sobre todo en una industria, tan dinámica como lo es la industria petrolera, aún así, la recomendación más importante es la de emplear estos métodos, pues a largo plazo los beneficios serán satisfactorios.

## Referencias bibliográficas

(a)Risk-Advanced Risk Analisis for spreadsheets, user's guide, palisade corp., Newfield NY, 1996

Clemen R.T., Making Hard Decisions: An introduccion to decision analisis. PWS-Kent Publishing, Boston, 1991

Coopersmith, Ellen, La toma de decisiones en la industria del petróleo y gas. Oilfield Review, primavera, 2001

Bailey, William, Riesgos medidos. Oilfield Review, invierno, 2001

Rheal, Jean Paul. Introducción a la teoría de decisiones. Limusa, 1986

Megill, R.E. Evaluating & Managing Risk, SciData Publishing Tulsa, 1985.

Corner and "kirkwood. Decision"Analysis Applications in the Operations Research Literature. 1970-1989, Operations Research 39:2, March-April, 1991.

Bañuelos Saucedo, Leonardo, Apuntes de estadística. Enero 2000

وفهامهما يرودونك والأراقات

Frame Work, Petroleum Decisión Analysis

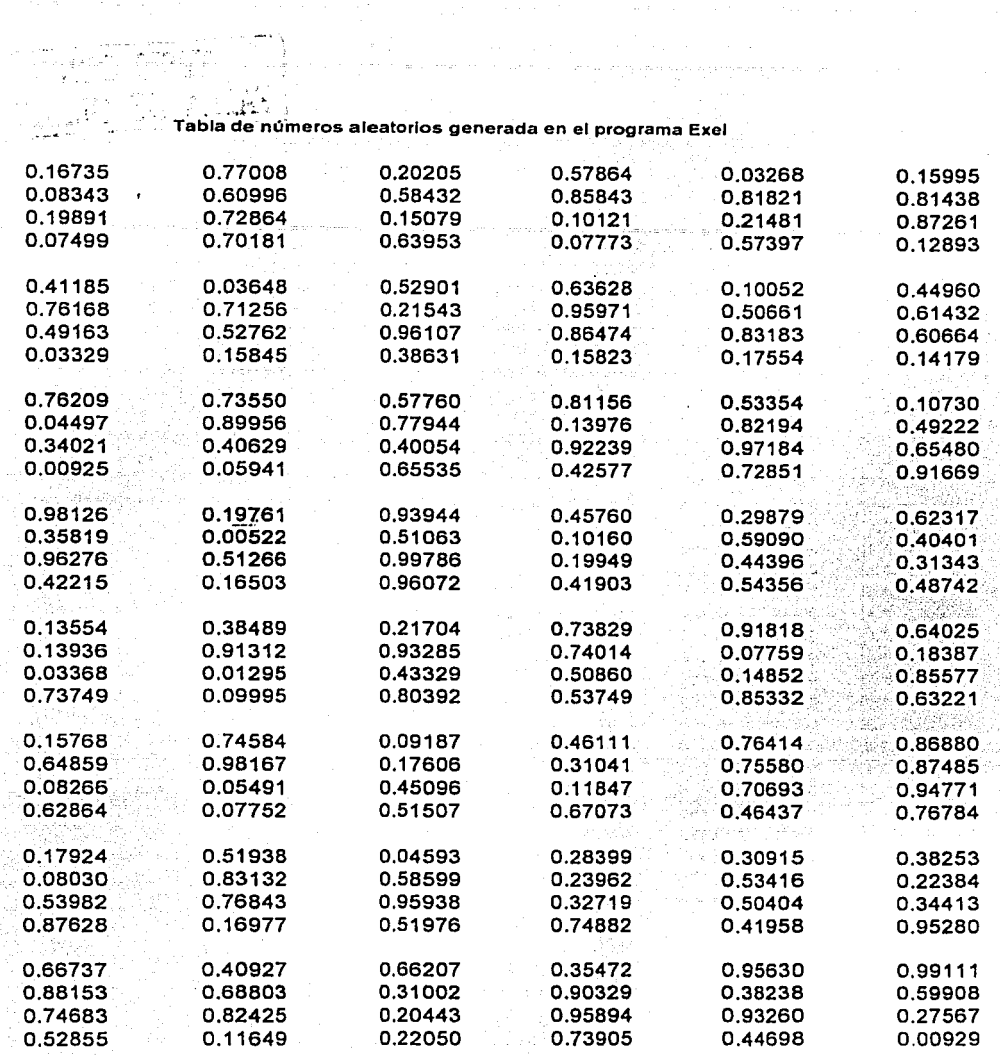

a sa sing

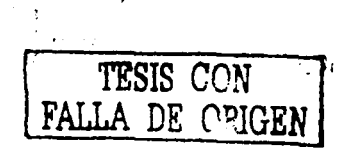

ng ing ing<br>S

٠.,

 $\sim$   $\sim$ 

in e la A 없는데

SS

 $\mathcal{L} = \{ \mathcal{L} \in \mathcal{L} \mid \mathcal{L} \in \mathcal{L} \}$  , where  $\mathcal{L} = \{ \mathcal{L} \mid \mathcal{L} \in \mathcal{L} \}$ 

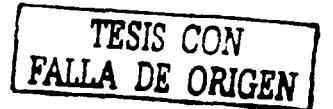

Ì

ŋ Â

## Distribución Normal Estándar

## Tabla para determinar el área bajo la curva entre la media y la desviación estándar

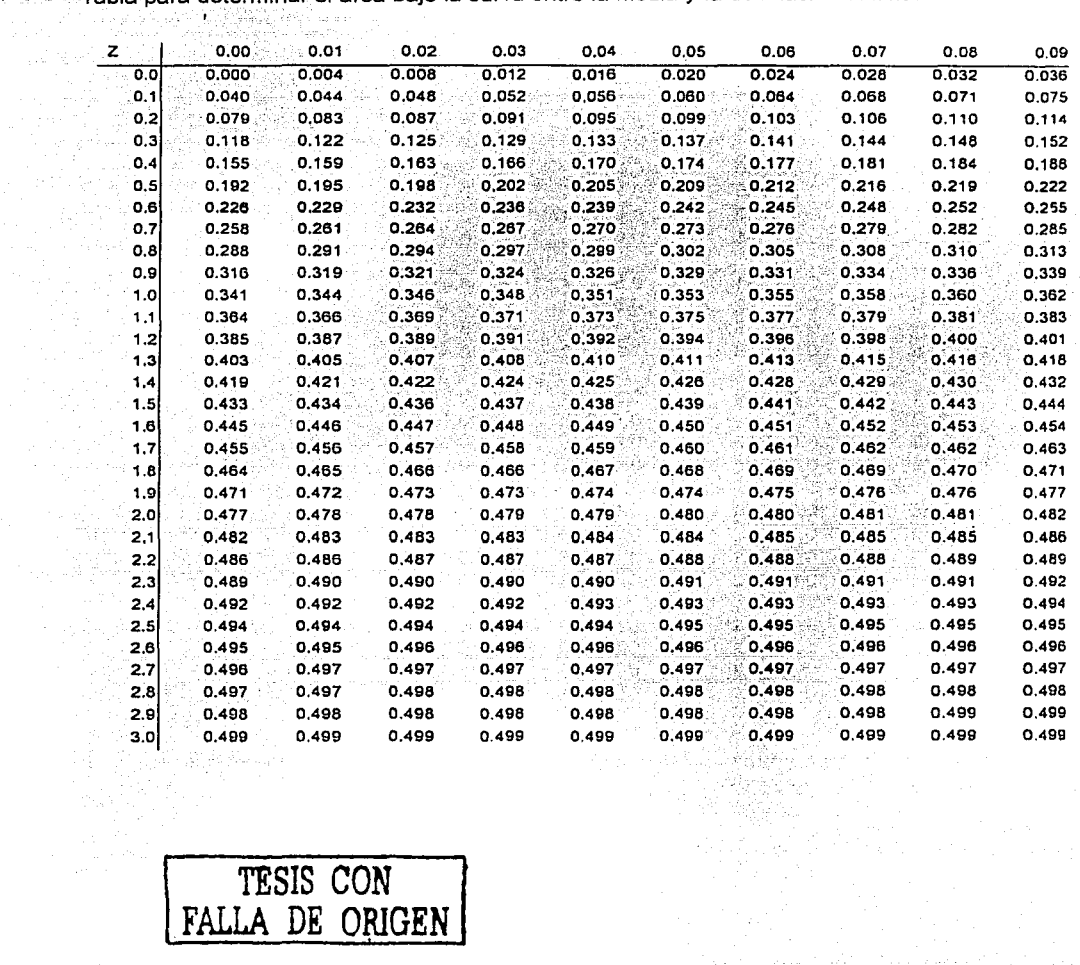

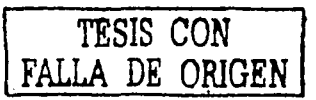

 $\sim$   $\alpha$ 

 $\label{eq:2} \frac{1}{2}\sum_{i=1}^n\frac{1}{2\pi}\left(\frac{1}{2\pi}\right)^2\left(\frac{1}{2\pi}\right)^2.$ 

ang pagpal kekalan ini kacamatan ng kabupatèn I

a sa kalendari ya matsayin katika mwaka wa 1992.<br>Matsayin kutoka mwaka wa 1992 - Alifa na katika mwaka wa 1992 - Alifa wa 1992 - Alifa wa 1992 - Alifa wa 1992